## **Del l ? Phot o Al l - I n- One Pri nt er 964**

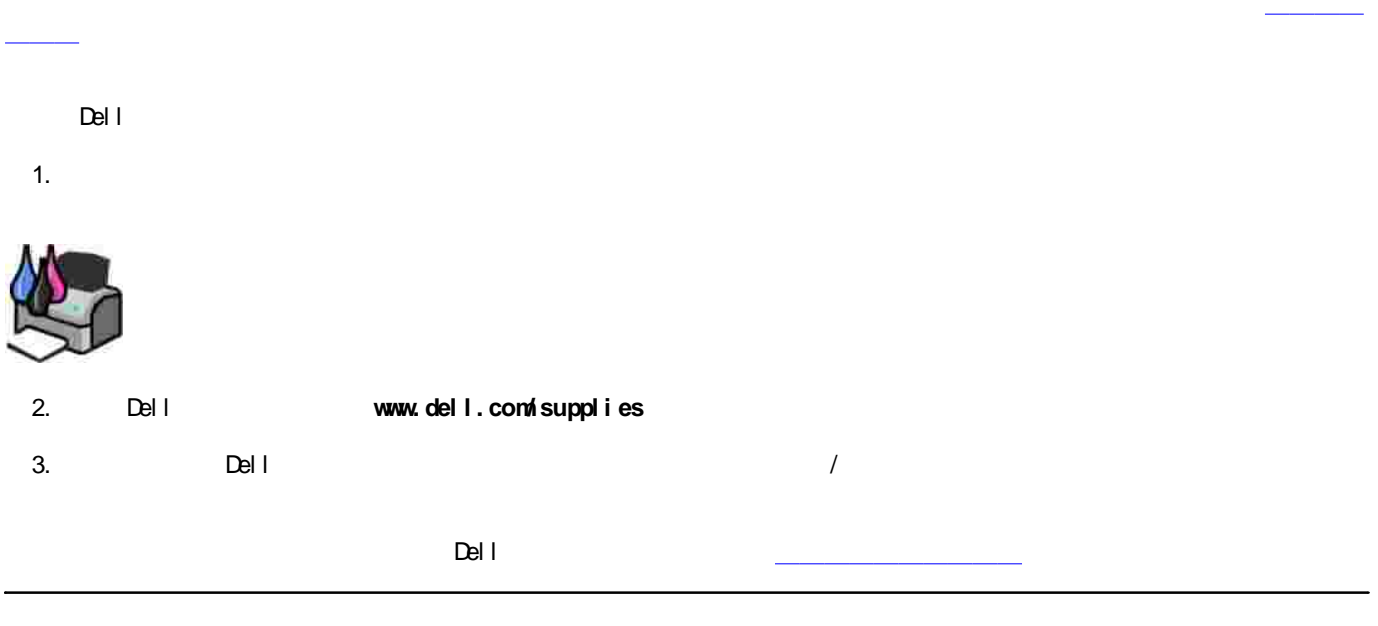

## H  $\bullet$  $\triangle$

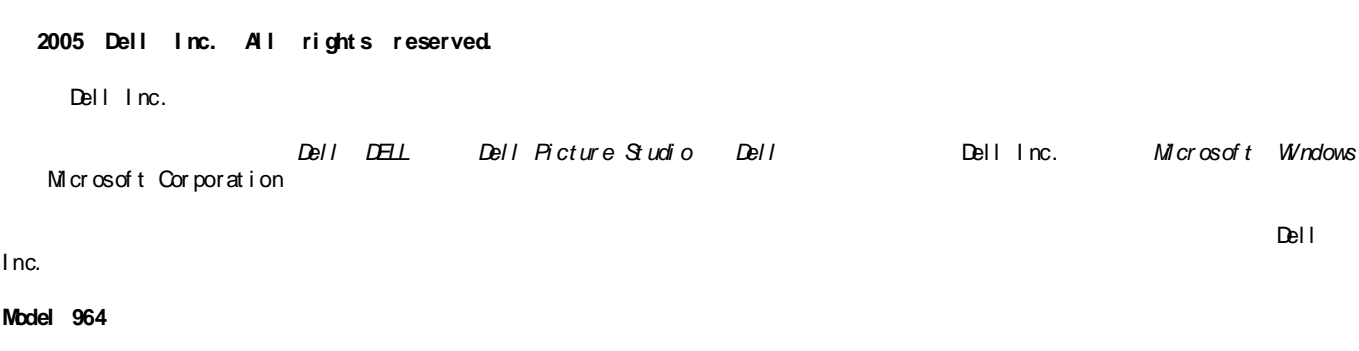

**2005 7 SRV DC840 Rev. A00**

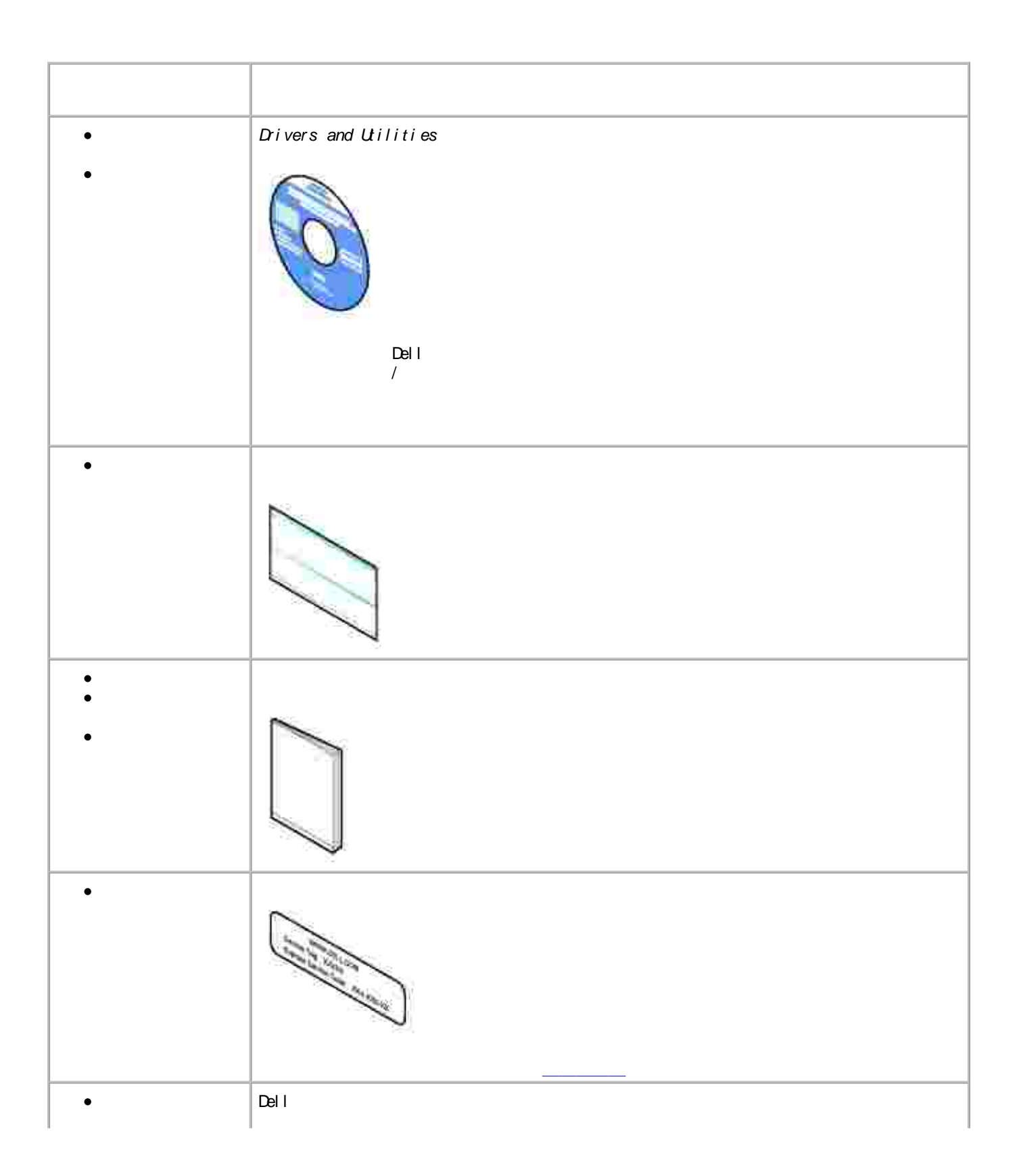

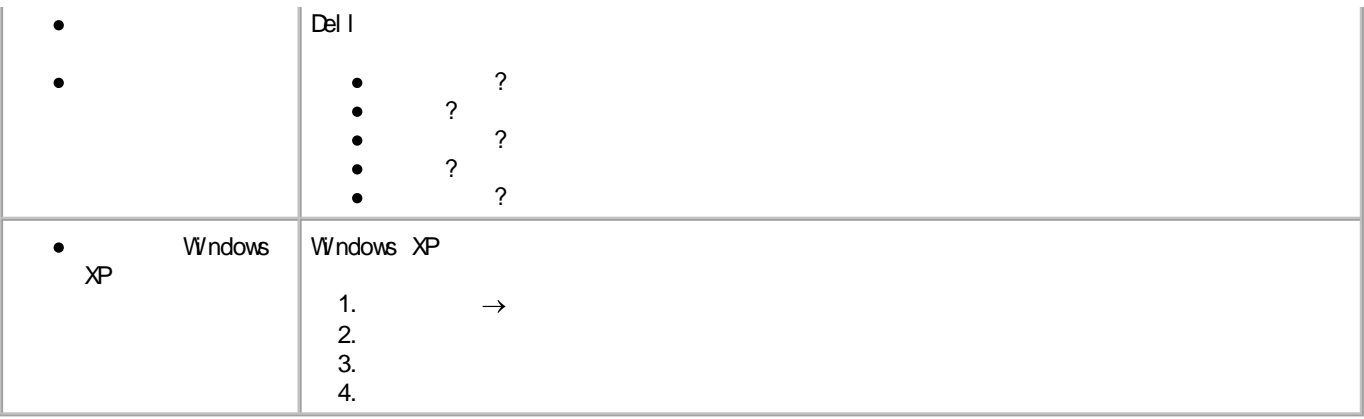

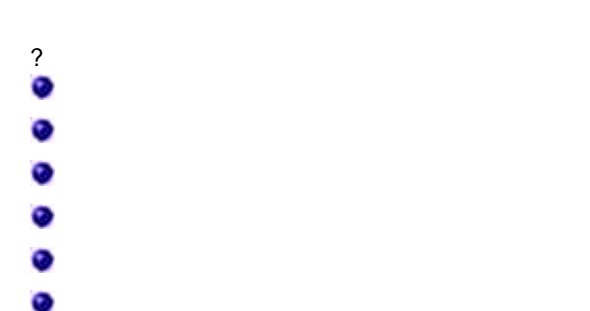

- 
- 

### Dell Photo Al O Printer 964

- 
- 
- Pict Bridge

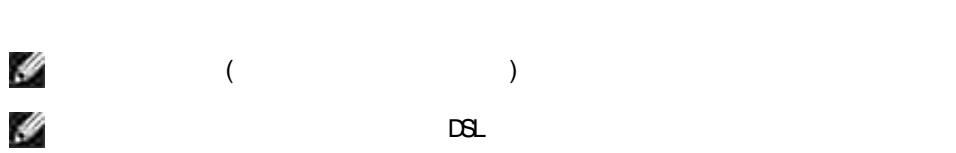

 $\mathbf{D}$ 

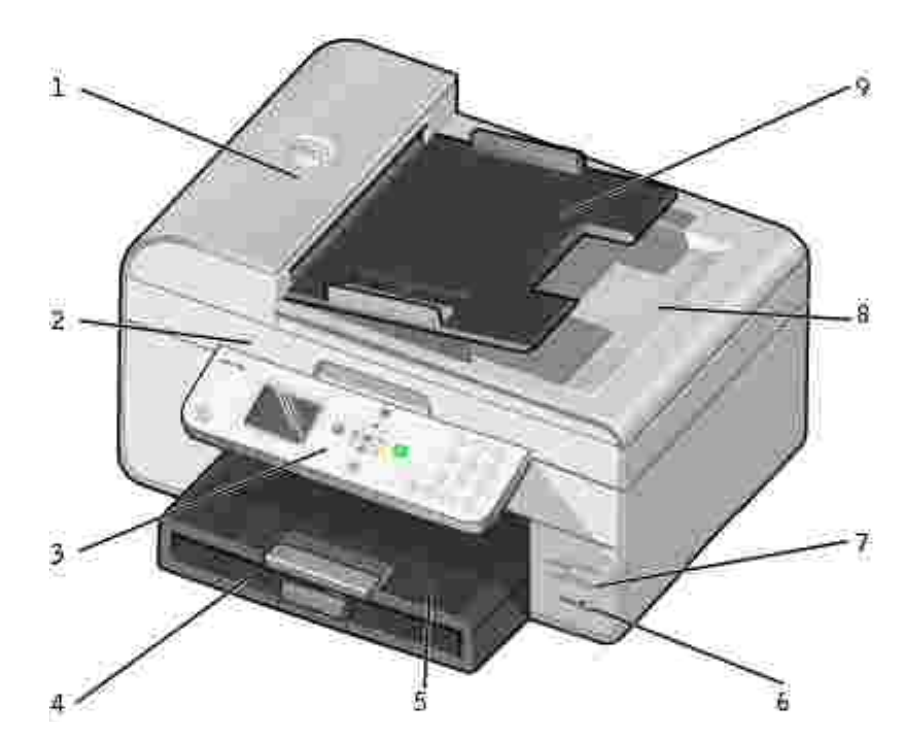

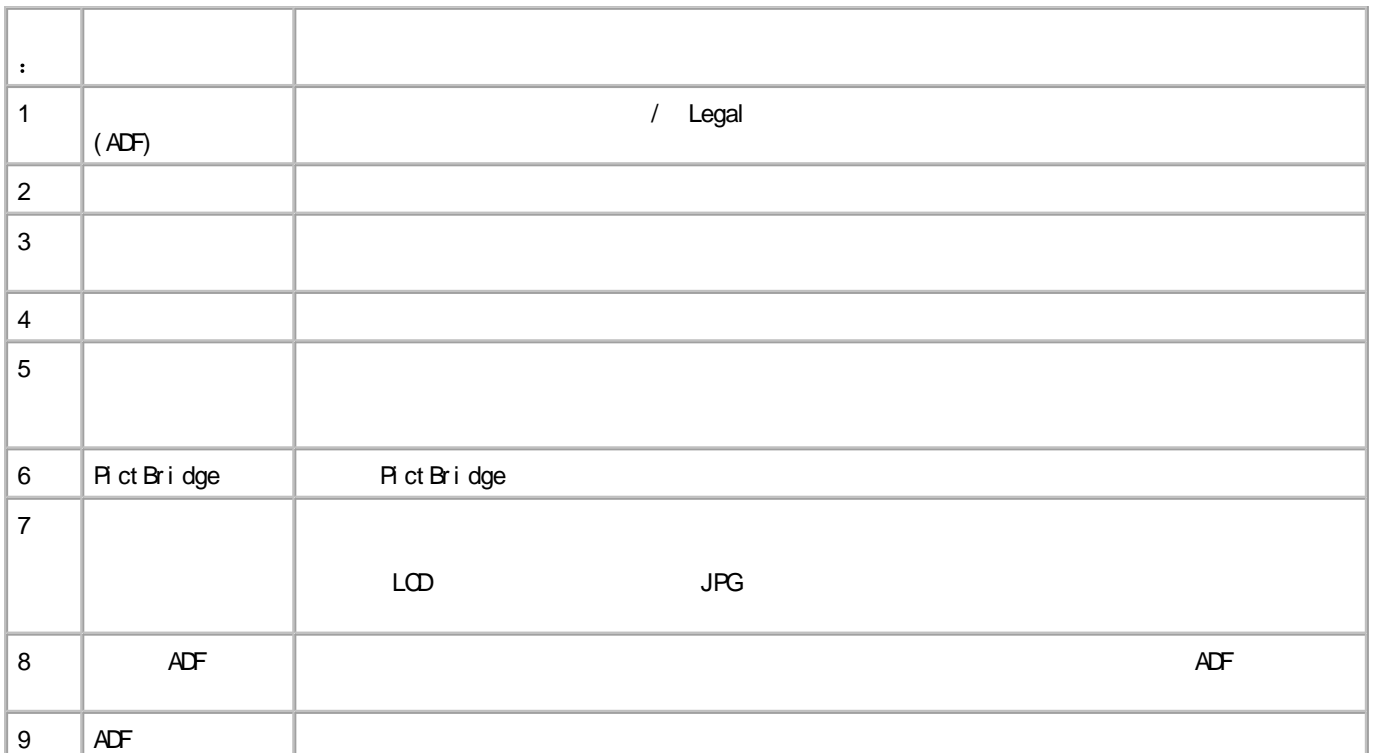

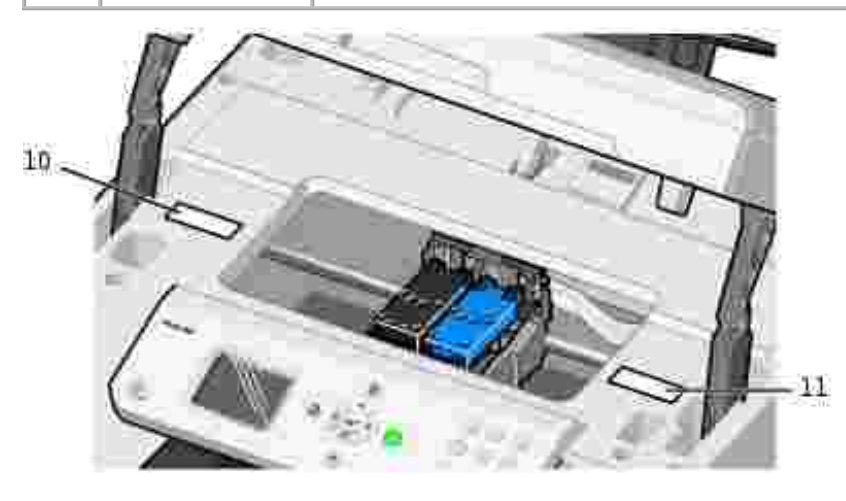

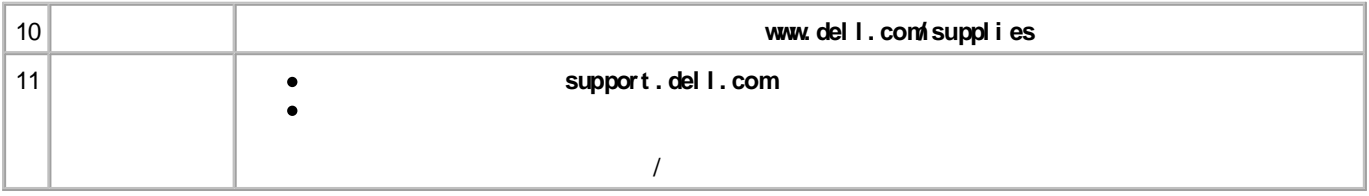

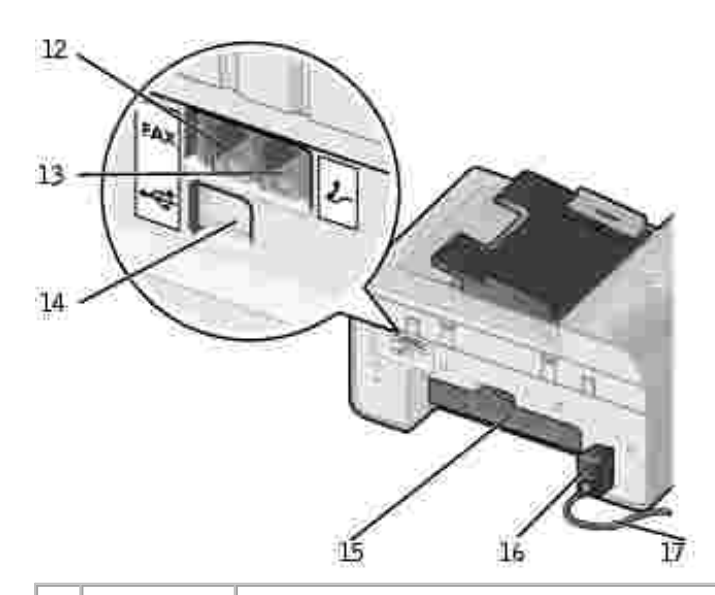

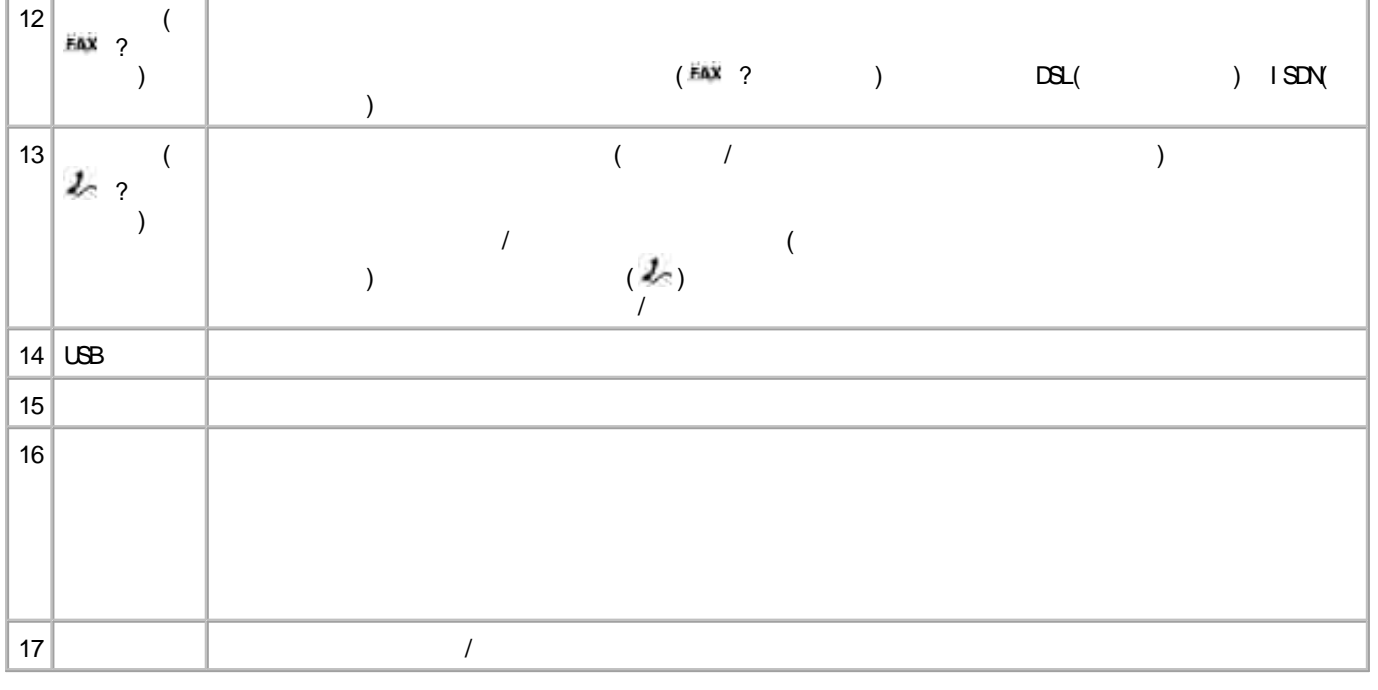

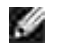

Dell Photo All-In-One Printer 964 Windows XP Professional X64 Edition Microsoft?Windows?2000 Windows XP

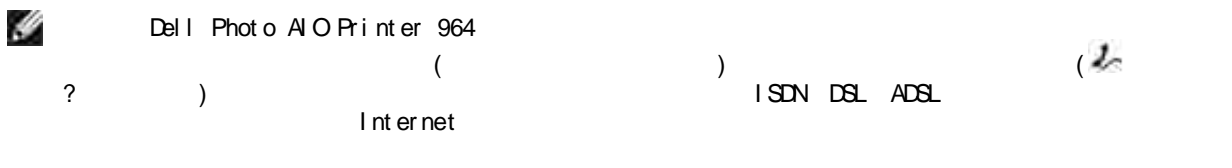

 $\mathbf{u}$  and  $\mathbf{u}$  and  $\mathbf{u}$  and  $\mathbf{u}$ 

 $\boldsymbol{u}$  $\mathbf{u}$ 

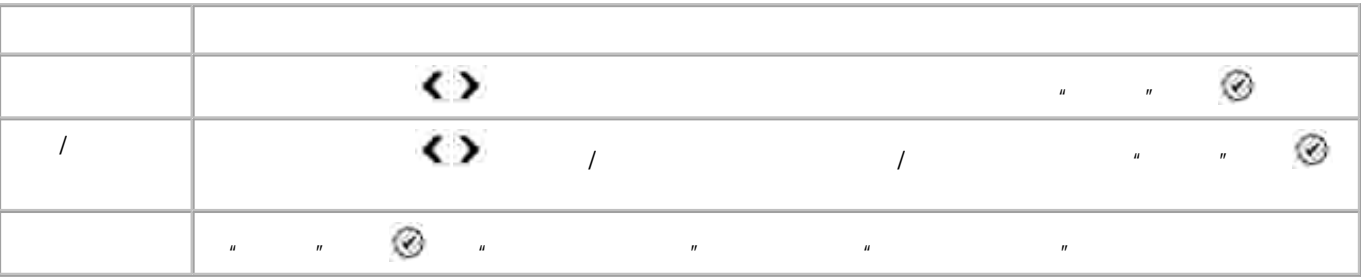

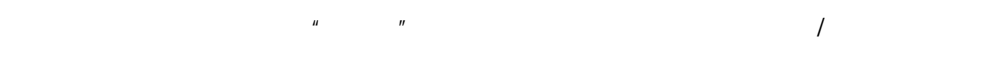

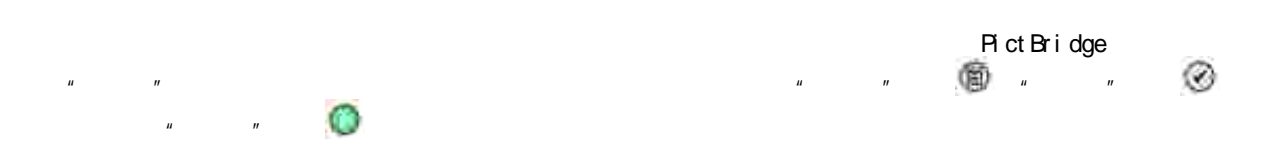

- $\bullet$
- $\bullet$
- $\bullet$
- 
- $\bullet$

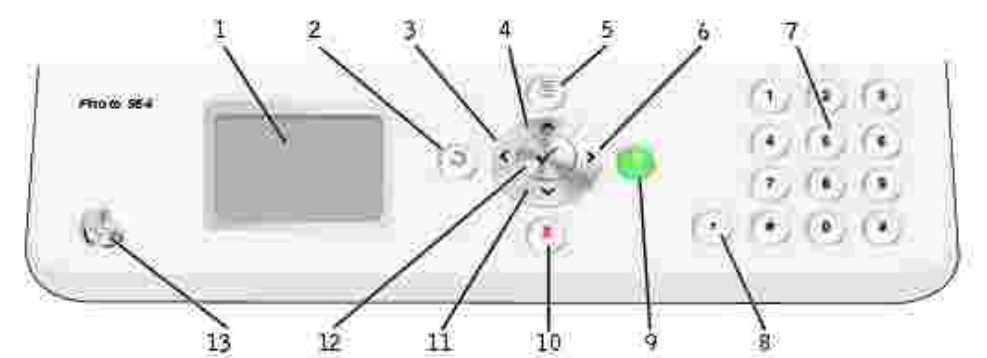

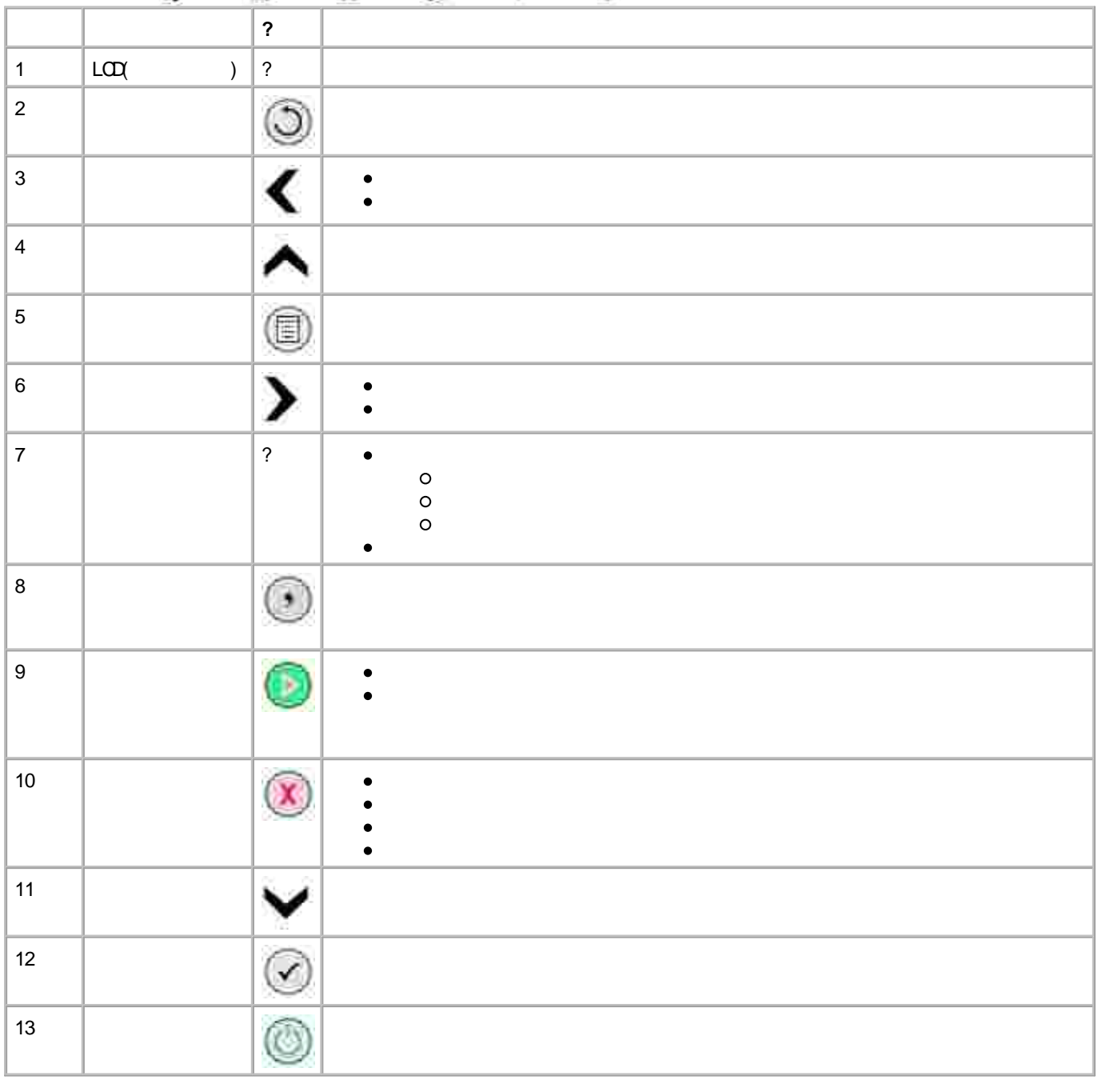

 $\mathbf{u}$  $\mathbf{u}$  $\hat{H}$  and  $\hat{H}$  $\overline{u}$  $\mathbf{u}$  $\hat{H}$  and  $\hat{H}$  $\mathbf{u}$ 

 $\mathbf{u}$  $\overline{u}$  $\lambda$  $\mathbf{u}$  and  $\mathbf{u}$  $1.$ 

2.  $\sqrt{2}$   $\sqrt{3}$ 

 $\label{eq:1.1} H_{\rm eff} = \frac{1}{2} \left( \frac{1}{2} \frac{1}{\sqrt{2}} \right) \left( \frac{1}{2} \frac{1}{\sqrt{2}} \right)$  $\mathbf{u}$ 

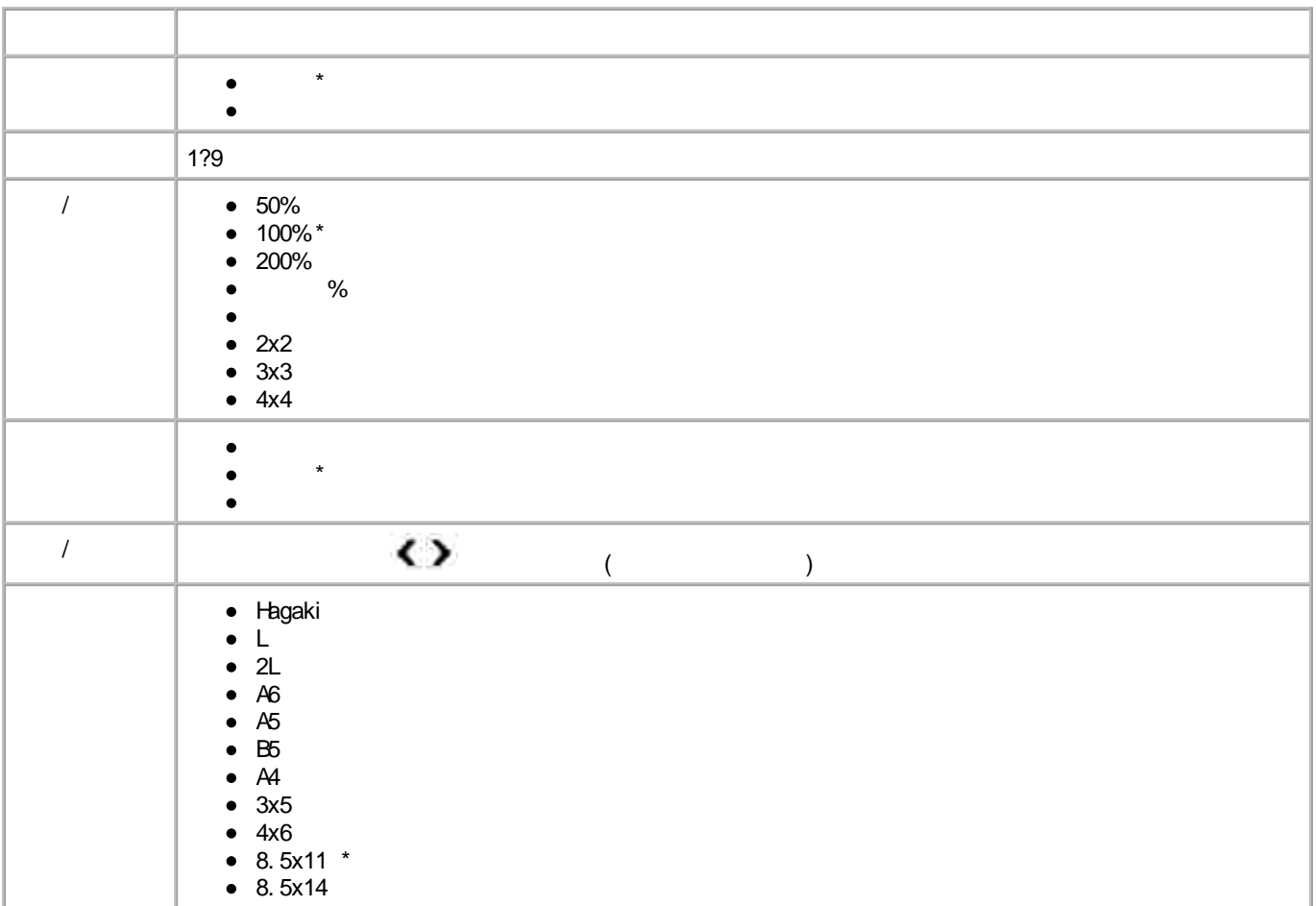

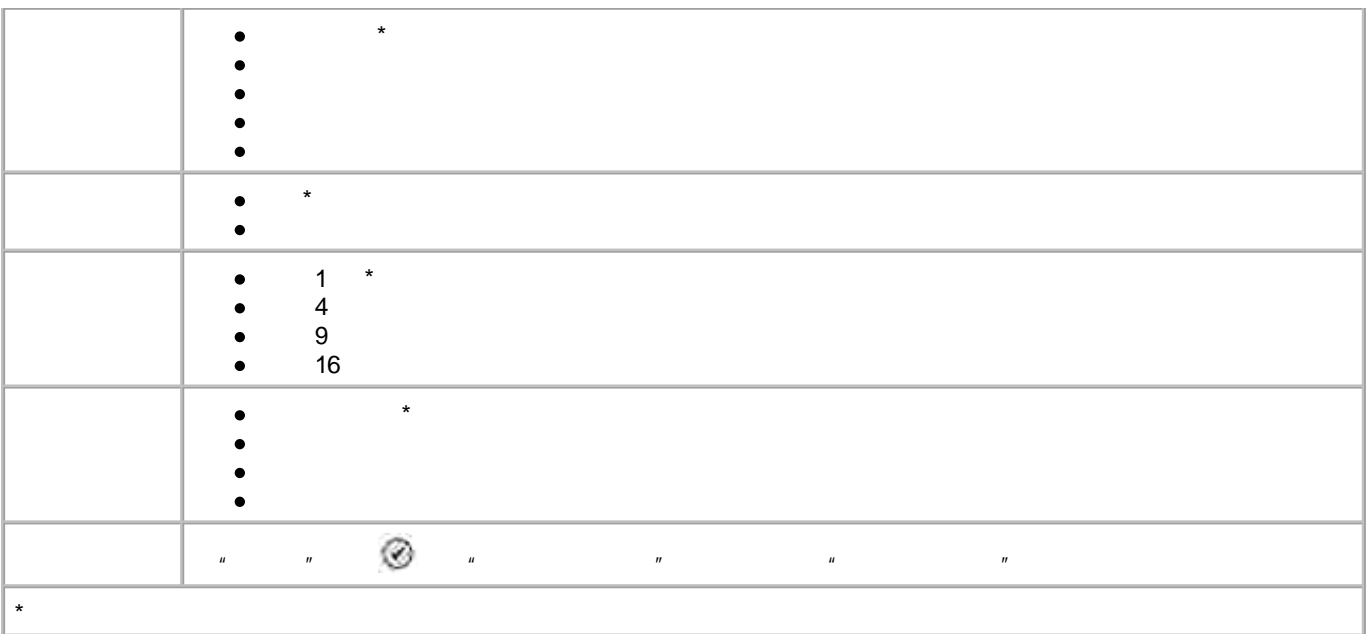

Dell Photo Al O Printer 964

 $\bar{u}$ 

 $\overline{u}$ 

- Compact Fl ash I / II
- Memory Stick
- Memory Stick PRO
- Memory Stick Duo
- $\bullet$  M crodrive
- Smart Media
- Secure Digital
- MultiMedia Card
- xD-Picture Card

 $\mathbf{u} = \mathbf{u}$ 

- $1.$
- H
- $\cdot$   $\cdot$   $\circ$  $2.$

Ø  $\mathbf{u}$  $\mathbf{u}$  $\mathbf{r}$  $\mathbf{r}$  $\mathbf{u}$  $\mathbf{u}$ Ø  $\mathbf{u}$  $\mathbf{u}$  $\circledcirc$  $\mathbf{u}$  $\mathbf{u}$  $\mathbf{r}$  $\mathbf{u}$  $\mathbf{r}$ Ø  $\mathbf{r}$  $\mathbf{u}$  $\mathbf{u}$  $\boldsymbol{\bar{\eta}}$ 

#### $\circledR$  $\mathbf{u}$  and  $\mathbf{u}$  $\overline{u}$  $\mathbf{u}$

 $\overline{u}$ 

#### $\mathbf{u}$  $\vec{u}$

 $\boldsymbol{u}$ 

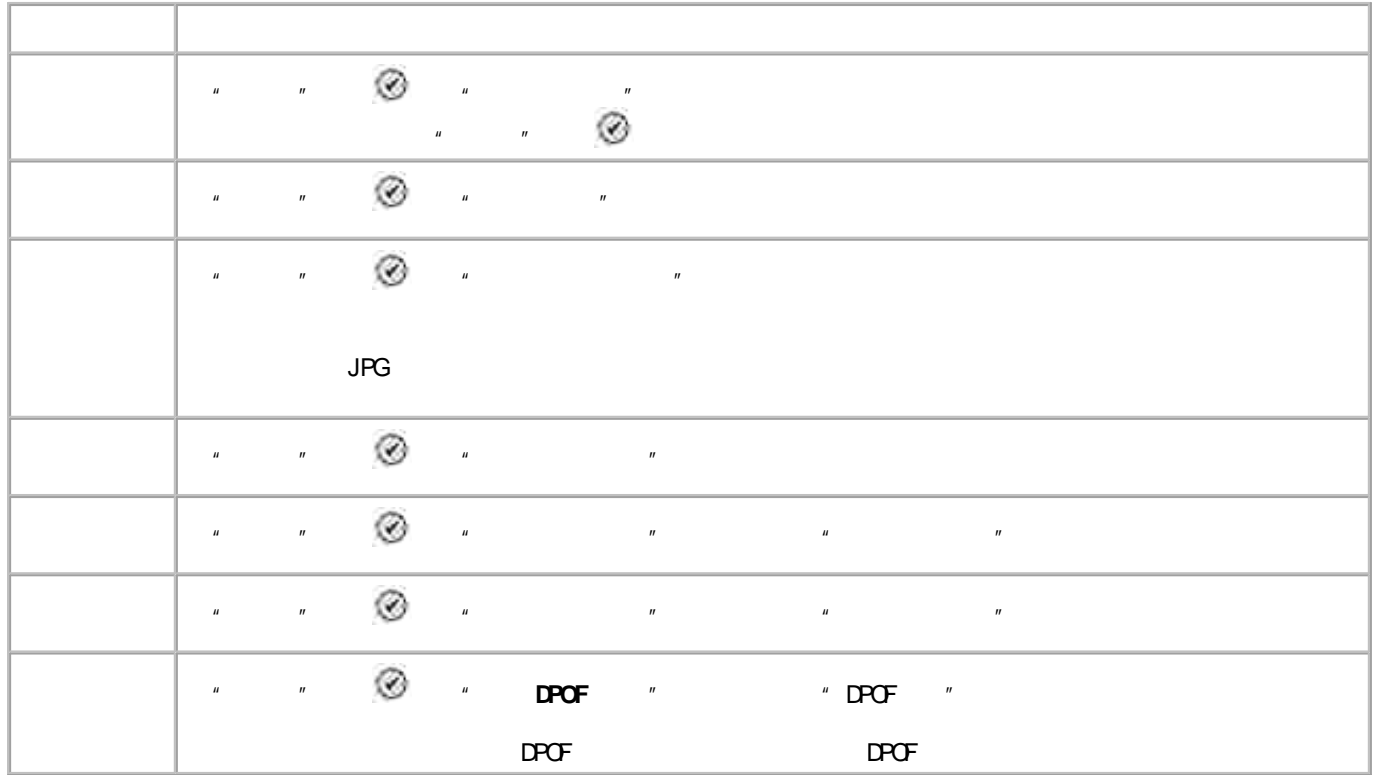

 $\mathbf{u}$ 

 $\bar{\theta}$ 

 $\bar{u}$  $\hat{\boldsymbol{u}}$ 

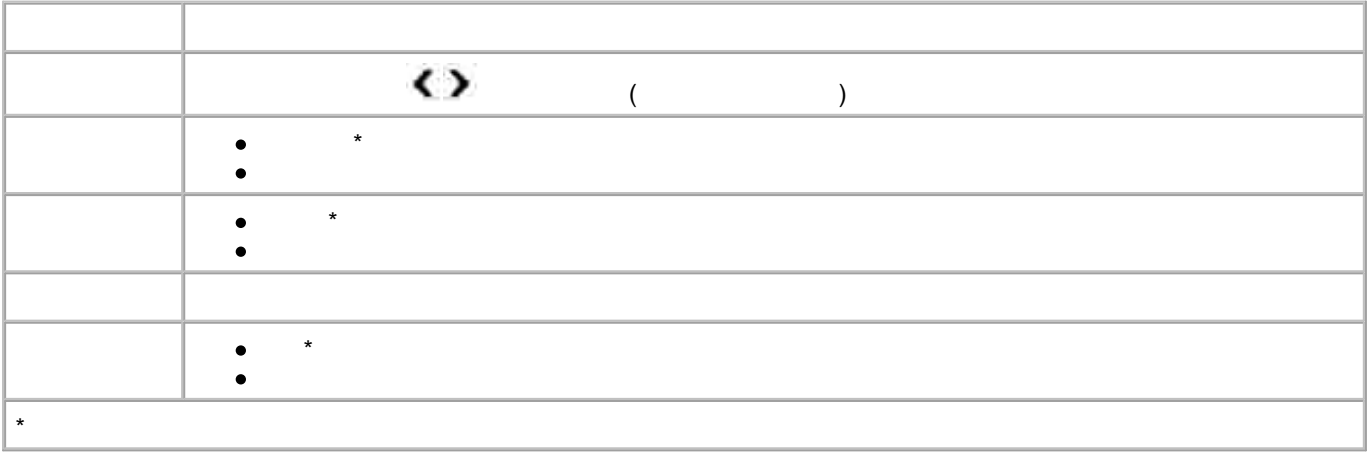

- **" "**
- " " " " " "

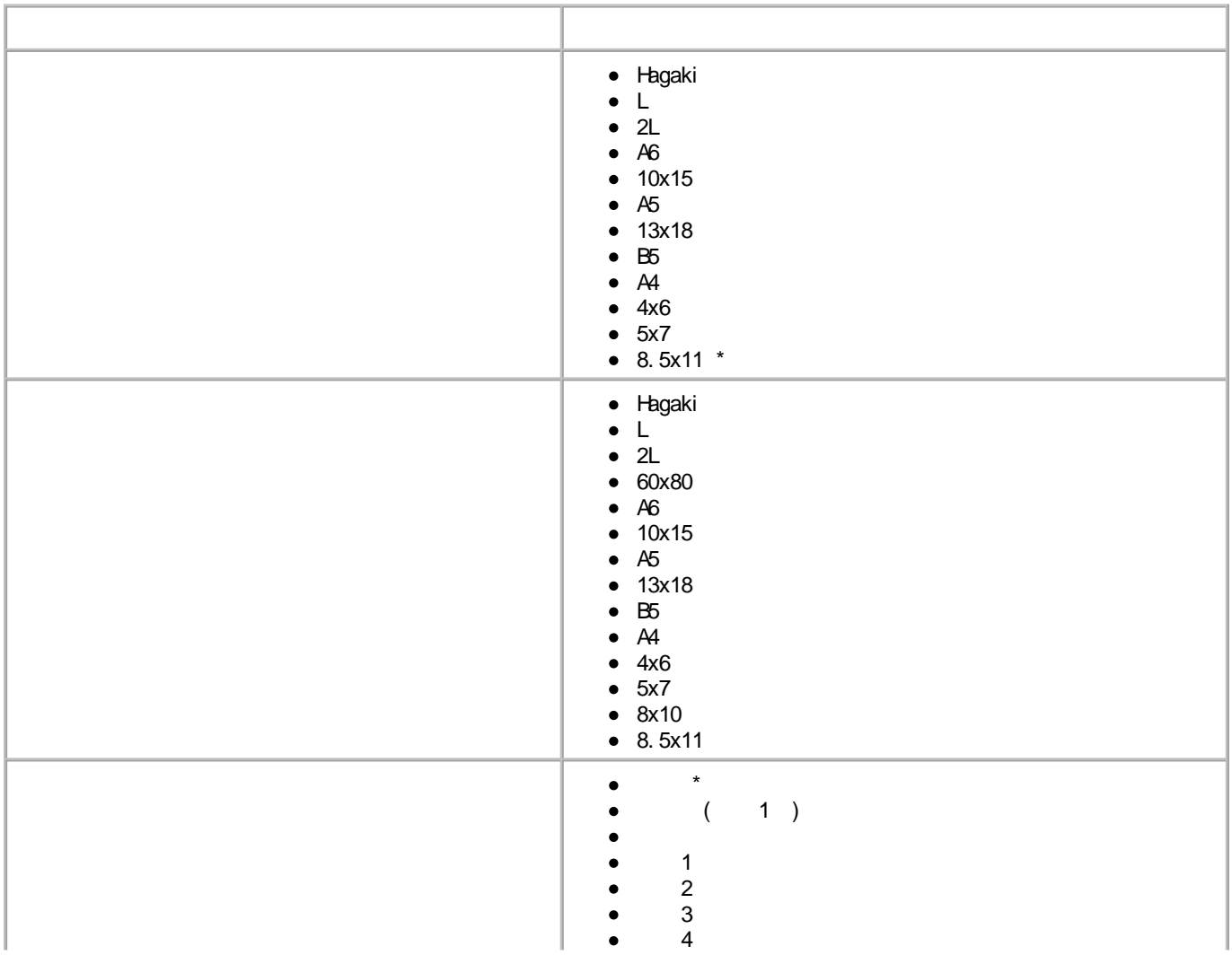

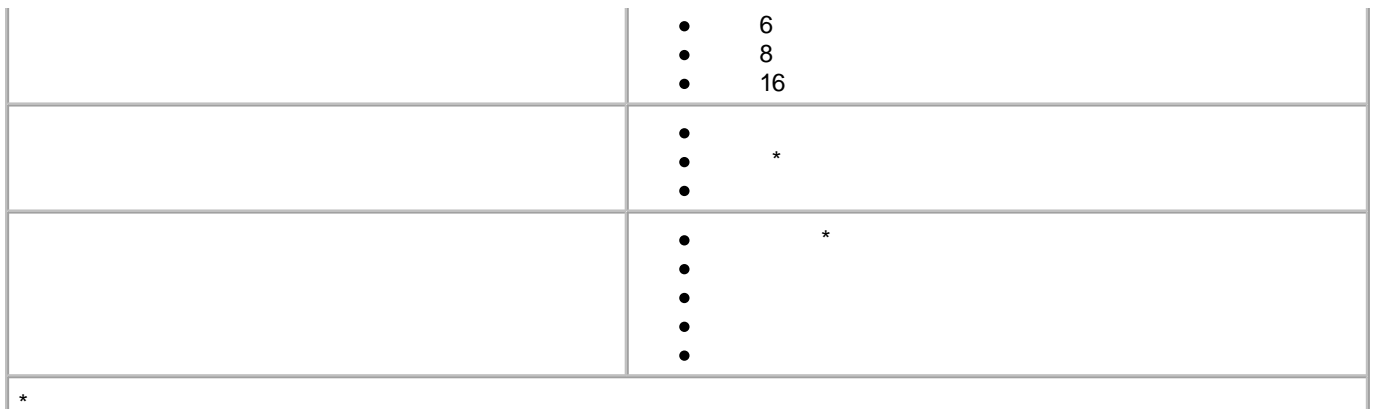

### " **DPOF** "

 $\overline{u}$  $\mathbf{u}$  and  $\mathbf{u}$  and  $^{\prime\prime}$  DPOF  $\bar{\bar{u}}$  $\mathbf{u}$ 

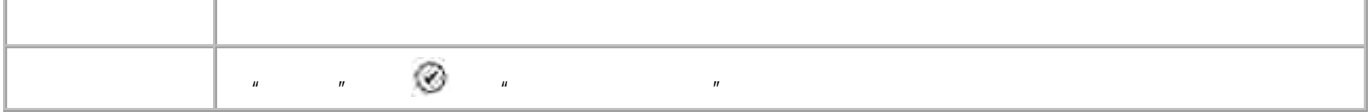

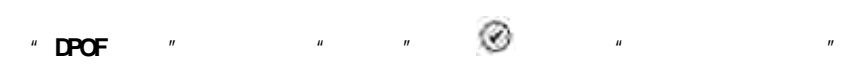

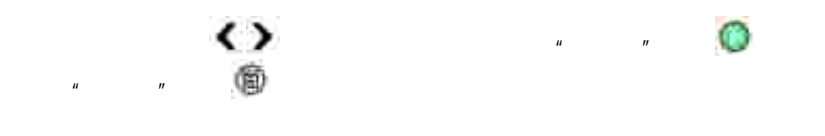

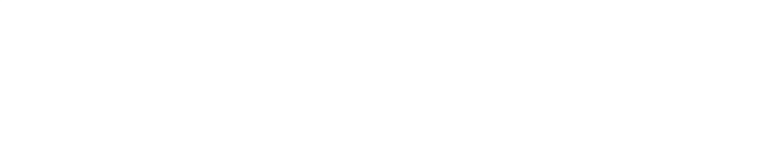

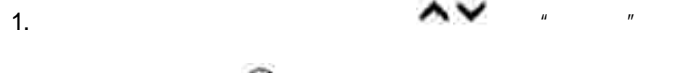

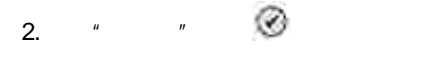

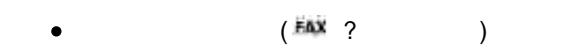

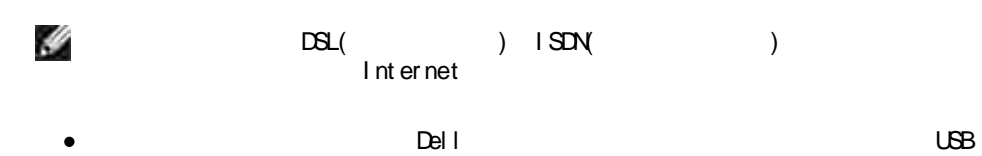

## $\label{eq:1.1} H_{\alpha\beta} = \frac{1}{\alpha} \int_{\alpha\beta} \frac{d\beta}{\beta} \left( \frac{d\beta}{\beta} \right) \, d\beta \, d\beta$

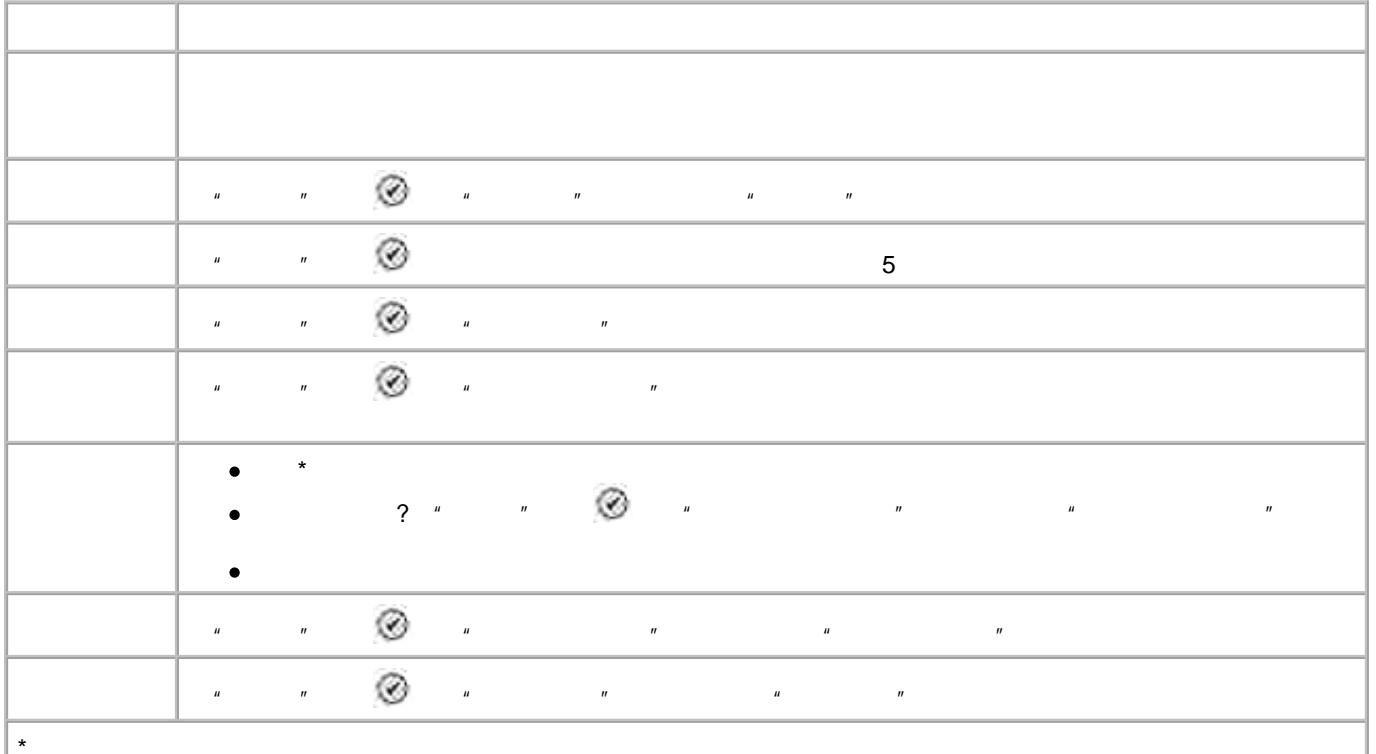

### $\mathbf{u} = \mathbf{u} \cdot \mathbf{u}$

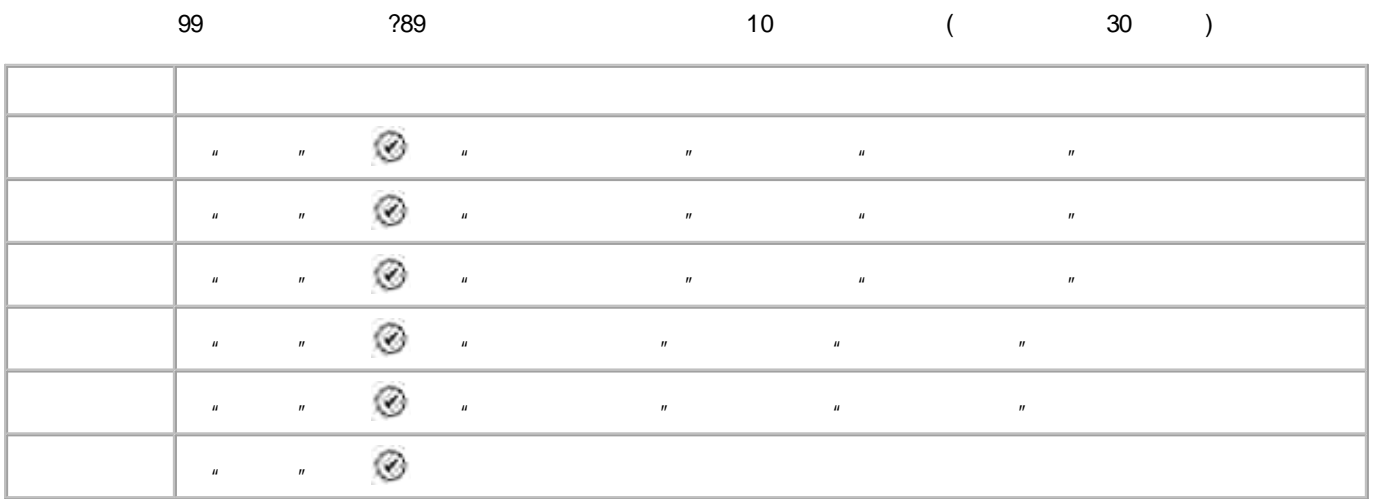

 $\mathbf{u} = \mathbf{u} \cdot \mathbf{u}$ 

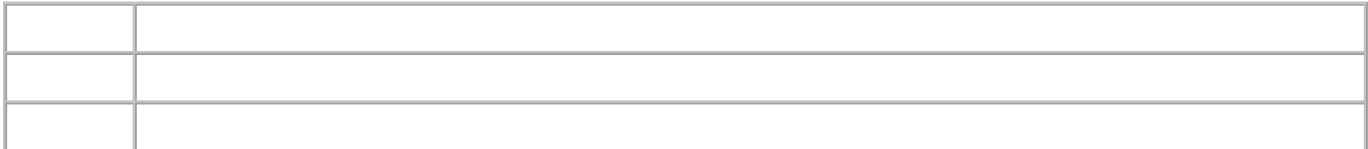

## $\mathbf{u}$

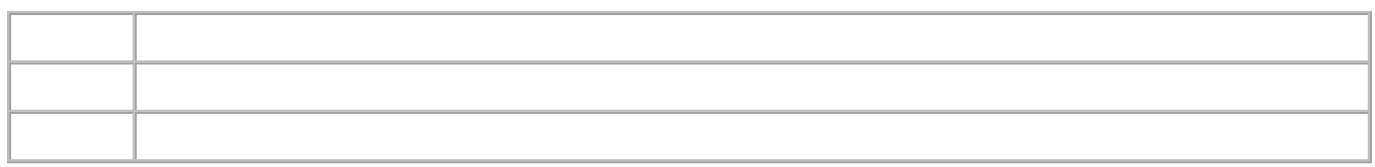

### $\mathbf{u}$  $\vec{u}$

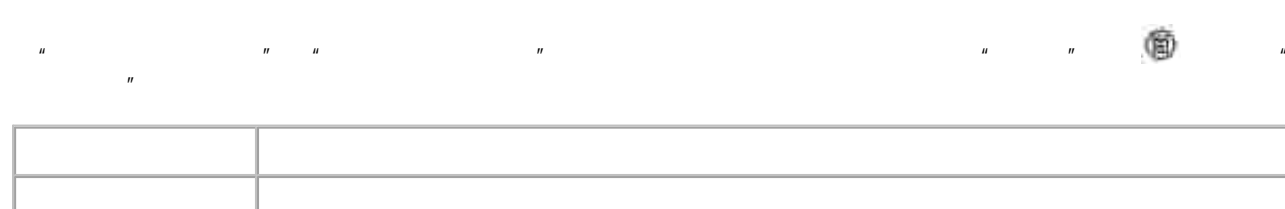

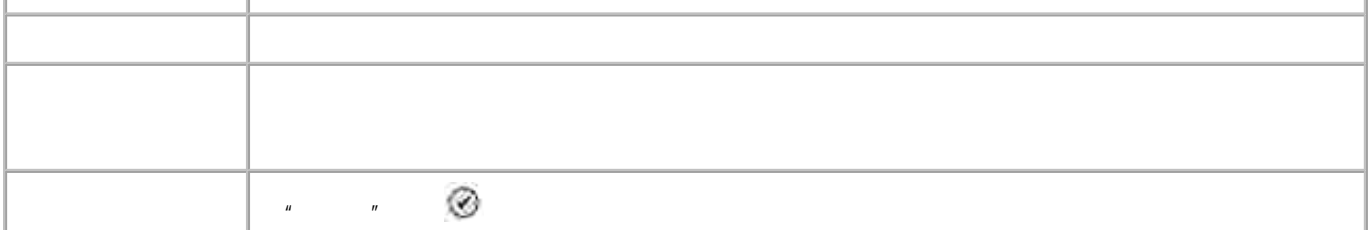

### $\mathbf{u}$  and  $\mathbf{u}$  and  $\mathbf{u}$  and

### 

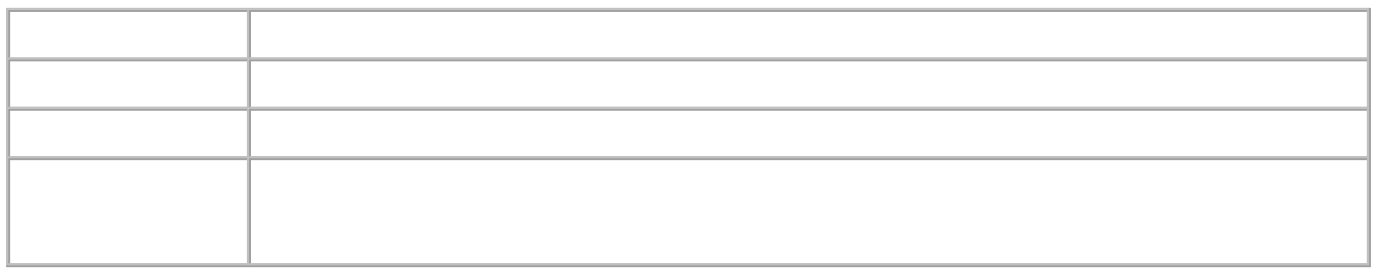

### $\mathbf{u}$

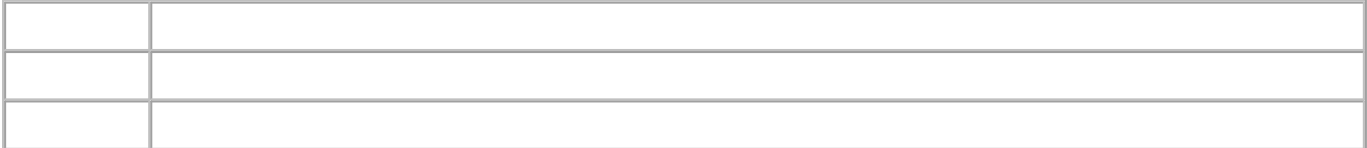

#### $\bar{u}$  $\boldsymbol{\bar{\eta}}$

 $\boldsymbol{u}$ 

痼

 $\mathbf{u}$ 

 $\boldsymbol{u}$ 

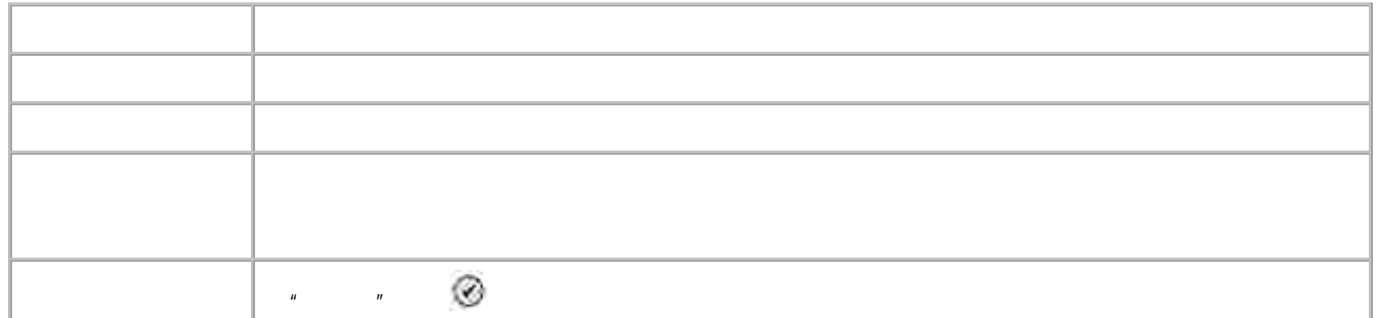

 $\boldsymbol{u}$ 

 $\overline{\phantom{a}}$ 

#### $\mathbf{u}$  $\vec{u}$

#### $\frac{1}{2}$  $\mathbf{r}$  $\overline{u}$  $\mathbf{u}$  $\mathbf{u}$  $\overline{u}$ Ø  $\frac{1}{2}$  $\mathbf{u}$  $\frac{1}{2}$  $\mathbf{r}$  $\mathbf{u}$  $\mathbf{u}$  $\odot$  $\overline{u}$  $\mathbf{u}$  $\mathbf{u}$  $\mathbf{u}$  $\mathbf{r}$  $\mathbf{r}$ Ø  $\frac{1}{\sqrt{2}}$  $\overline{u}$  $\overline{5}$

#### $\hat{\boldsymbol{\theta}}$  $\vec{u}$

 $\mathbf{u}$ 

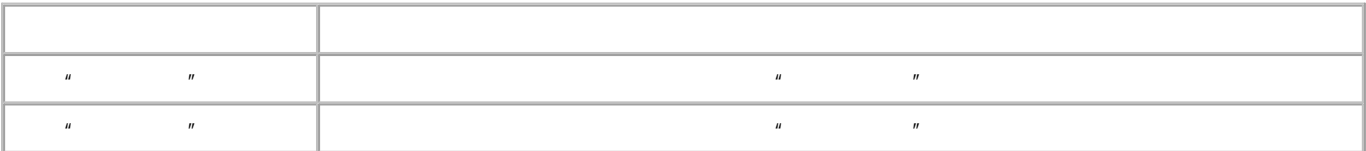

### $\mathbf{u}$  and  $\mathbf{u}$  and  $\mathbf{u}$  and

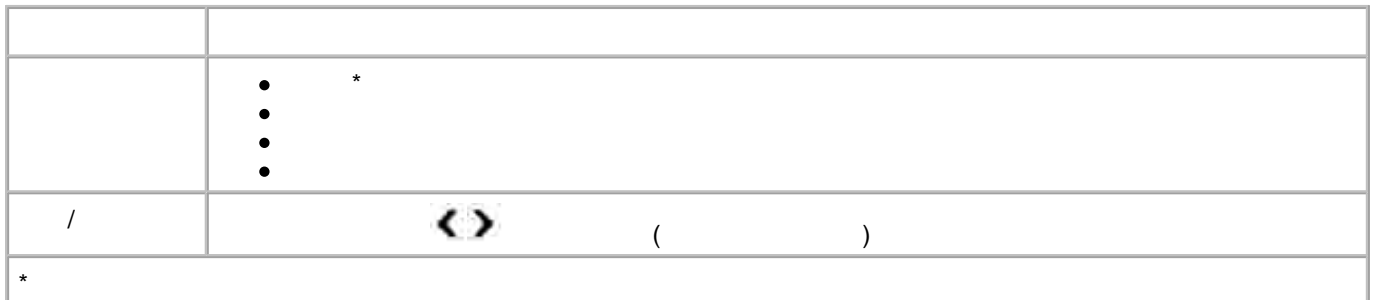

### $\mathbf{u} = \mathbf{u} \cdot \mathbf{u}$

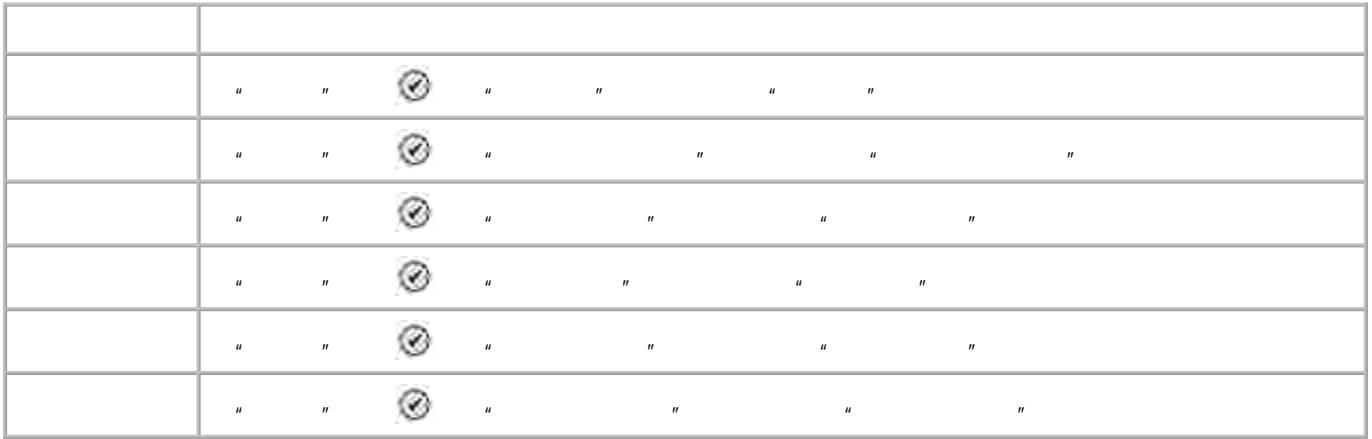

### $\mathbf{u}$  $\mathbf{u}$

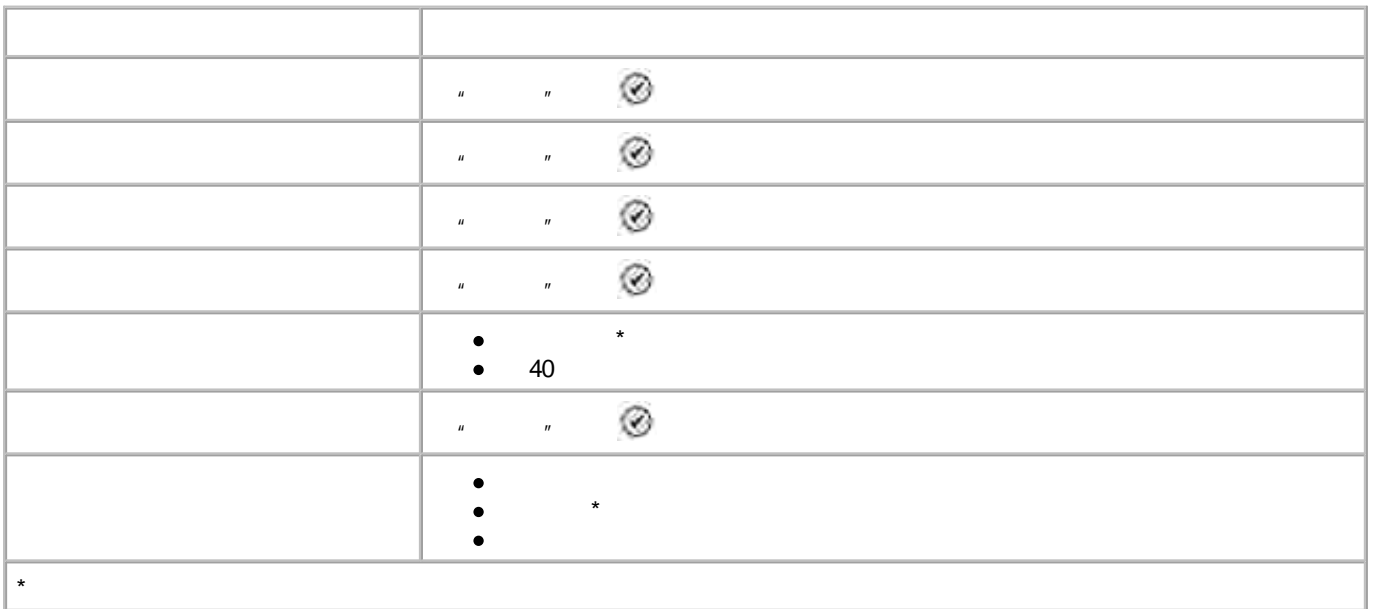

- $\mathbf{u}$
- $\mathbb{R}^n$  , we can also the contract of the contract of  $\mathbb{R}^n$  , we can also the contract of  $\mathbb{R}^n$

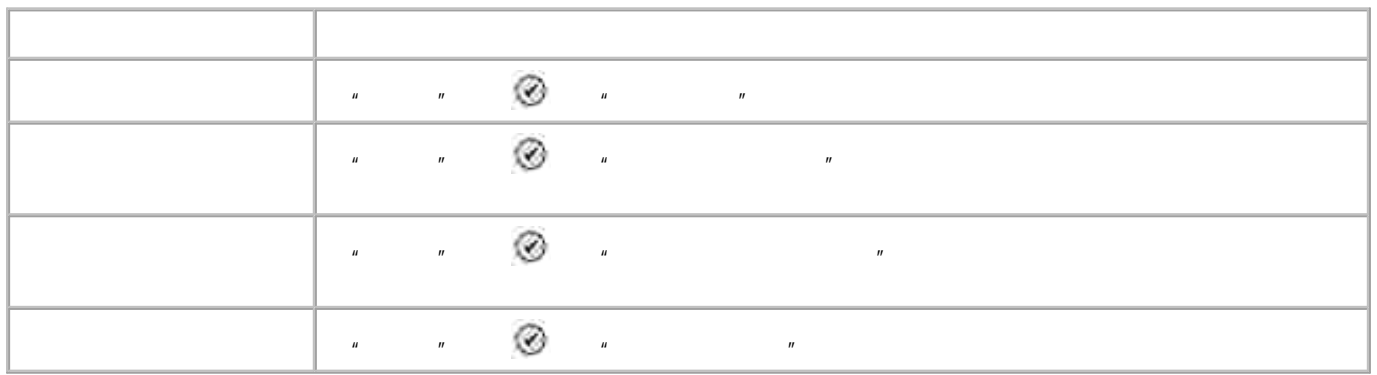

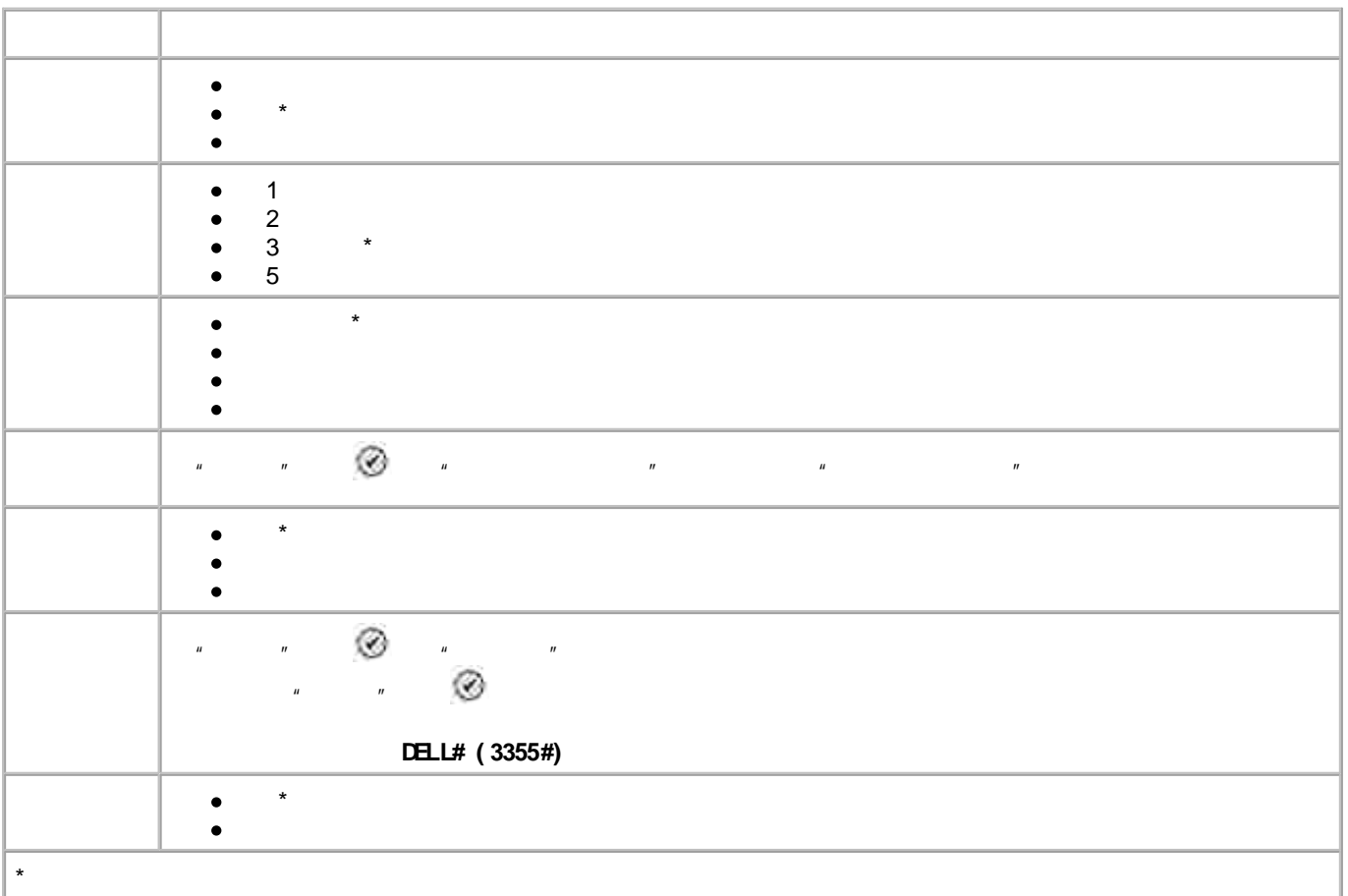

### **" "**

" " " " " "

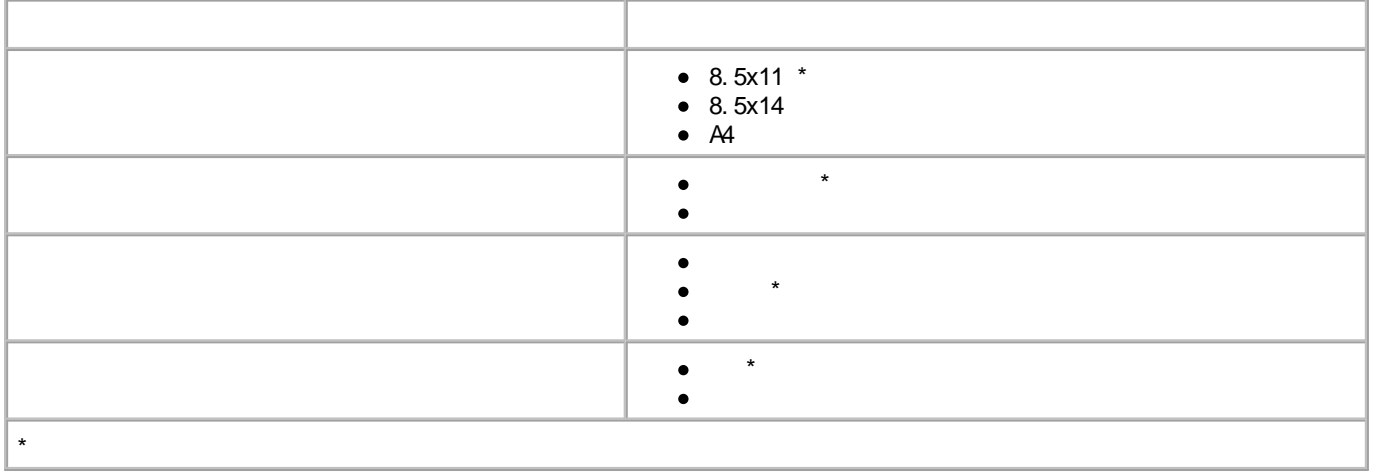

**" "**

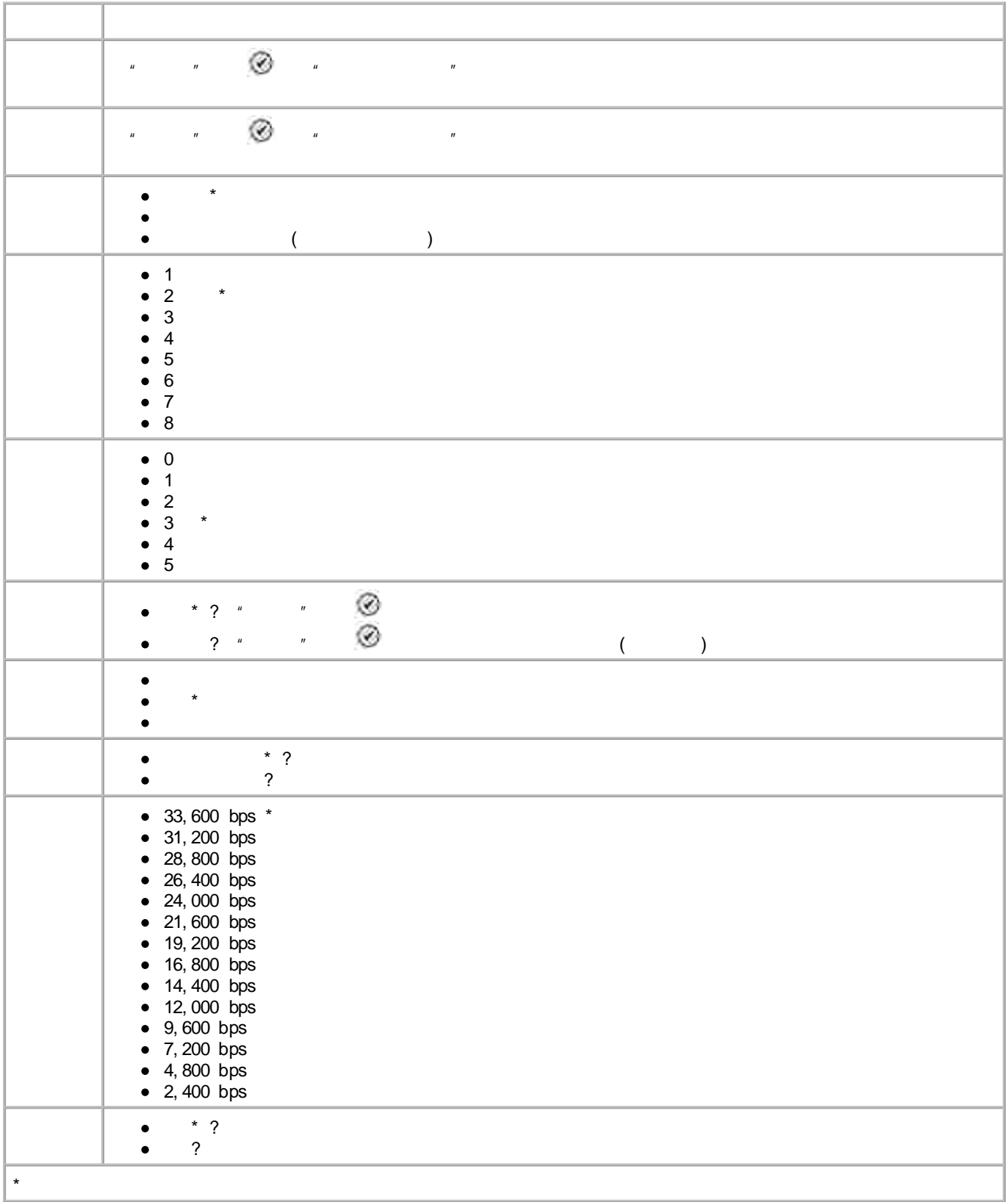

" " " " " "

### $\bar{u}$  $\bar{H}$

 $\bullet$  $\star$  $\overline{1}D$  $\star$  $\ddot{\bullet}$ Ø  $\mathbf{u}$  $\mathbf{u}$  $\mathbf{u}$  $\bar{\theta}$  $\hat{\theta}$  $\boldsymbol{u}$ Ø  $\mathbf{u}$  $\mathbf{u}$  $\overline{u}$  $\mathbf{u}$  $\frac{1}{2}$  $\frac{1}{2}$ Ø  $\mathbf{r}$  $\mathbf{r}$  $\mathbf{u}$  $\mathbf{r}$  $\mathbf{u}$  $\mathbf{u}$ Ø  $\mathbf{u}$  $\overline{u}$  $\star$ 

 $\overline{u}$ 

 $\overline{u}$ 

 $\mathbf{u}$ 

 $\overline{u}$ 

#### $\bar{u}$  $\boldsymbol{u}$

 $\overline{u}$ 

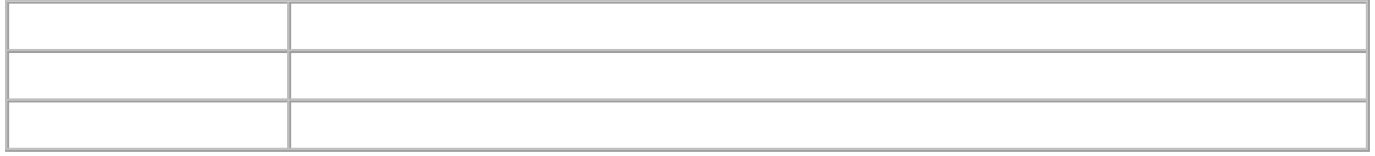

#### $\bar{u}$  $\boldsymbol{u}$

 $\pmb{u}$ 

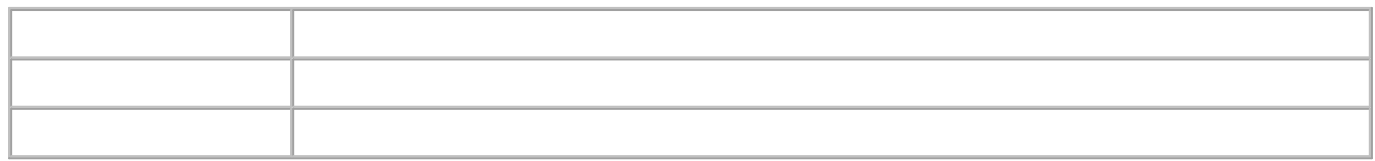

 $\pmb{\mu}$ 

 $\vec{u}$  $\overline{u}$ 

 $^{\circ}$  $\overline{u}$  $\vec{u}$ 

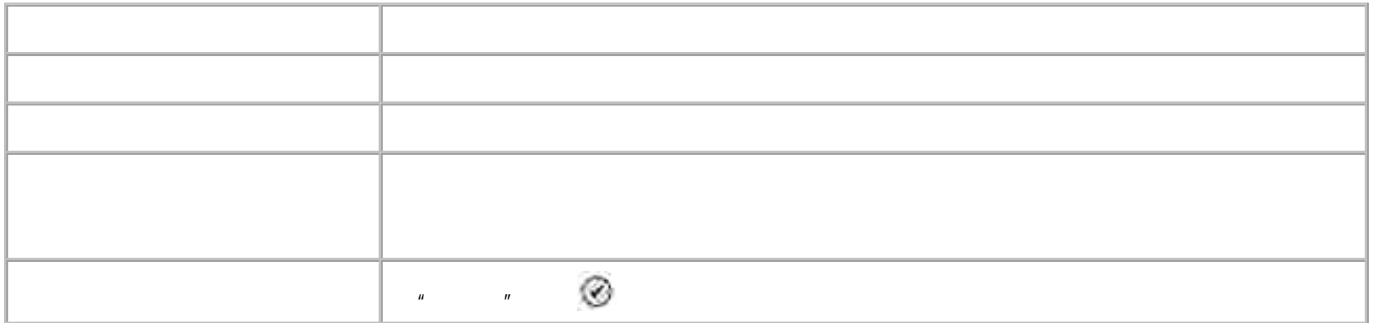

 $\vec{u}$  $\boldsymbol{u}$ 

 $\overline{u}$ 

 $\overline{u}$ 

50

 $\mathbf{u}$ 

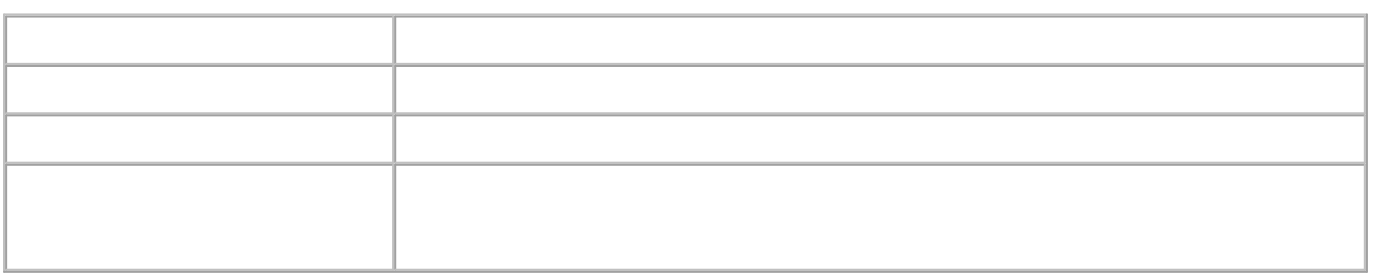

 $\mathbf{u}$ 

 $\overline{u}$ 

 $\overline{u}$ 

 $\overline{u}$  $\mathbf{u}$ 

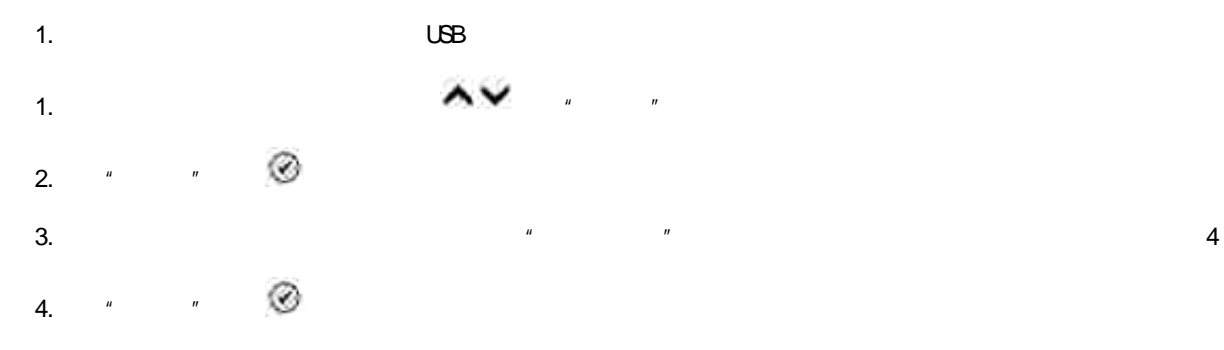

 $\bar{u}$  $\mathbf{u}$ 

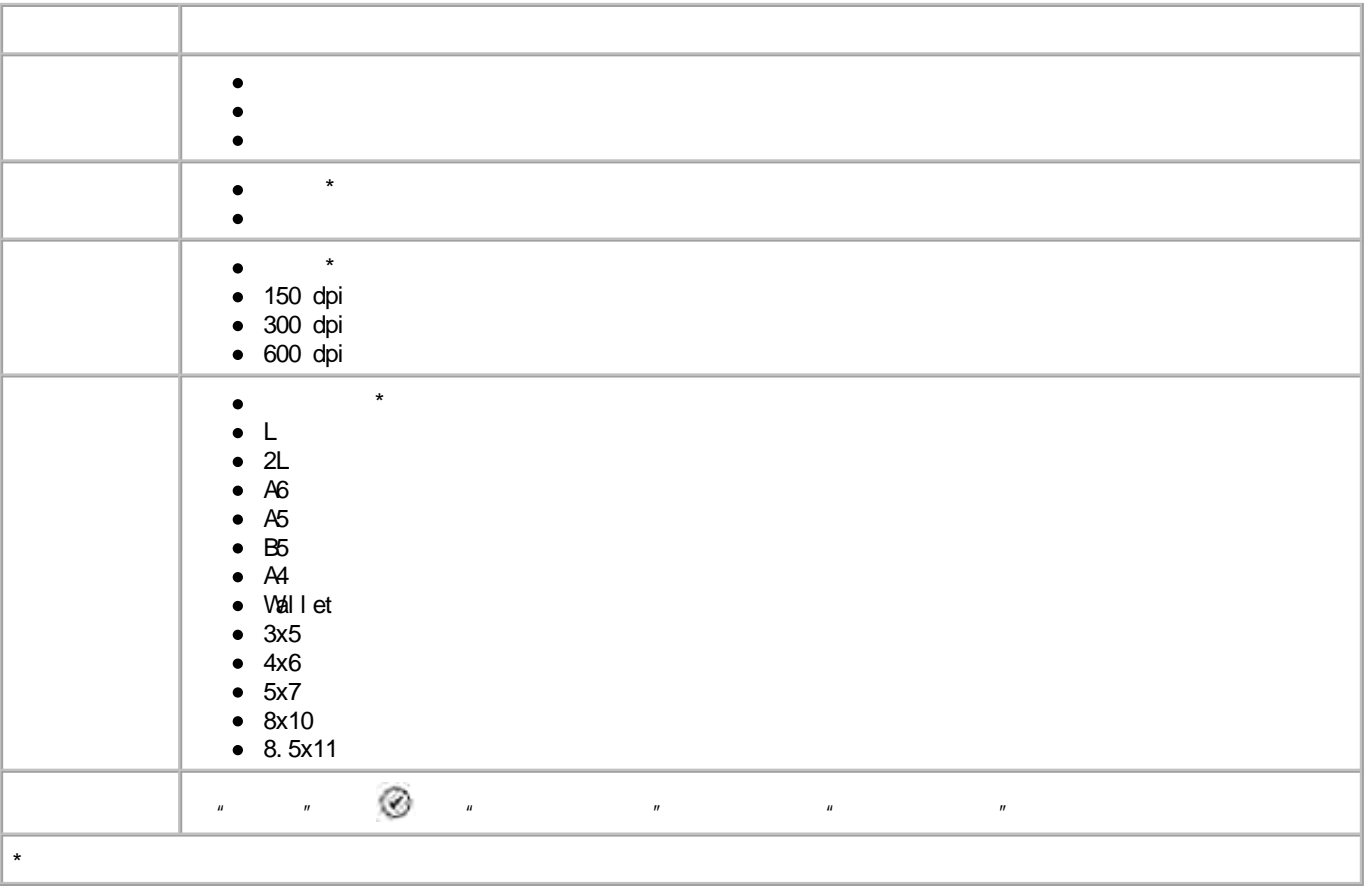

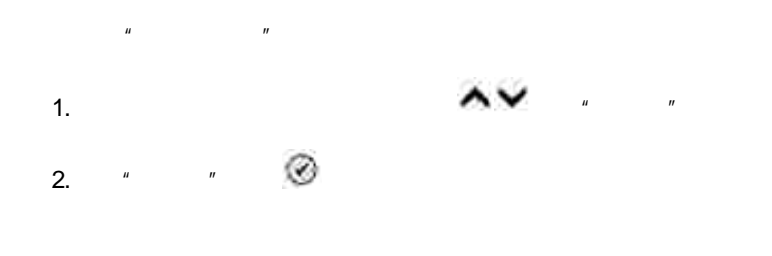

 $\mathbf{u}$  and  $\mathbf{u}$  and  $\mathbf{u}$ 

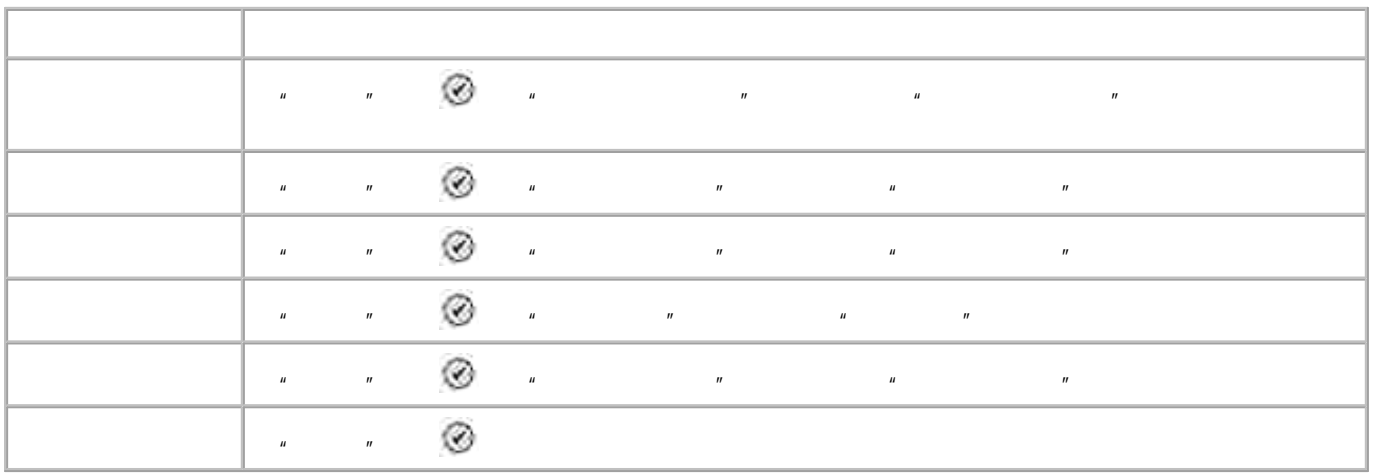

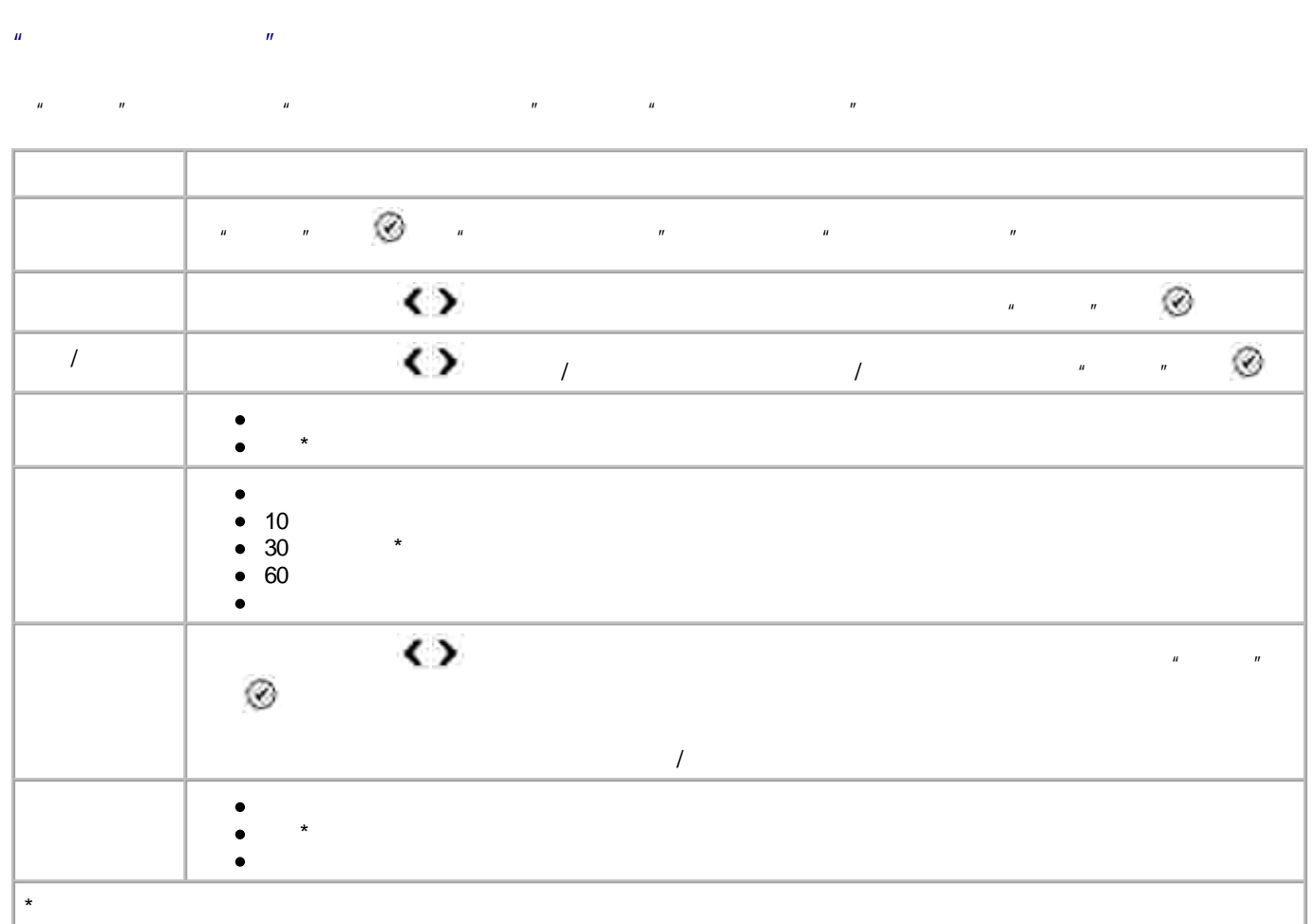

## $\mathbf{n}$

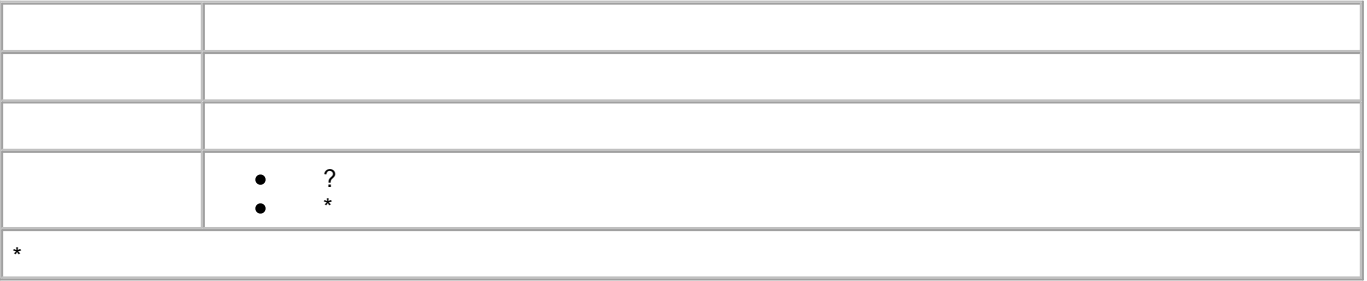

 $\overline{u}$ 

 $\overline{u}$ 

#### $\overline{u}$  $\mathbf{u}$

 $\star$  $\bullet$  $\bullet$  $\bullet$  $\star$  $\bullet$  $\bullet$  $\star$  $\bullet$  $\bullet$  $\bullet$  $\begin{array}{c}\n\bullet \quad \text{Hggaki} \\
\bullet \quad \text{L} \\
\bullet \quad \text{2L} \\
\bullet \quad \text{AG} \\
\bullet \quad \text{BS} \\
\bullet \quad \text{G} \\
\bullet \quad \text{G} \\
\bullet \quad \text{G} \\
\bullet \quad \text{G} \\
\bullet \quad \text{G} \\
\bullet \quad \text{G} \\
\bullet \quad \text{G} \\
\bullet \quad \text{G} \\
\bullet \quad \text{G} \\
\bullet \quad \text{G} \\
\bullet \quad \text{G} \\
\bullet \quad \text{G} \\
\bullet \quad \text{G} \\
\bullet \quad \text{G} \\
\bullet \quad \text{G} \\
\bullet \quad \text{G$  $4x6$  $\bullet$ •  $8.5x11 *$ <br>•  $8.5x14$  $\star$  $\bullet$  $\bullet$  $\bullet$  $\bullet$  $\bullet$  $\star$ 

- $\hat{\boldsymbol{u}}$  $\overline{u}$
- $\overline{u}$  $\boldsymbol{u}$  $\boldsymbol{u}$  $\overline{u}$  $\boldsymbol{u}$

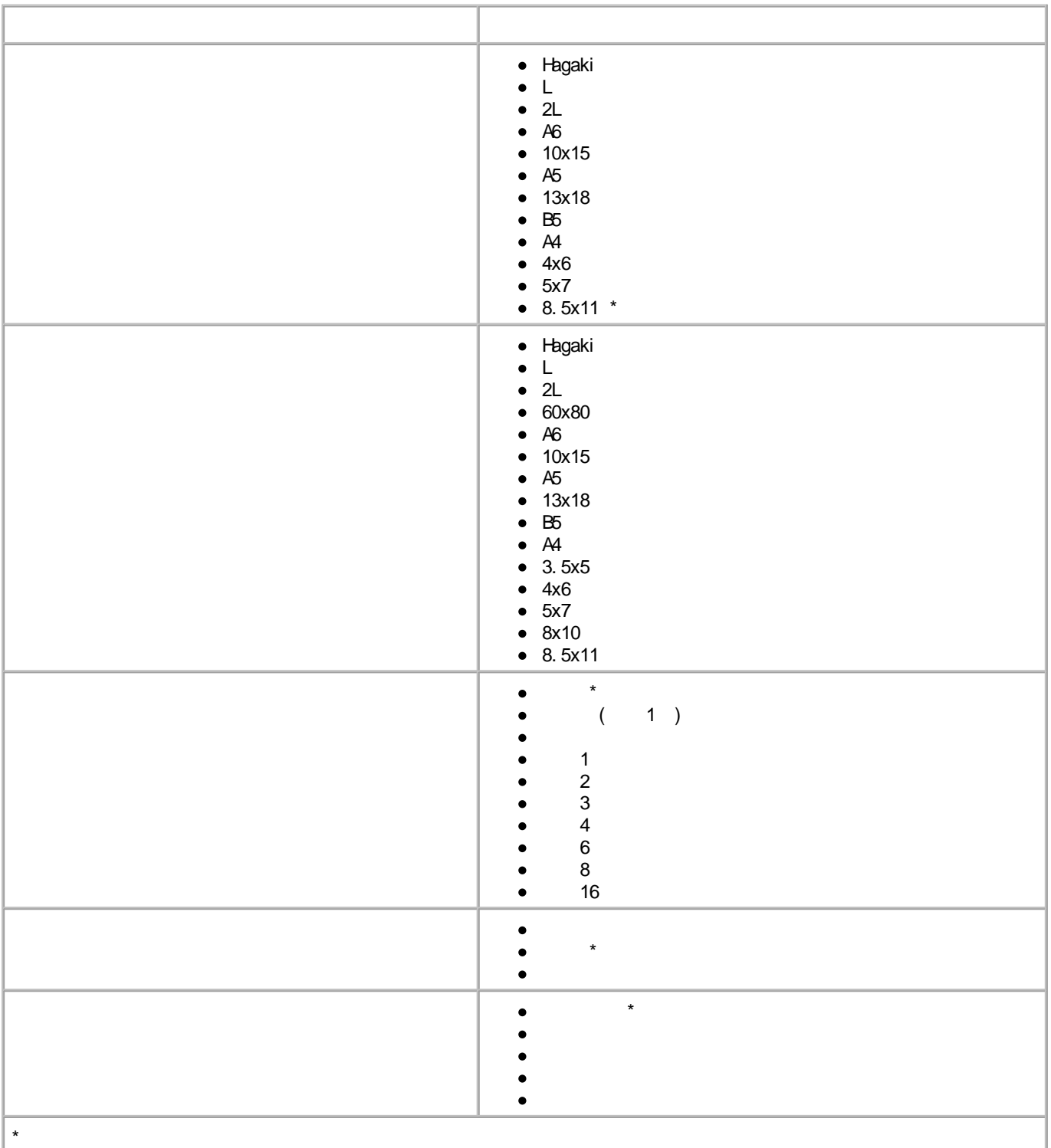

**" "**

" " " " " " " " " "

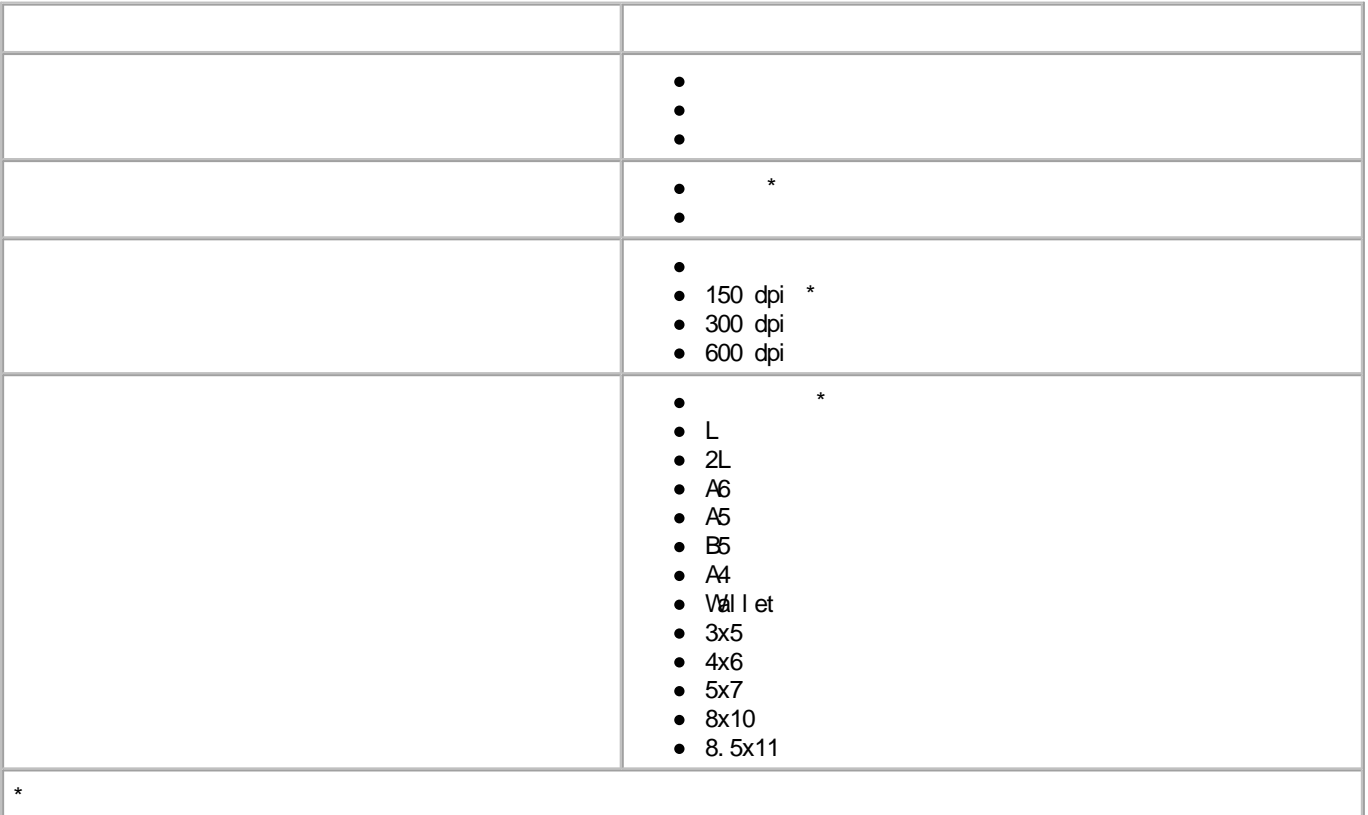

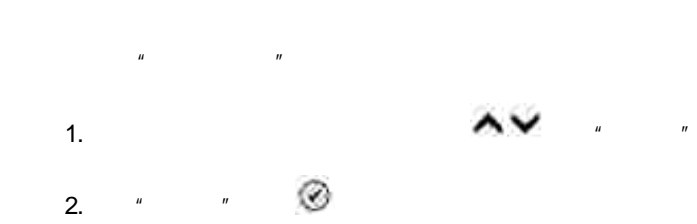

 $\hat{H} = \frac{1}{2} \left( \frac{1}{2} \hat{H} \right)$ 

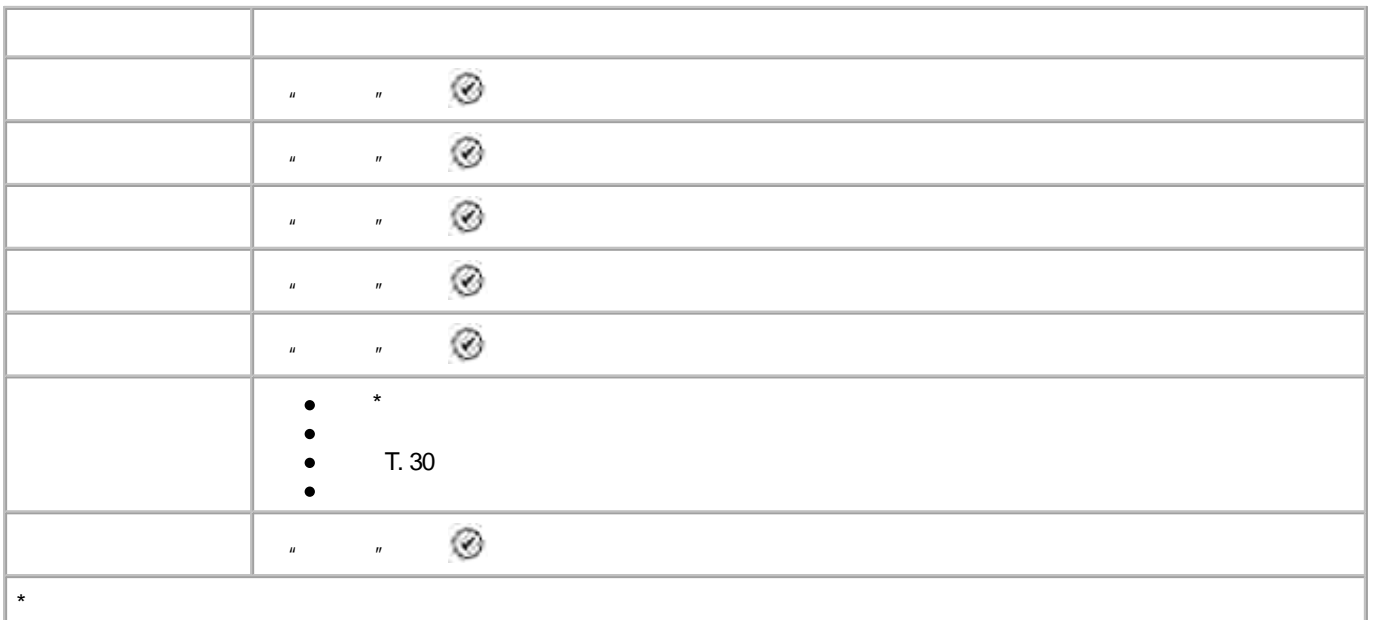

## **Pi ctBri dge**

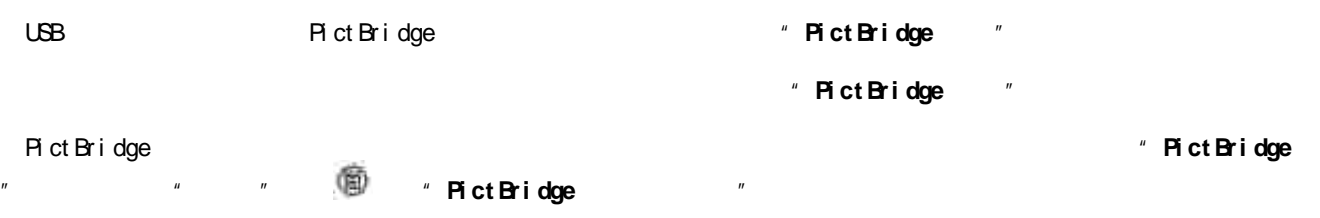

## **"Pi ct Bri dge "**

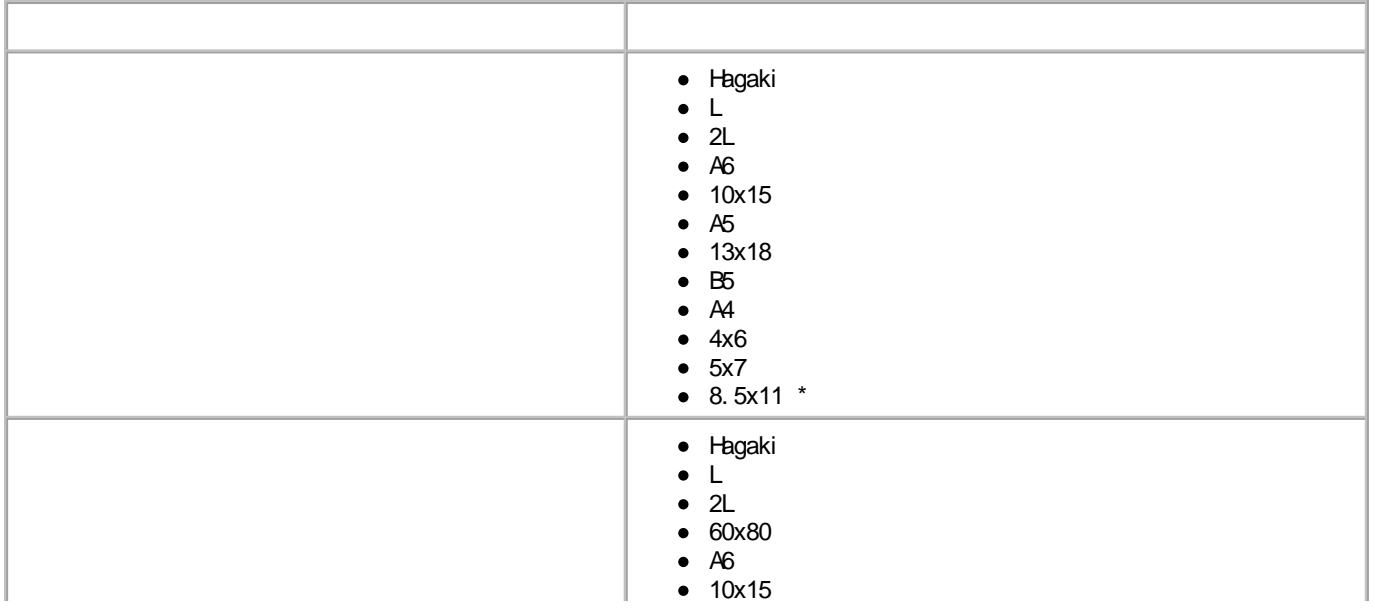

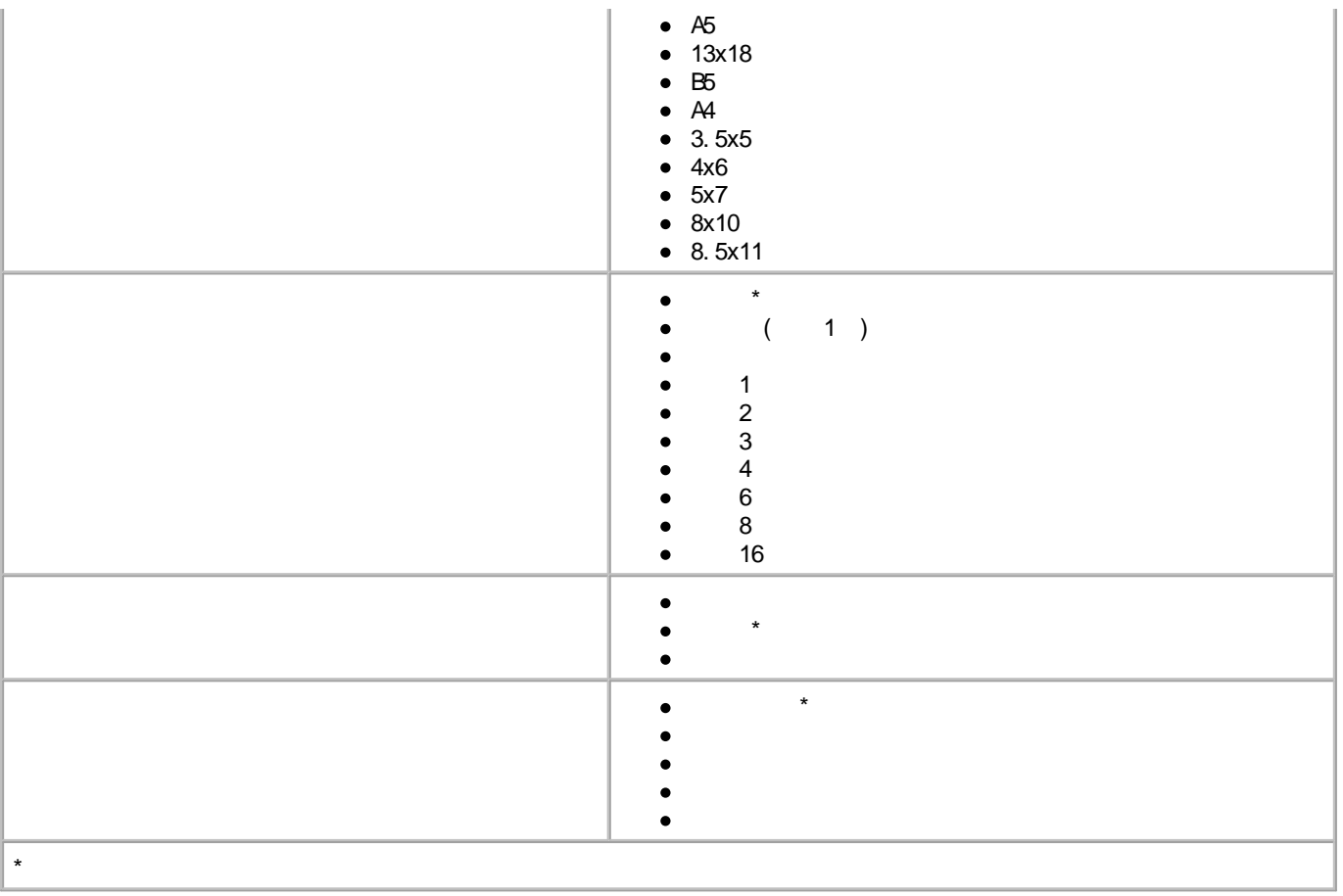

- 
- 
- 
- $\overline{\phantom{a}}$  $\bullet$

 $\overline{1}$ 

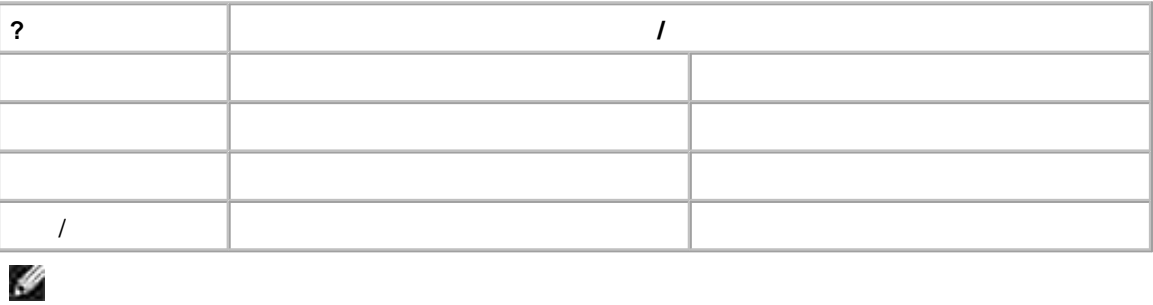

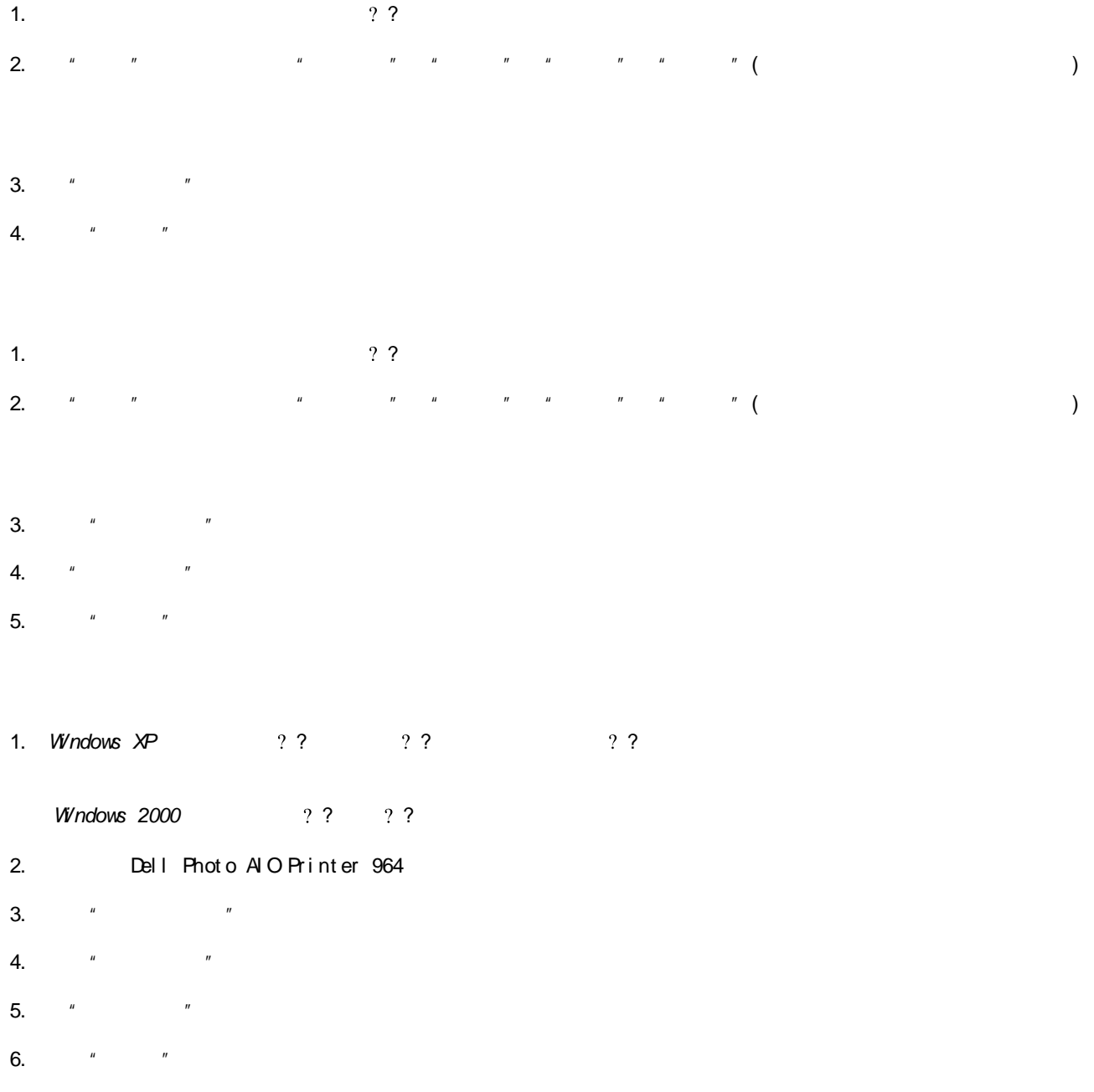

 $\hat{1}$ .

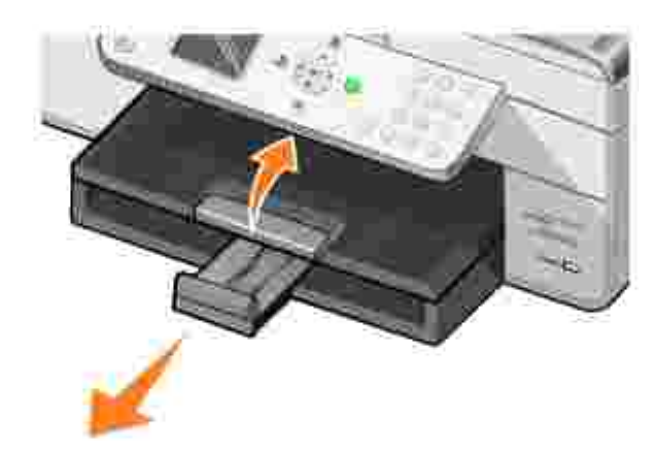

2.

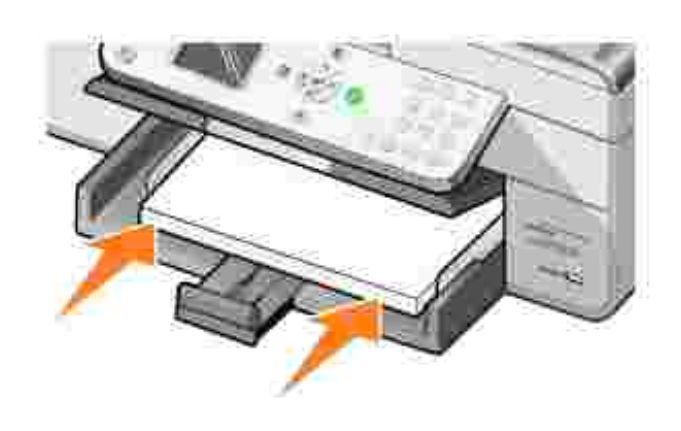

3.

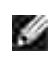

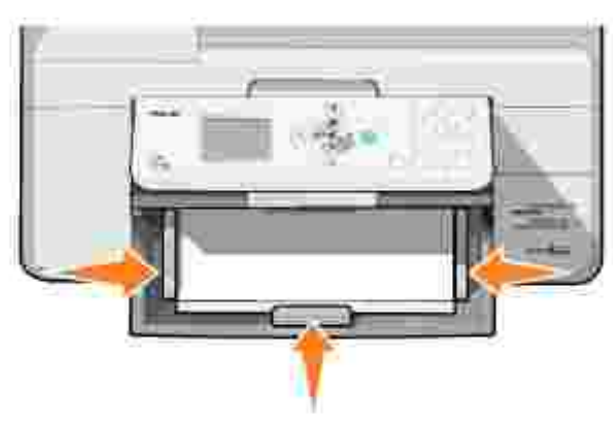

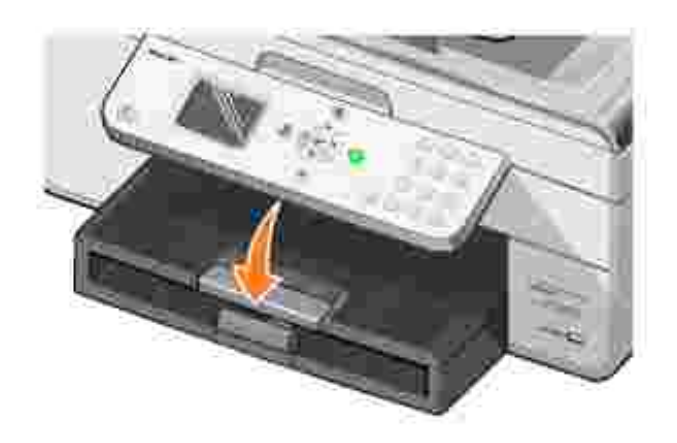

5.

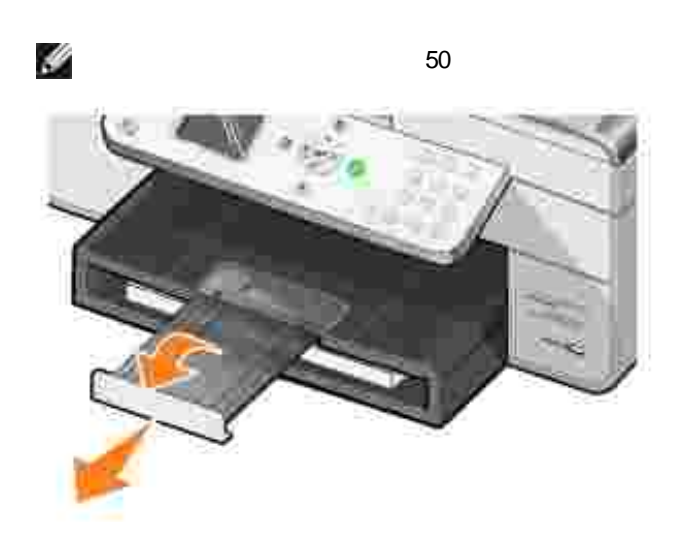

# **(ADF)**

 $(ADF)$  50 ( )

Y

1. 2.

 $($   $)$ 

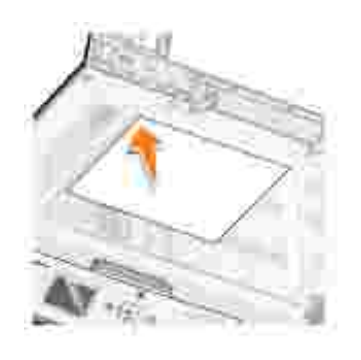

 $\overline{(}$  $\, )$ 

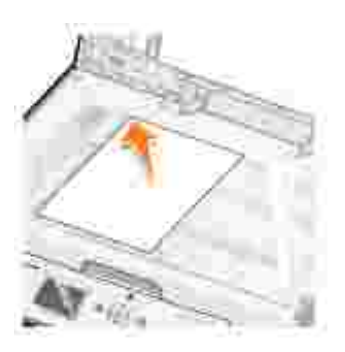

 $\overline{3}$ .

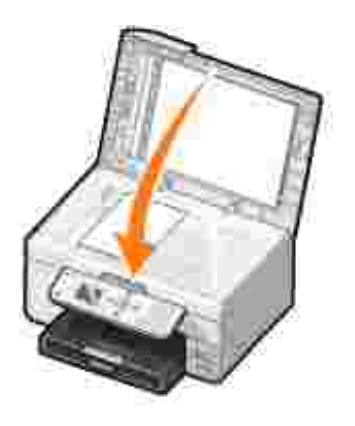

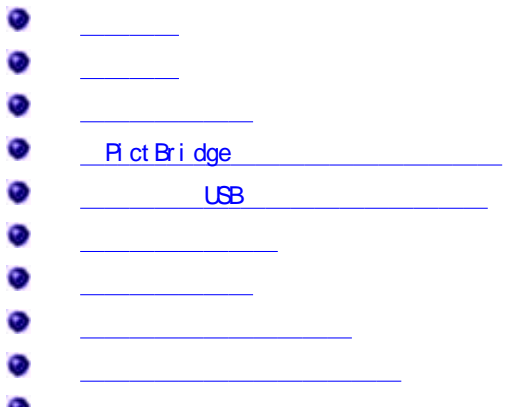

1. 2. 3.  $\rightarrow$ 4. a. " " " " " " " "( ) b. "  $''$  /  $\mathbf{C}$ .  $^{\prime\prime}$   $^{\prime\prime}$   $^{\prime$ d. " " " "

1.  $($  )  $)$ 2.  $($ 

3.  $\rightarrow$ 

5.  $" " " " " ( )$ 

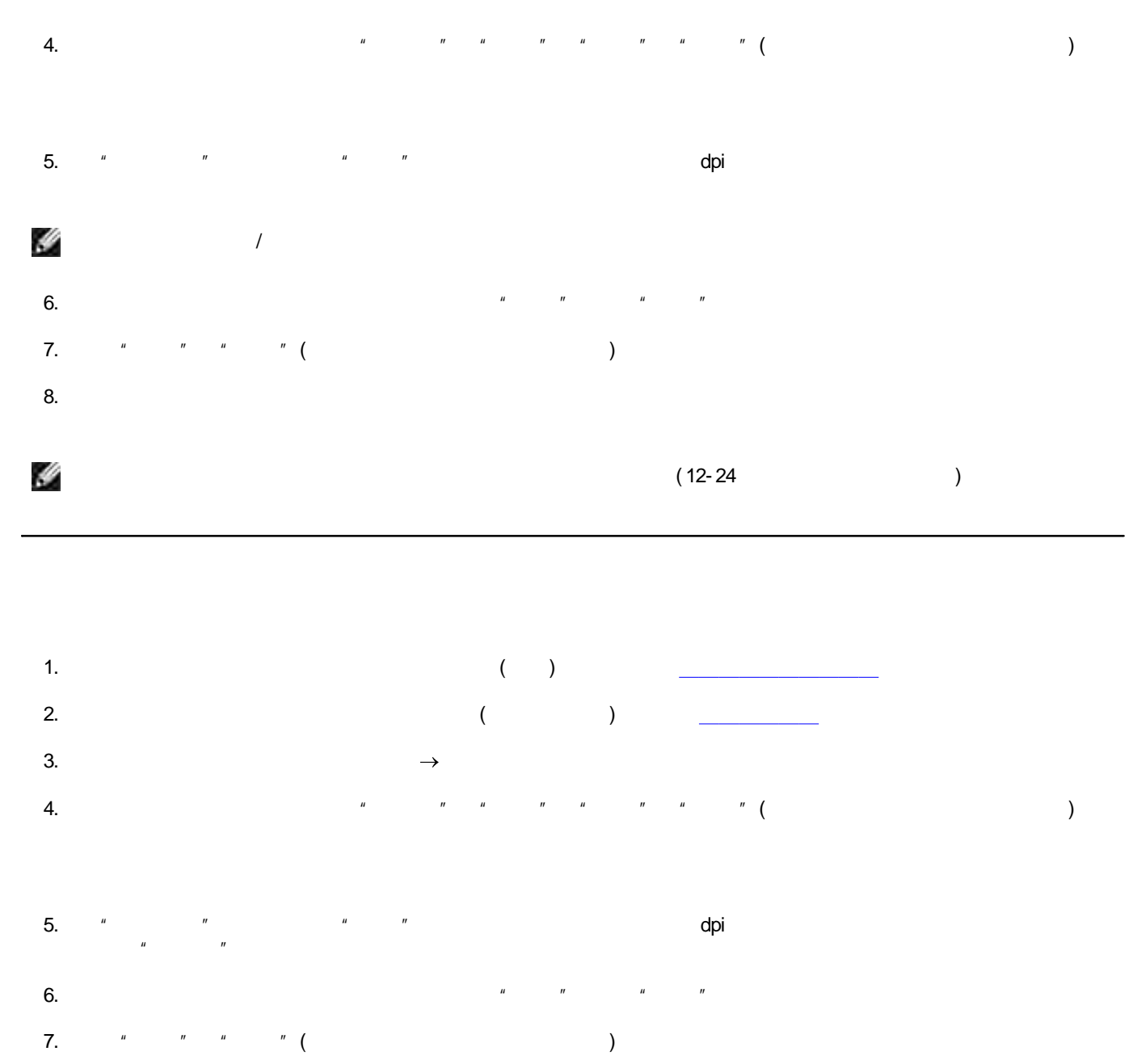

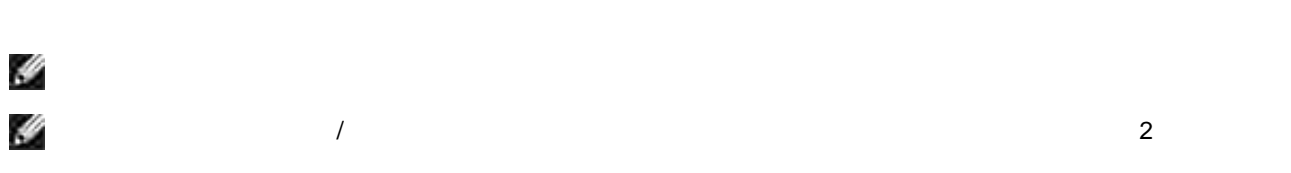

## **Pi ct Bri dge**

Pi ct Br i dge

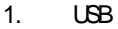

Pict Bridge  $2.$  $\cup$ BB

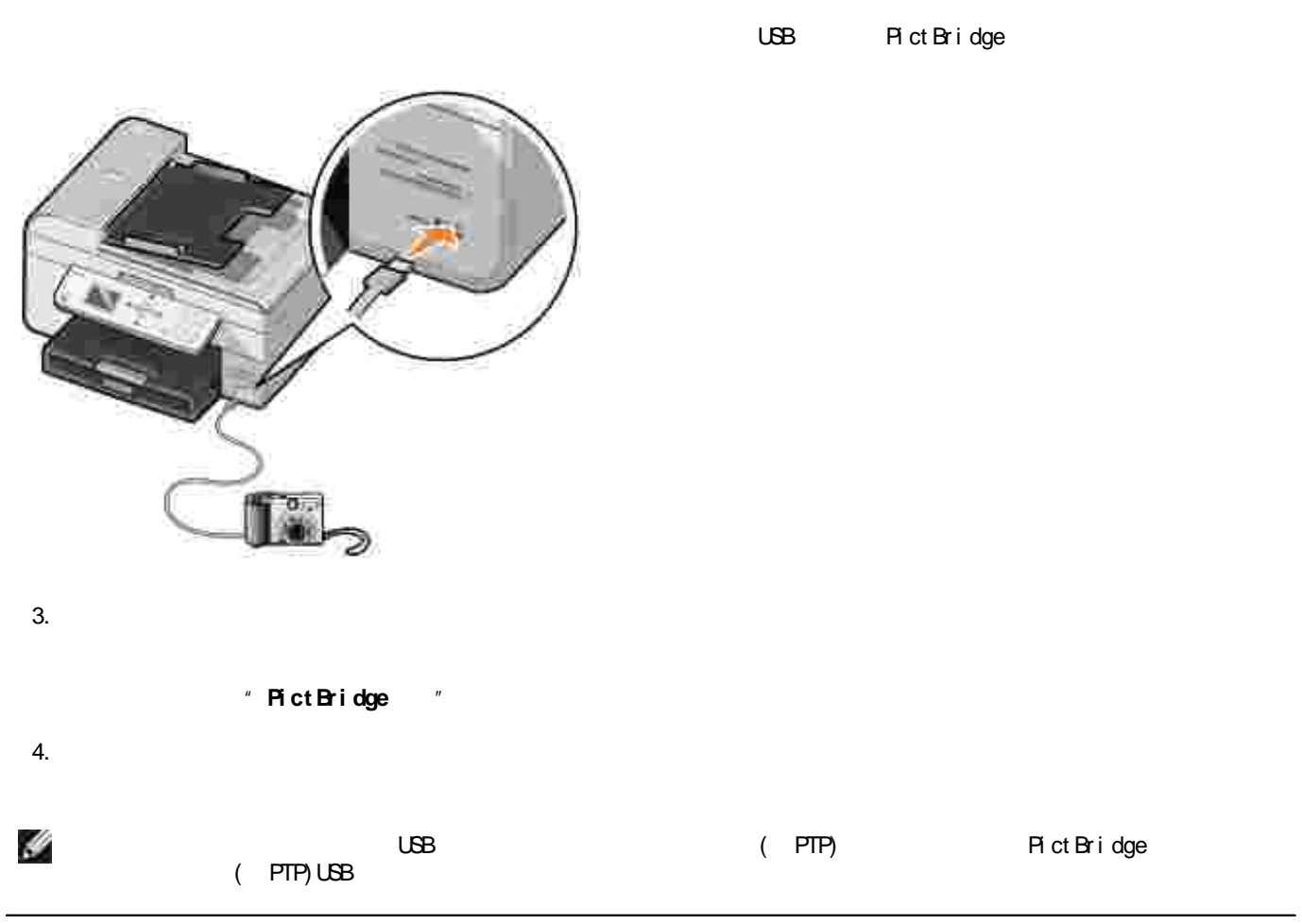

### **USB**

Dell Photo Al O Printer 964

- Compact Fl ash I / II
- Memory Stick
- Memory Stick PRO
- Memory Stick Duo
- $\bullet$  M crodrive
- Smart Media
- Secure Digital
- Mul t i Medi a Car d
- xD- Pi ct ur e Card

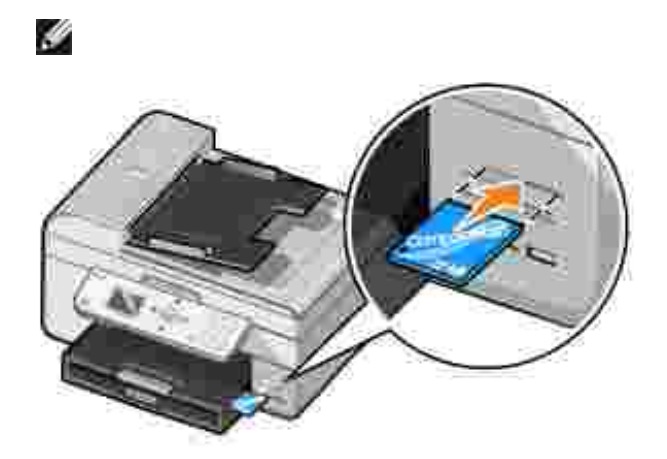

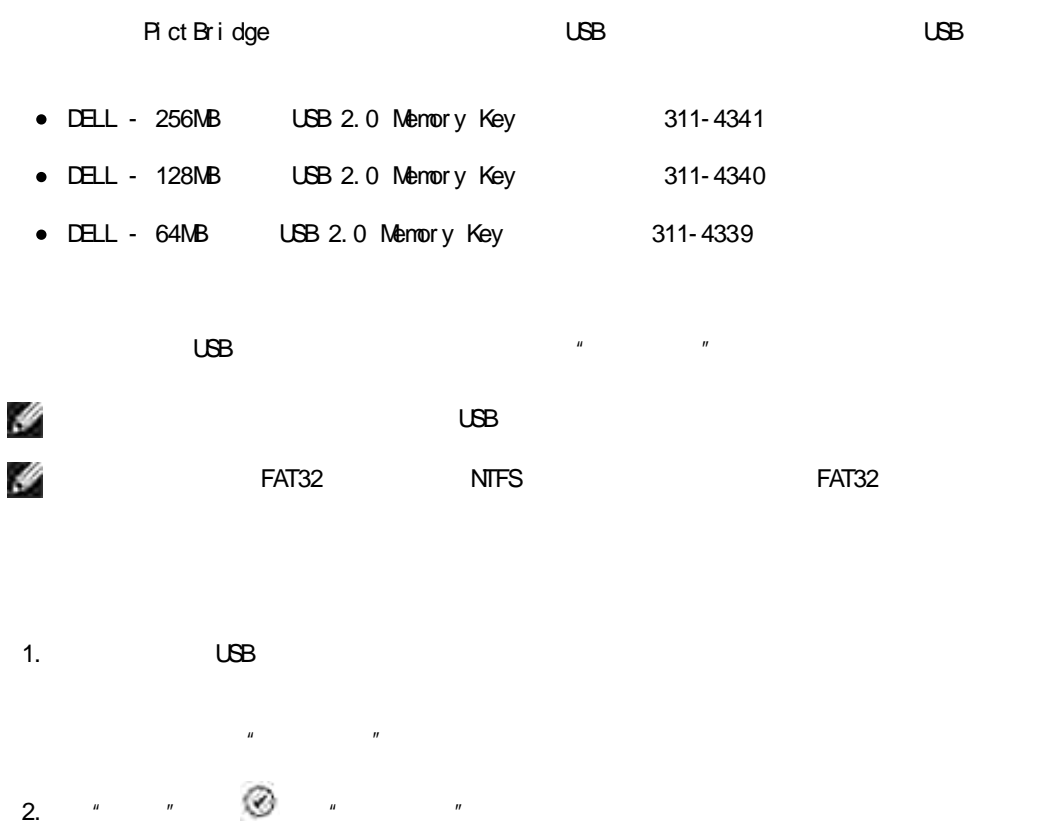

Ø 3. " " " " " "

4. **( )** USB

Ø 5.  $"$  "  $\sim$  $\circ$ 6.  $"$  " H JPG USB USB

" " " USB

USB 1. USB  $\mathbf{u}$   $\mathbf{v}$ 

2. **"** " <u>" " " " </u> 3. " " " " " "

 $\mathbf{u}$   $\mathbf{v}$ Ø 4.  $\blacksquare$ 

USB **USB**

USB 1. USB  $\mathbf{u}$   $\mathbf{v}$ 

2. **"** " <u>" " " " </u> Ø  $3.$  "  $\sim$  "  $\sim$   $\sim$  "

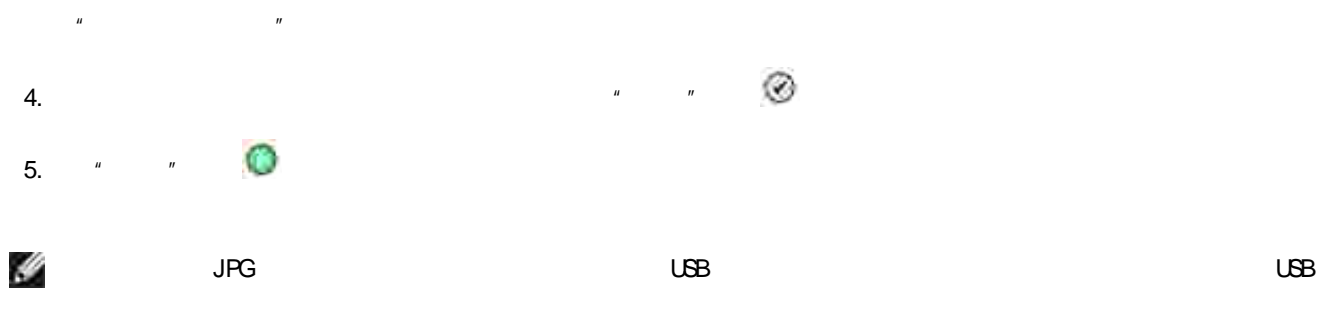

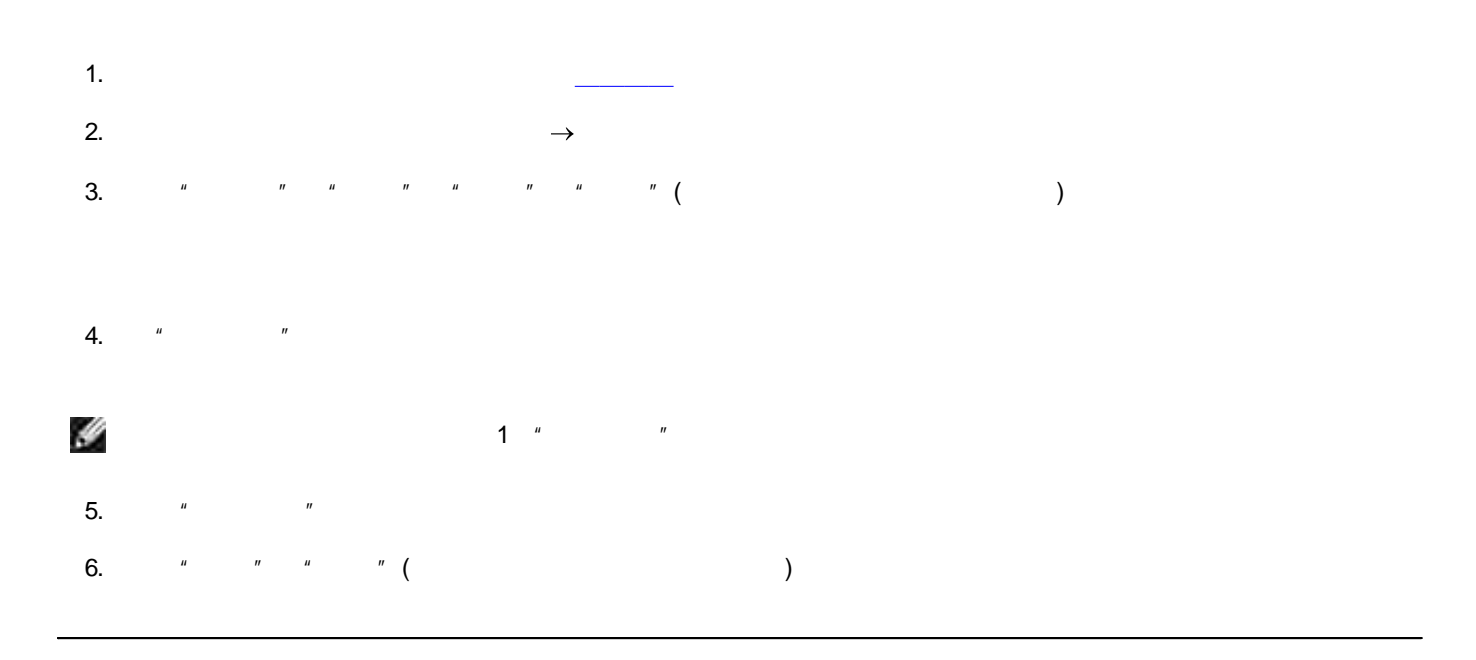

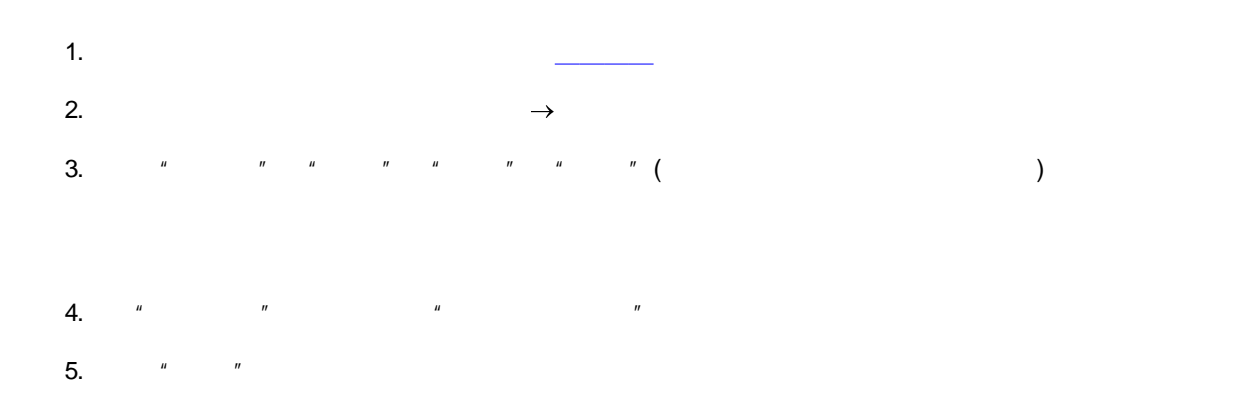

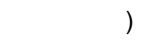

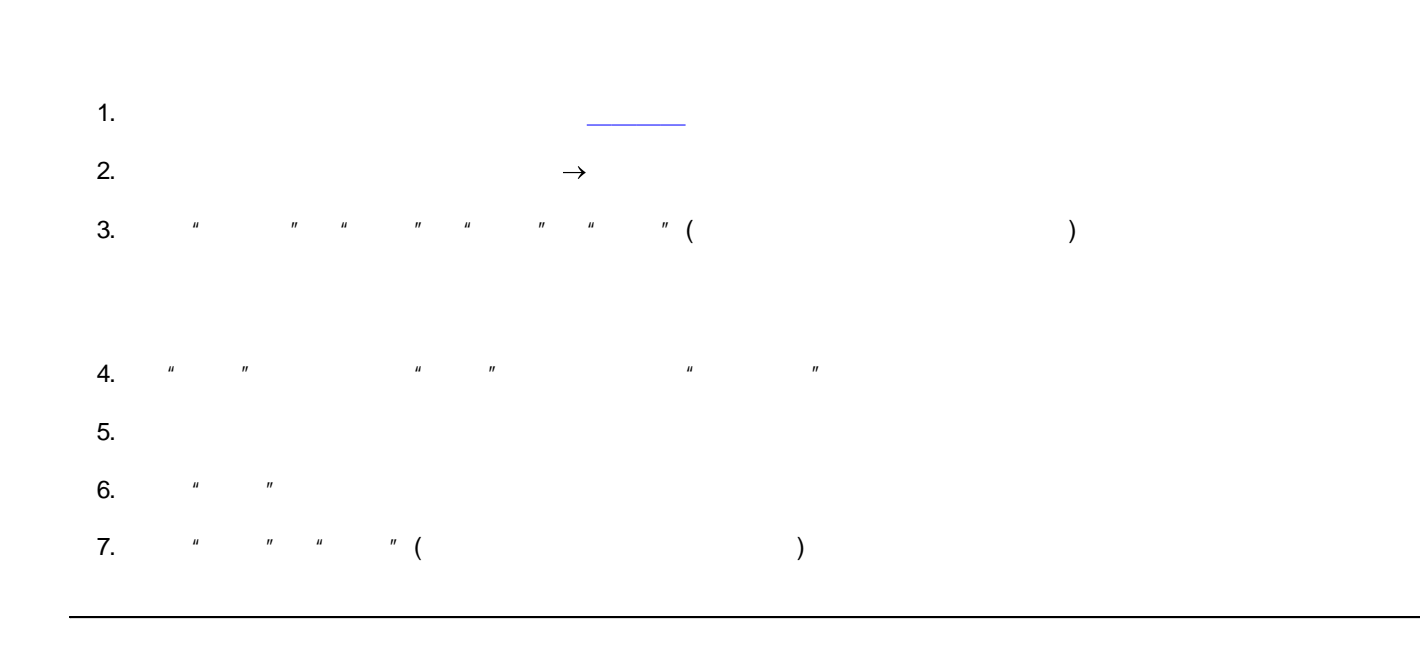

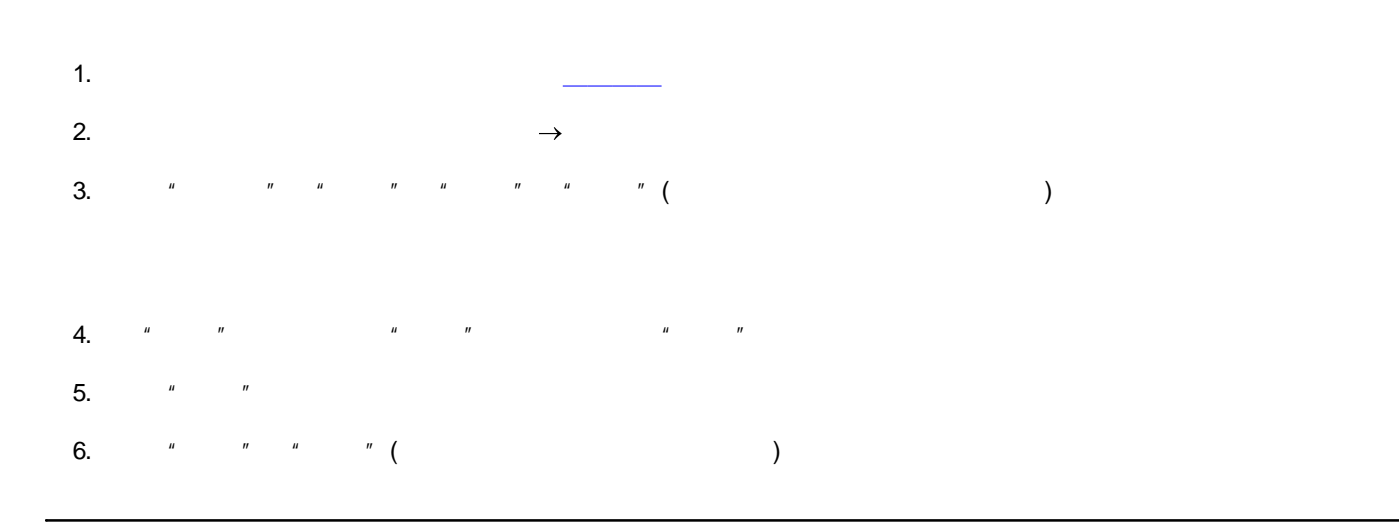

1.  $(20)$ 

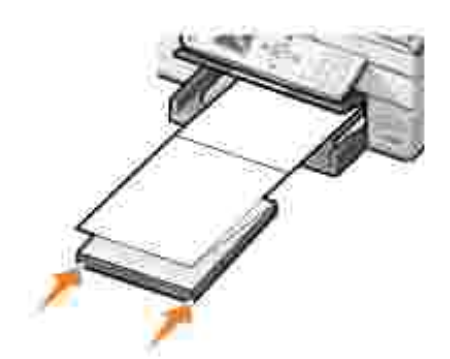

 $\overline{a}$  $\rightarrow$  $\overline{3}$ .  $\bar{\phantom{a}}$  $^{\prime\prime}$  ( 4.  $\mathbf{u}$  $\overline{u}$ 

 $\overline{\phantom{a}}$  )  $5.$ 

H

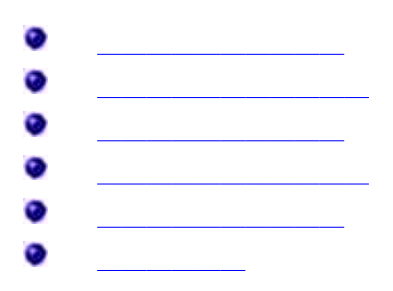

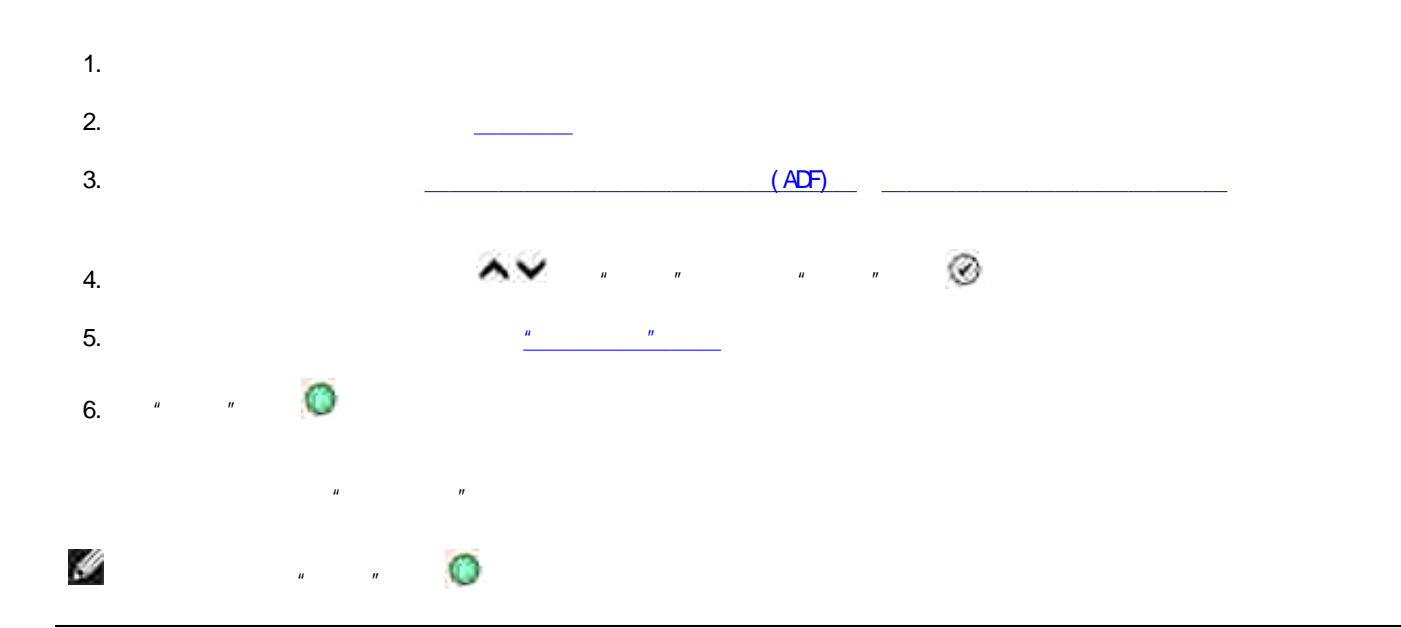

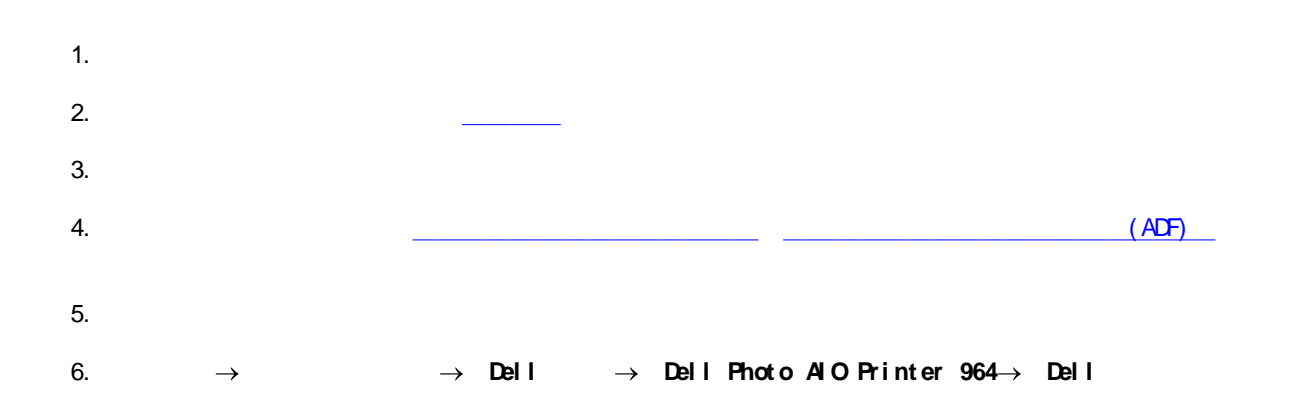

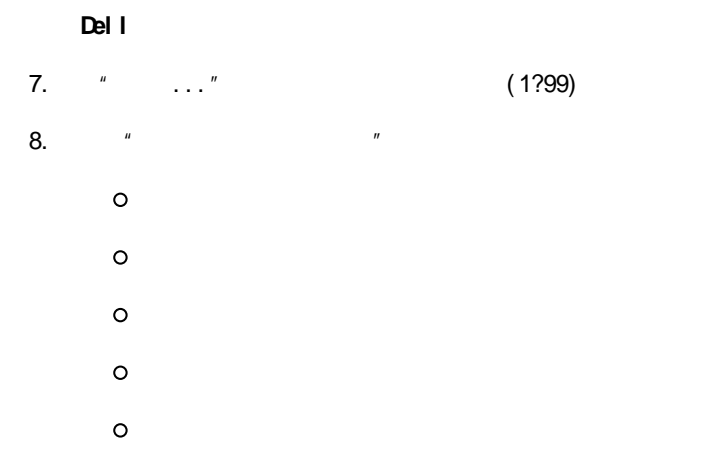

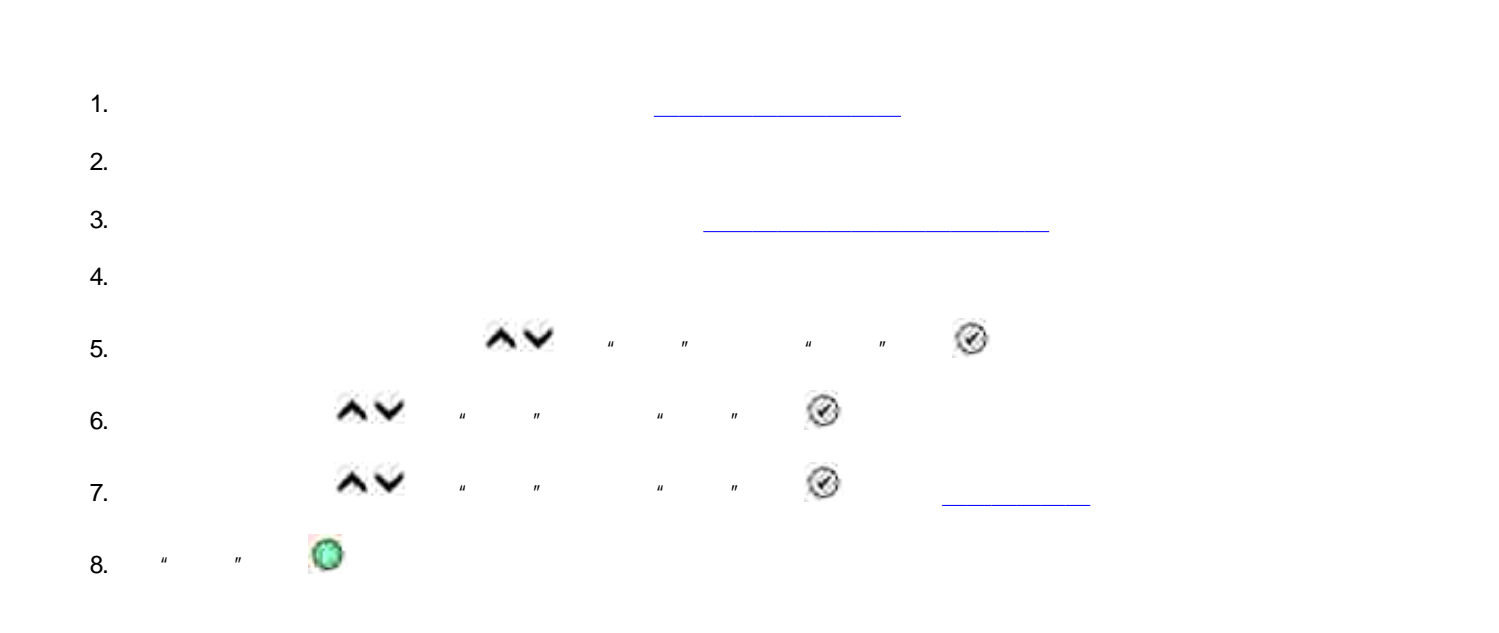

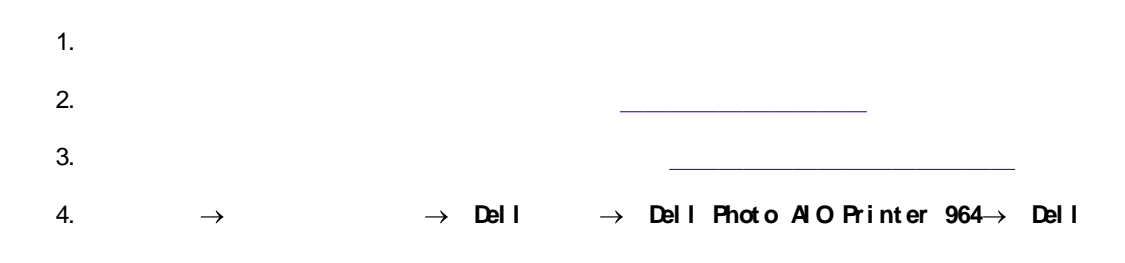

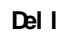

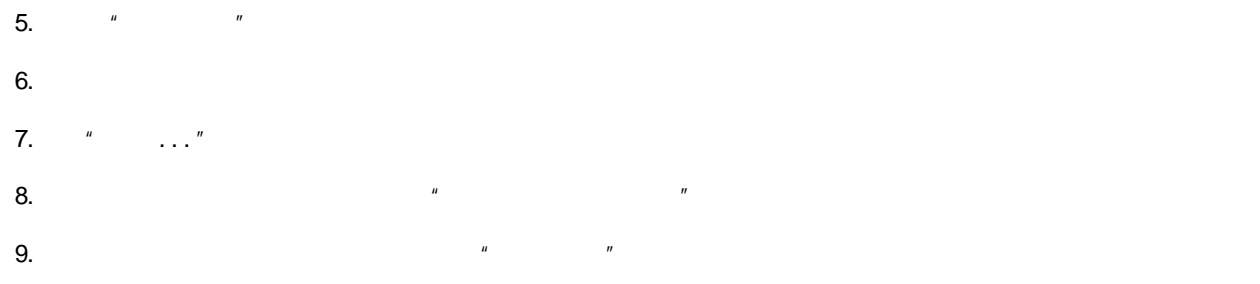

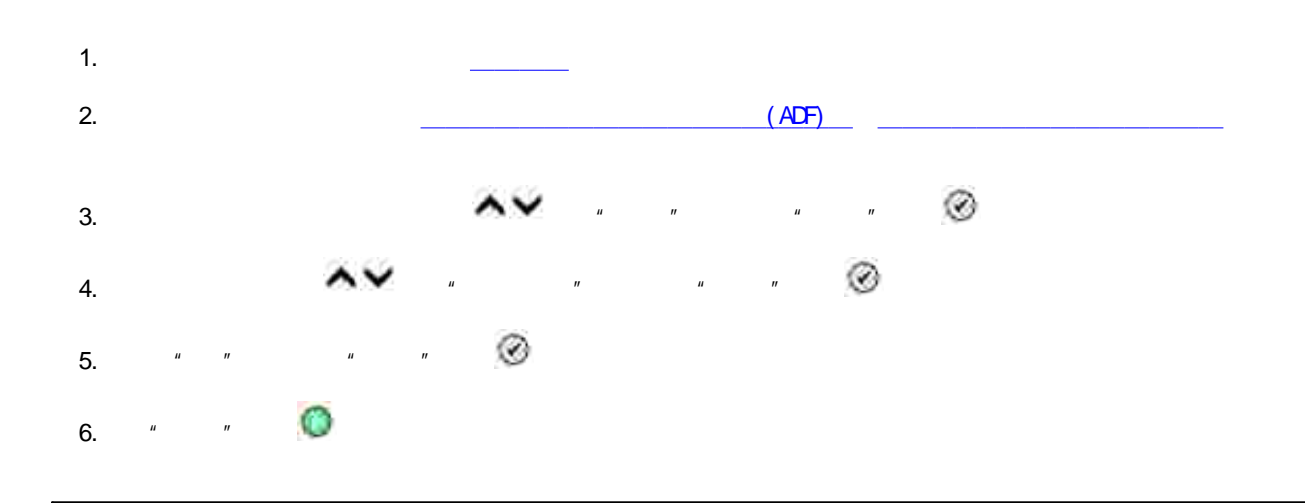

1.  $\rightarrow$  $\rightarrow$  Dell  $\rightarrow$  Dell Photo AlO Printer 964 $\rightarrow$  Dell

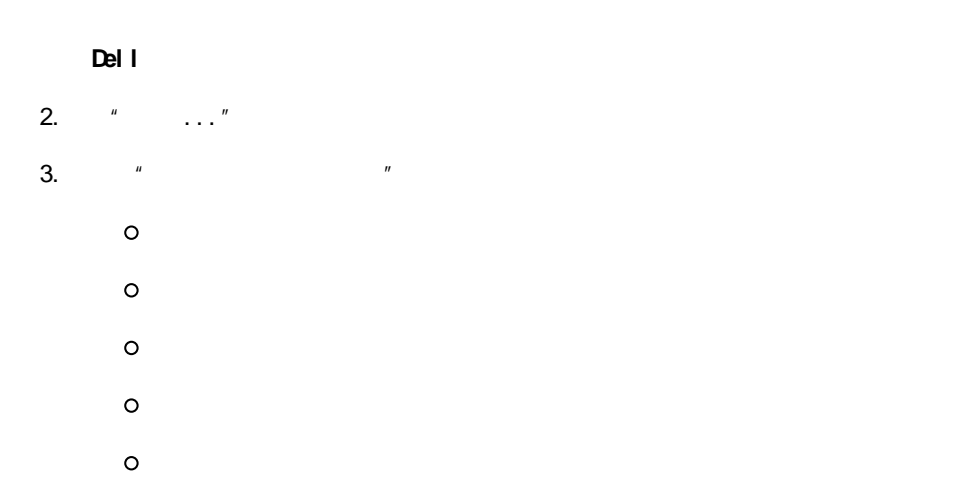

#### 4.  $\label{eq:u_1} u = \frac{1}{2} \left( \frac{1}{2} \right) \left( \frac{1}{2} \right) \left( \frac{1}{2} \right)$

5.

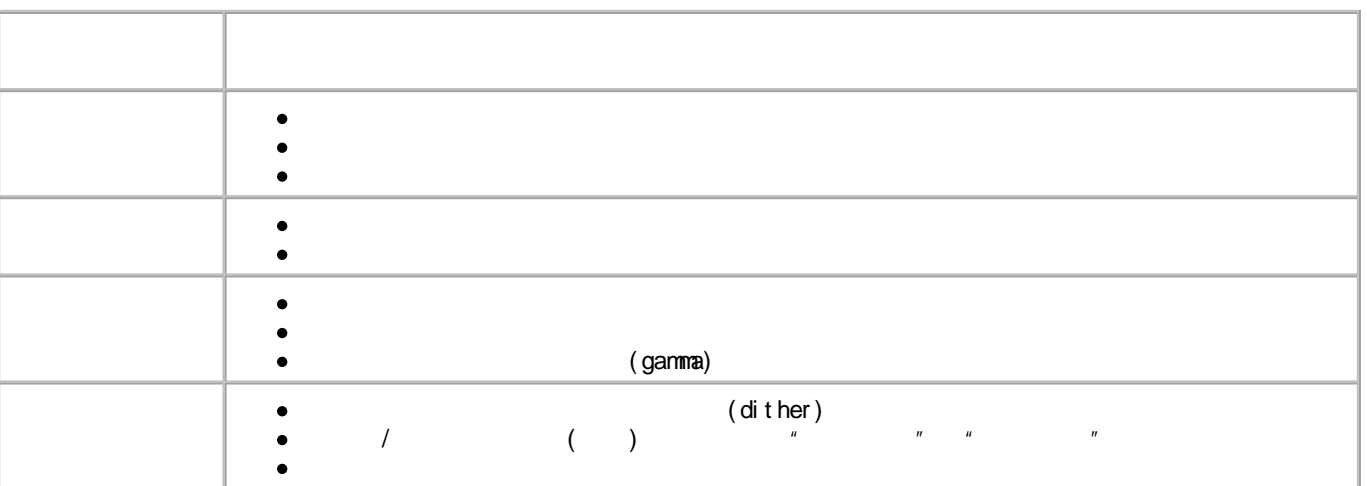

 $\mathbf{u}$ 

 $\mathbf{u}$ 

 $\label{eq:u_1} u = \frac{1}{2} \left( \frac{1}{2} \right) \left( \frac{1}{2} \right)$ 

6.

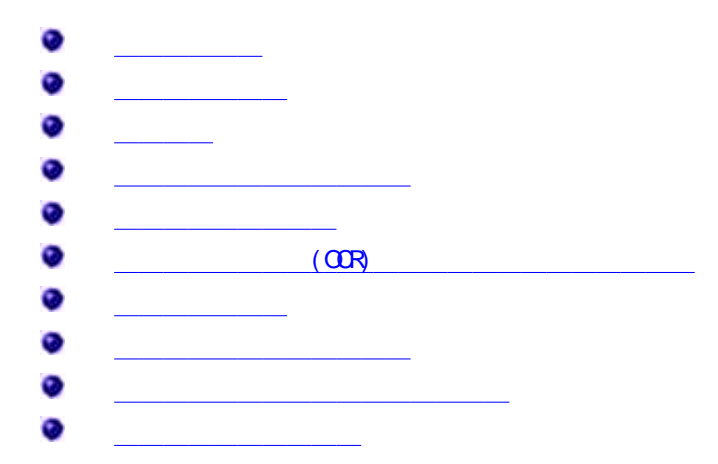

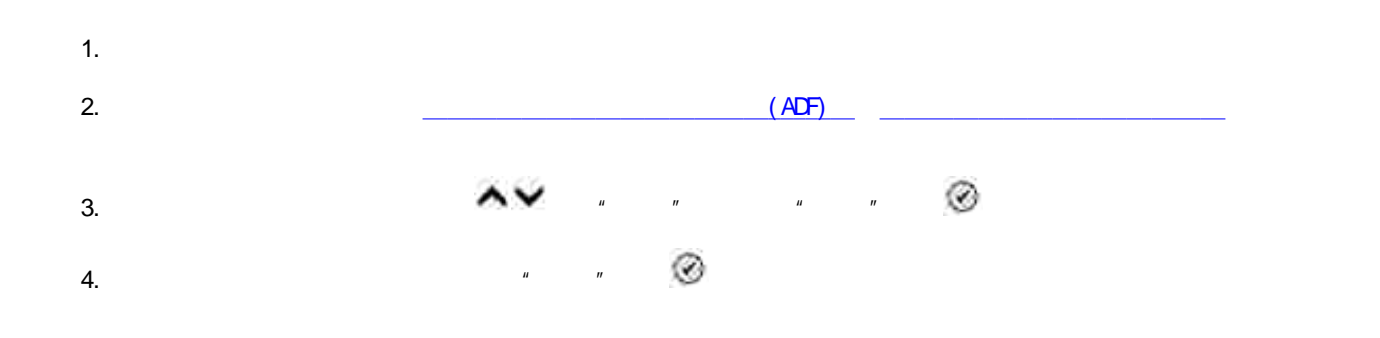

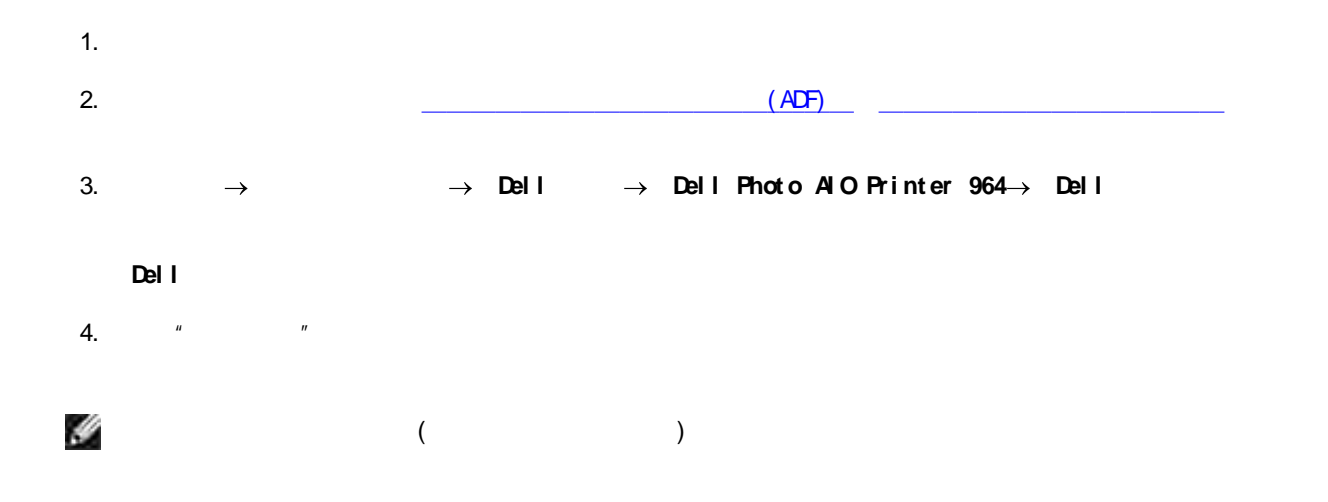

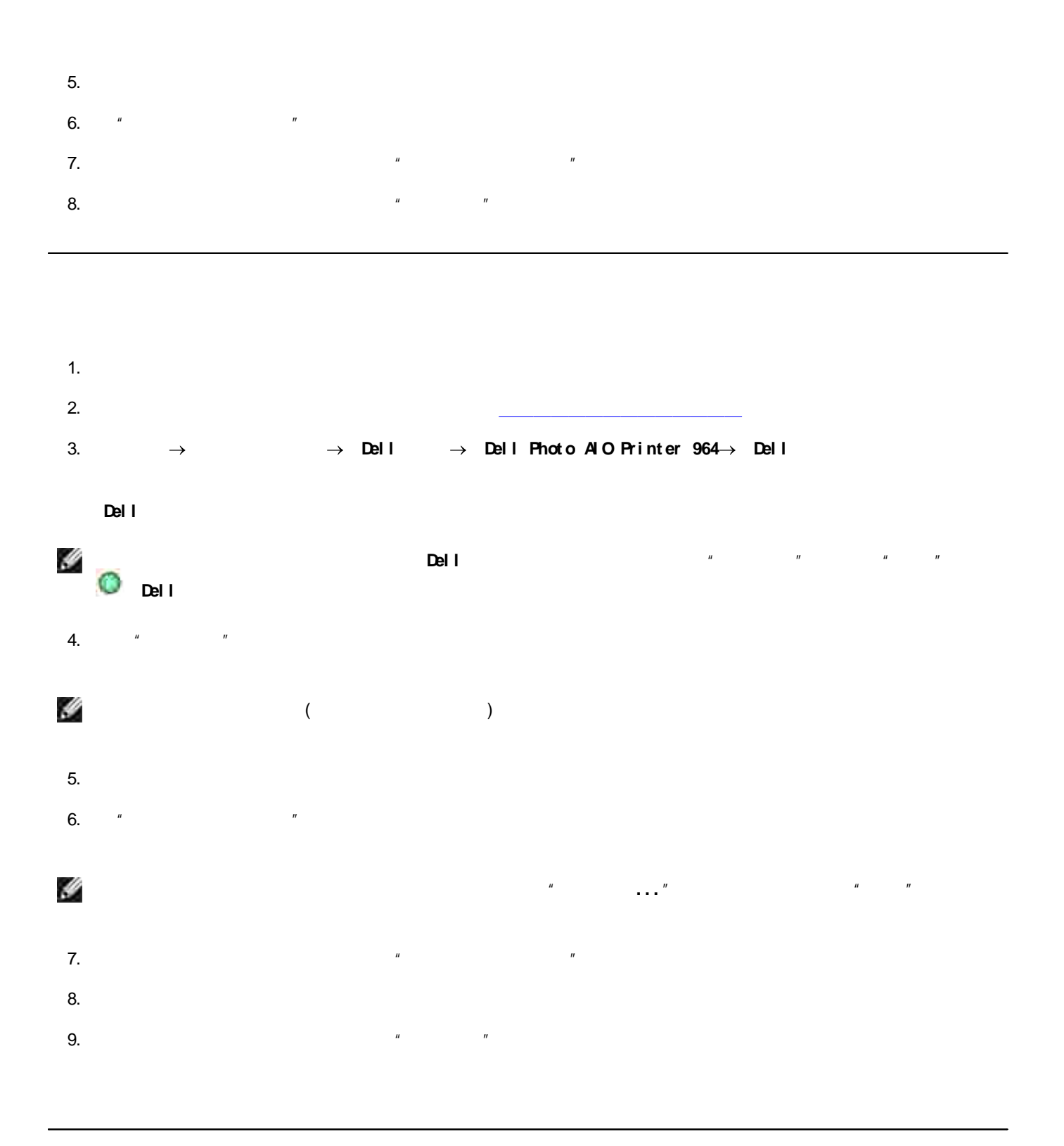

 $\overline{1}$ .

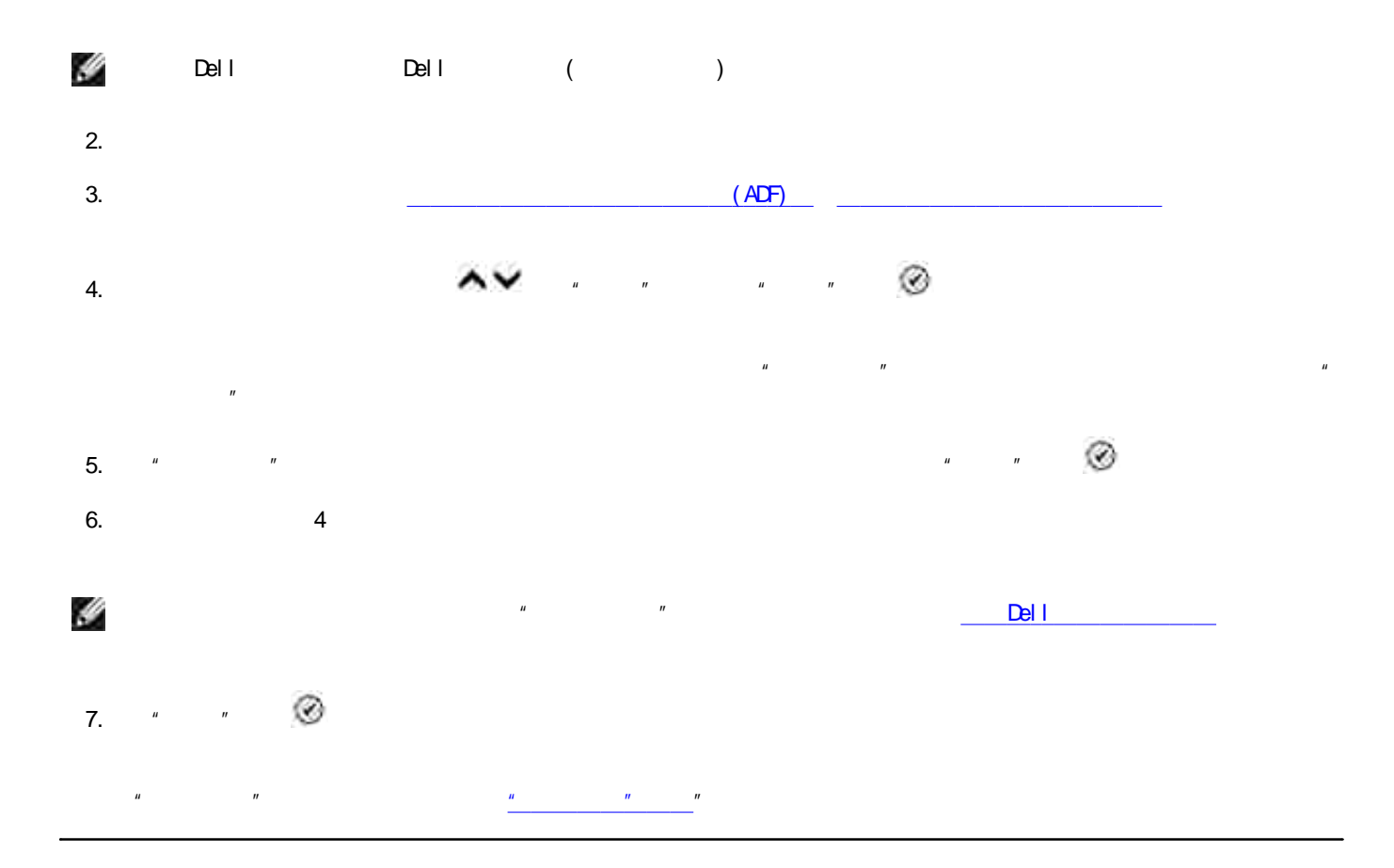

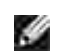

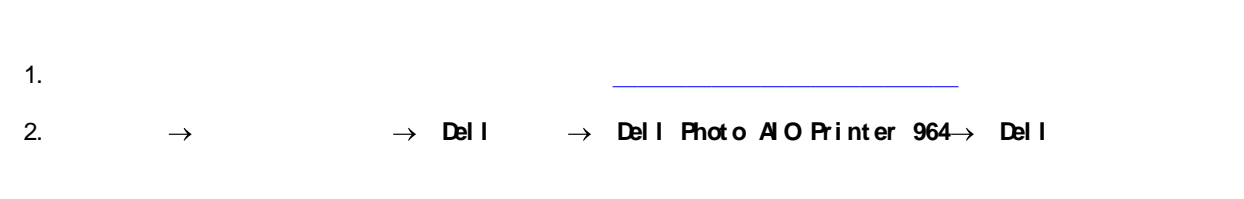

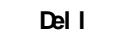

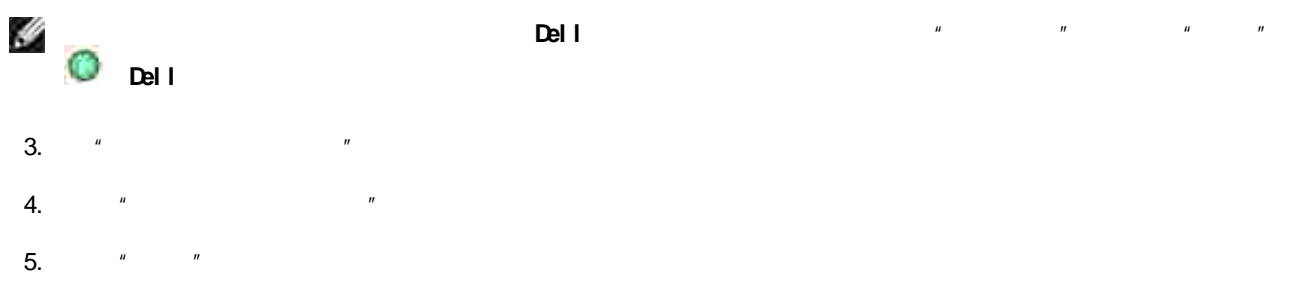

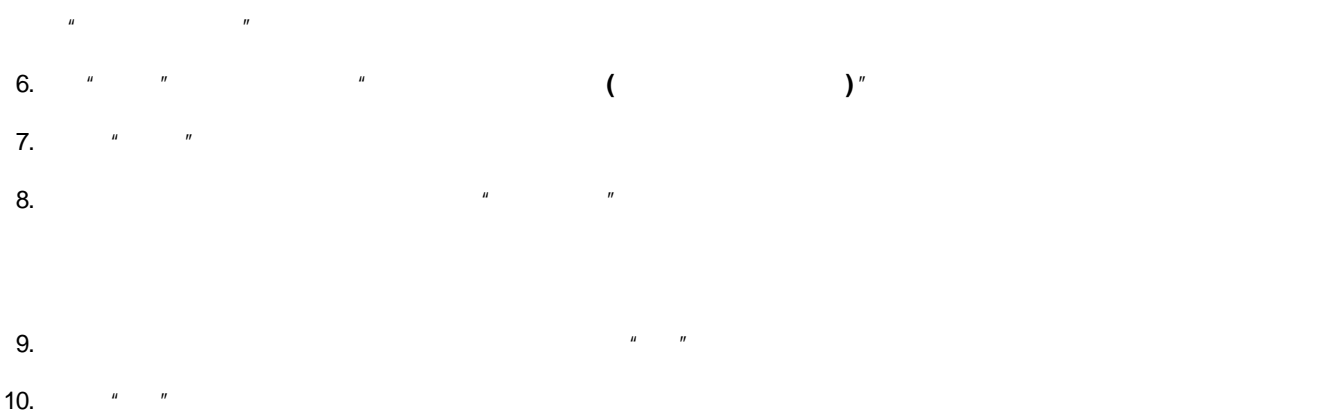

 $($  OCR $)$ 

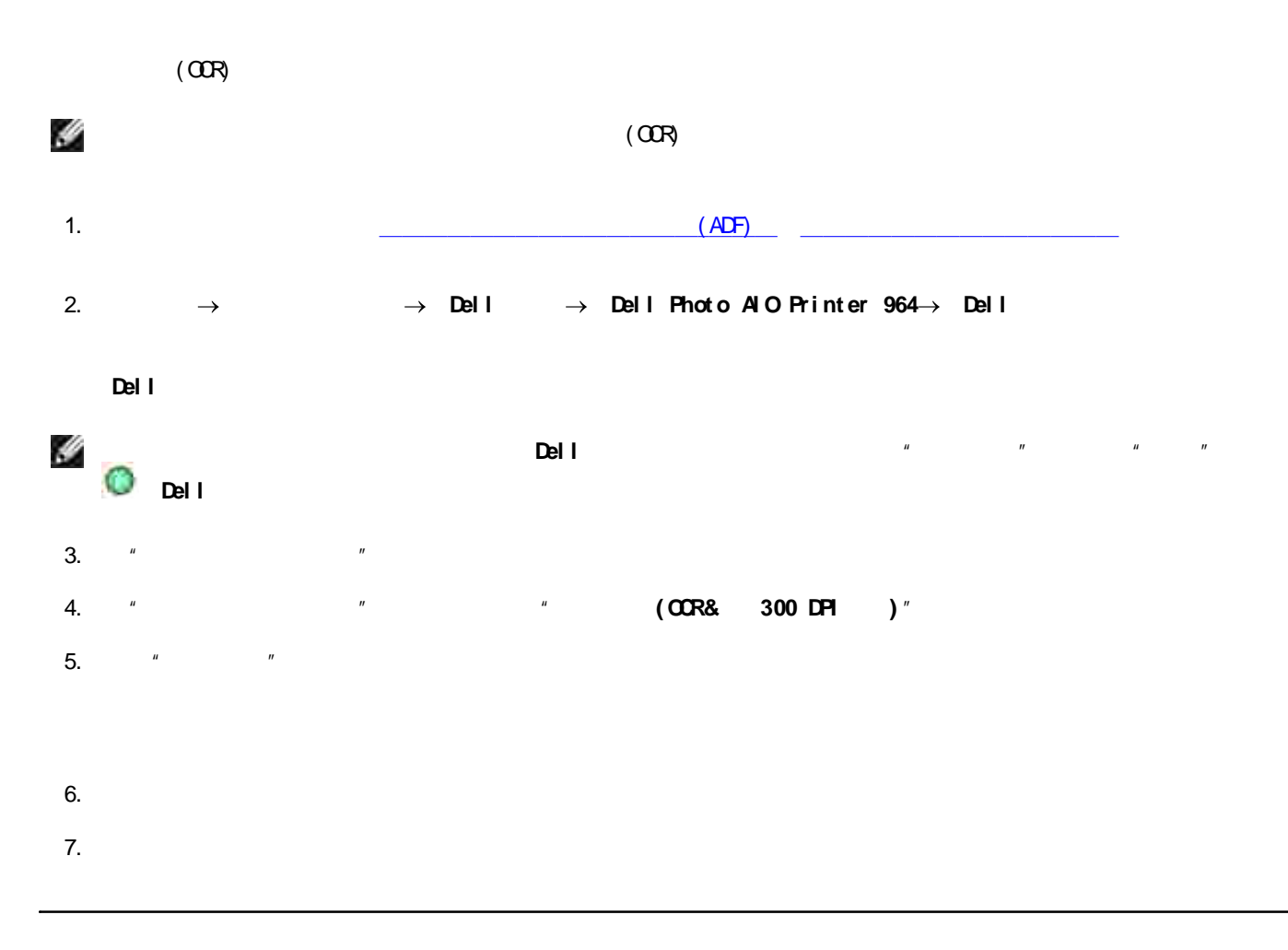

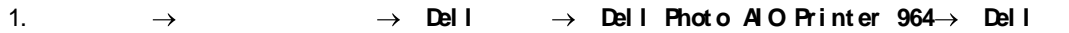

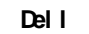

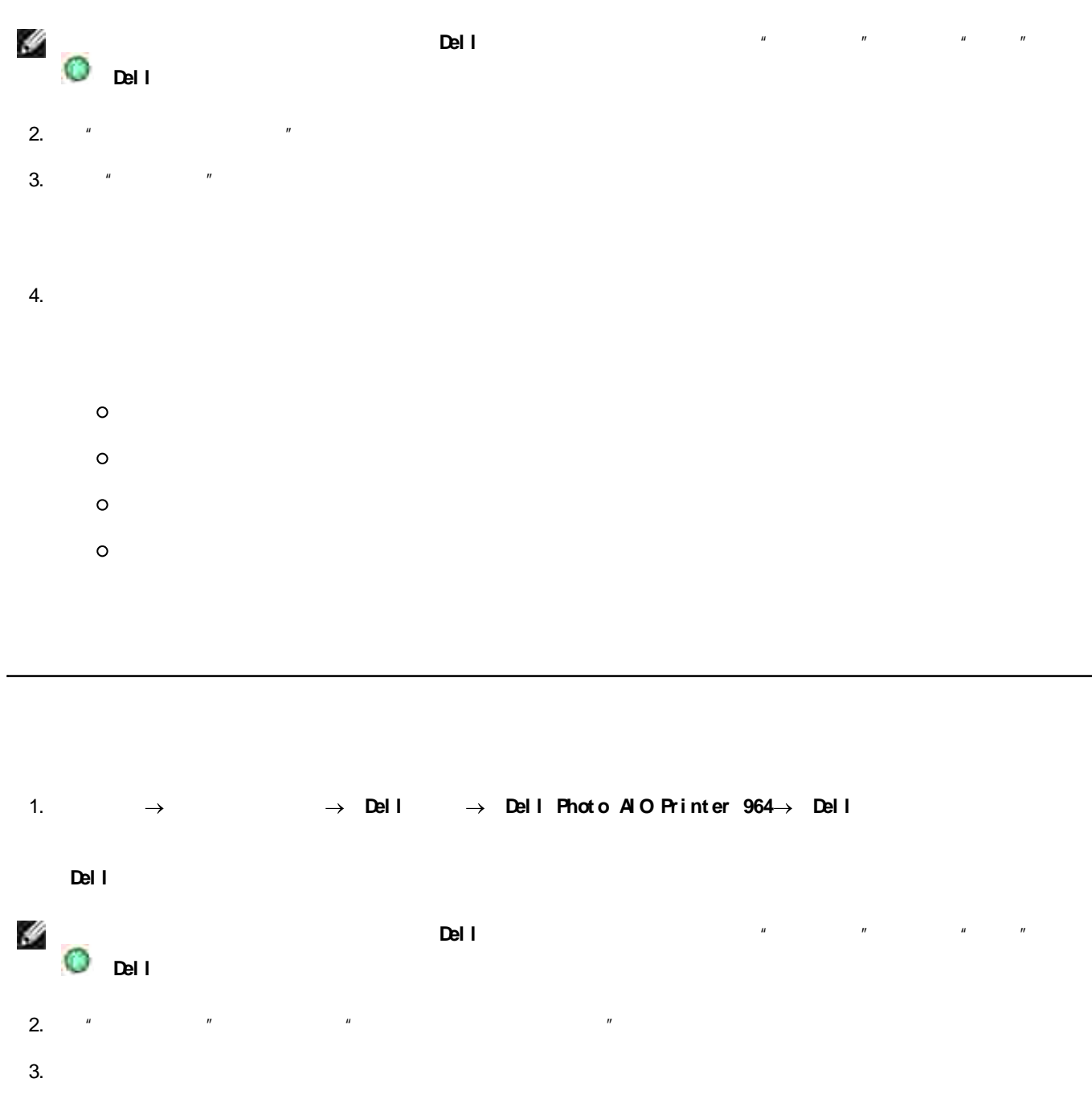

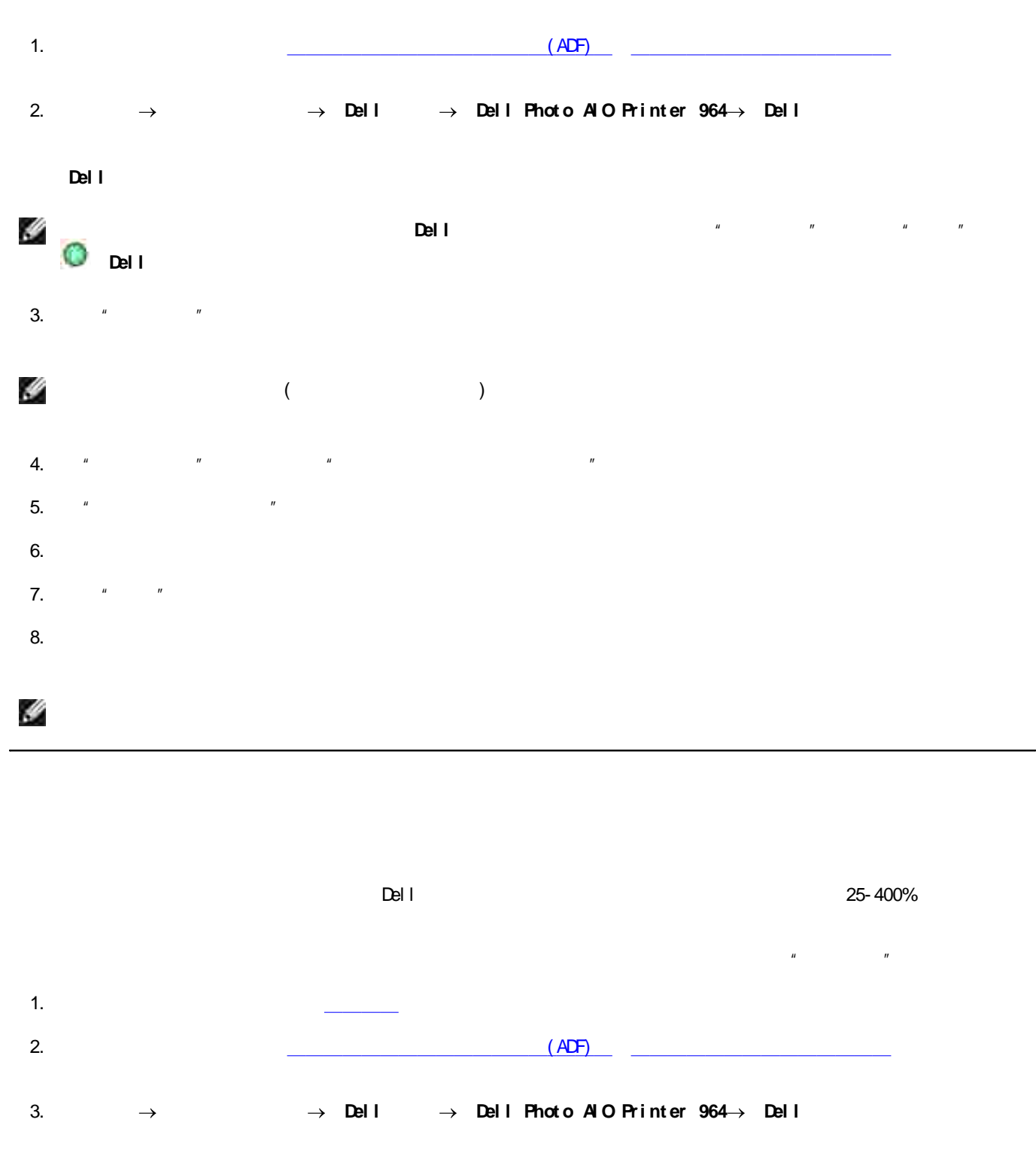

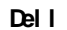

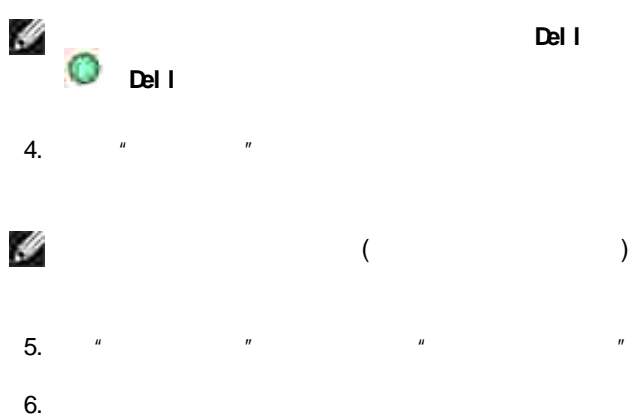

 $\overline{7}$ .

 $\mathbf{u}$  and  $\mathbf{u}$  and  $\mathbf{u}$  and

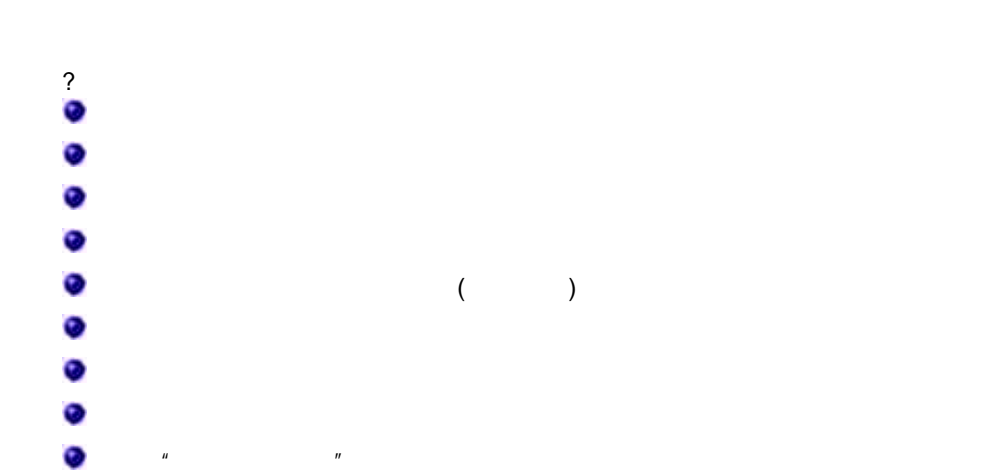

 $\boldsymbol{u}$  $\mathbf{u}$ 

Ŷ

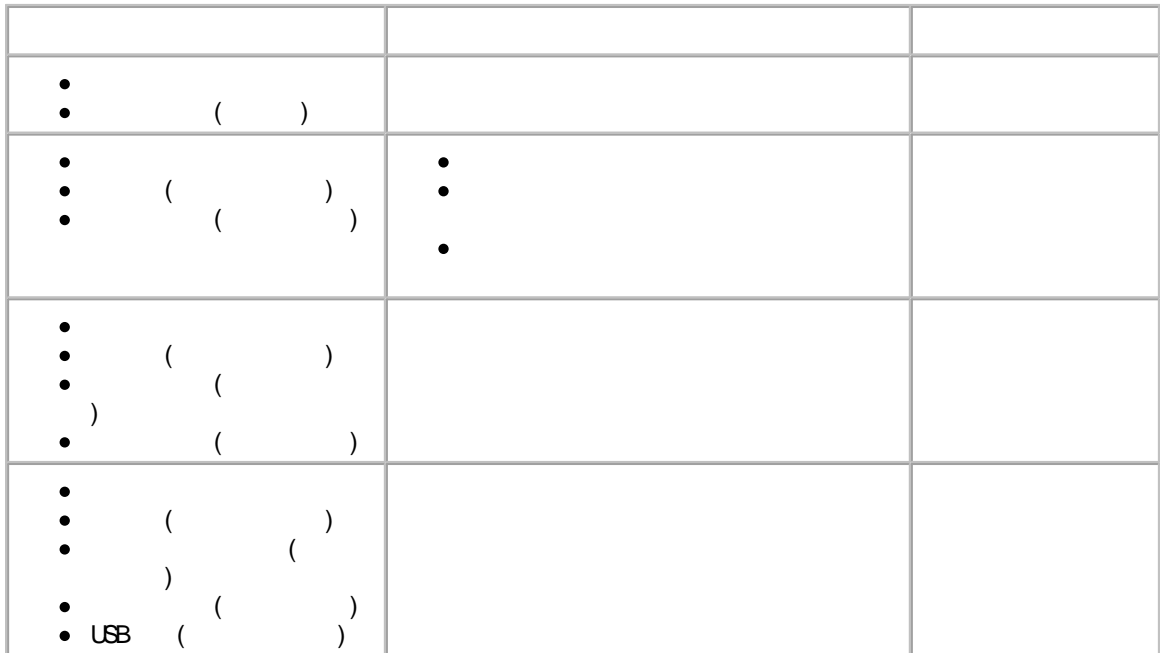

Ø

 $(\overline{EAX}$  ? )

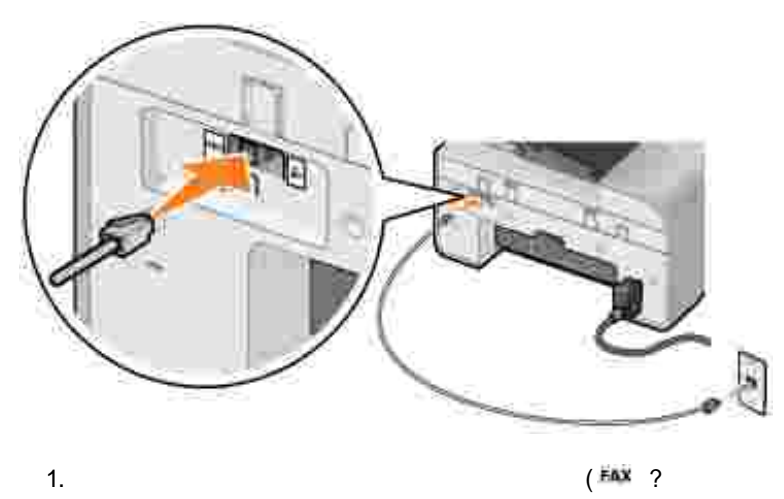

 $(\frac{EMX}{\sqrt{2}})^2$  $\begin{array}{c} \begin{array}{c} \end{array} \\ \begin{array}{c} \end{array} \end{array}$ 

 $2.$ 

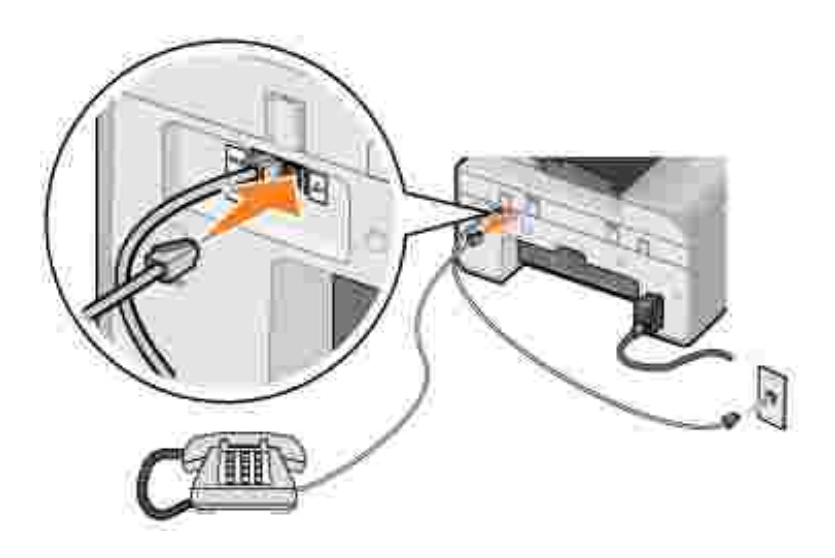

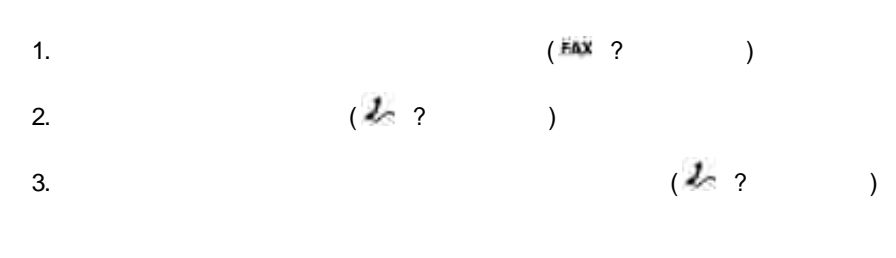

Y  $(\nu)$  (  $\overline{1}$  $\begin{array}{c} \end{array}$ 

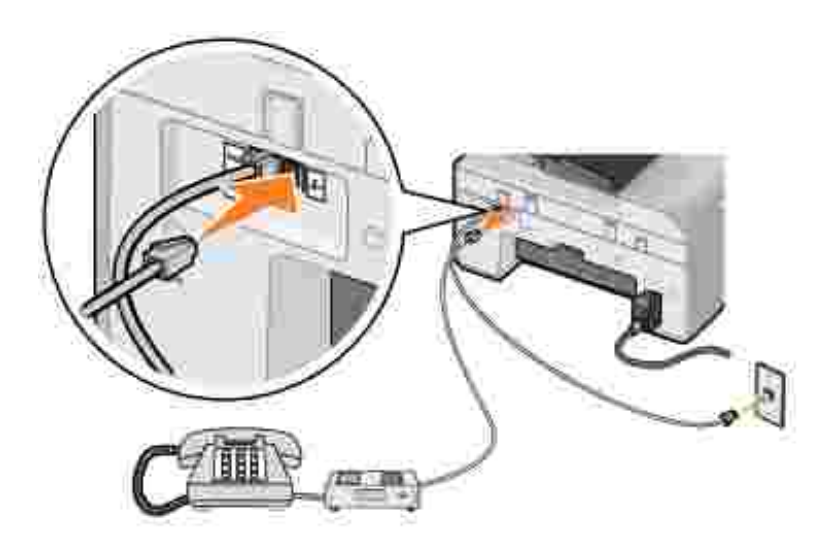

- (EAX ?  $\ddot{ }$  $\begin{array}{c} \hline \end{array}$  $\frac{1}{2}$
- $\overline{c}$  $\big)$  $\overline{3}$ .
- $2 2$ 4.

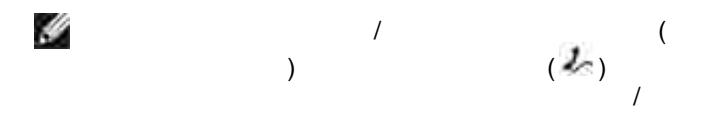

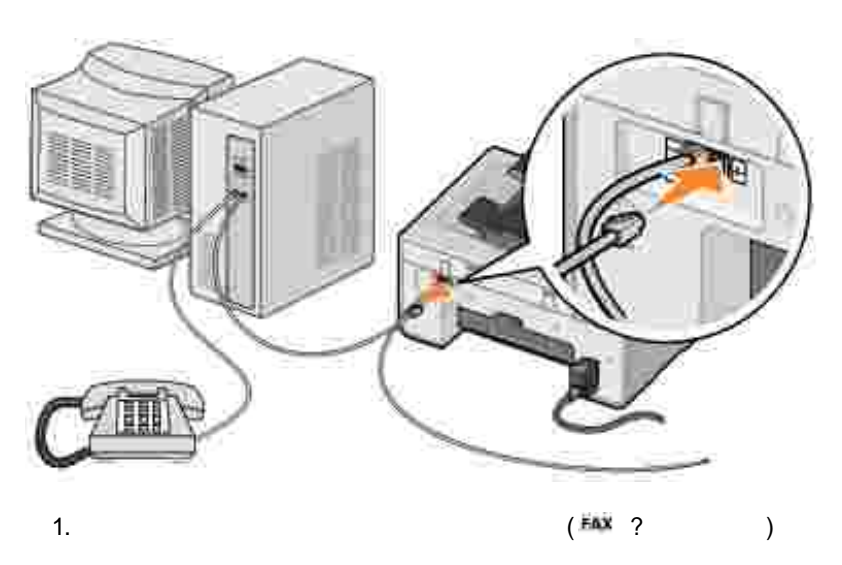

- $2$  $\overline{a}$  $\overline{\phantom{a}}$
- $\overline{3}$ .

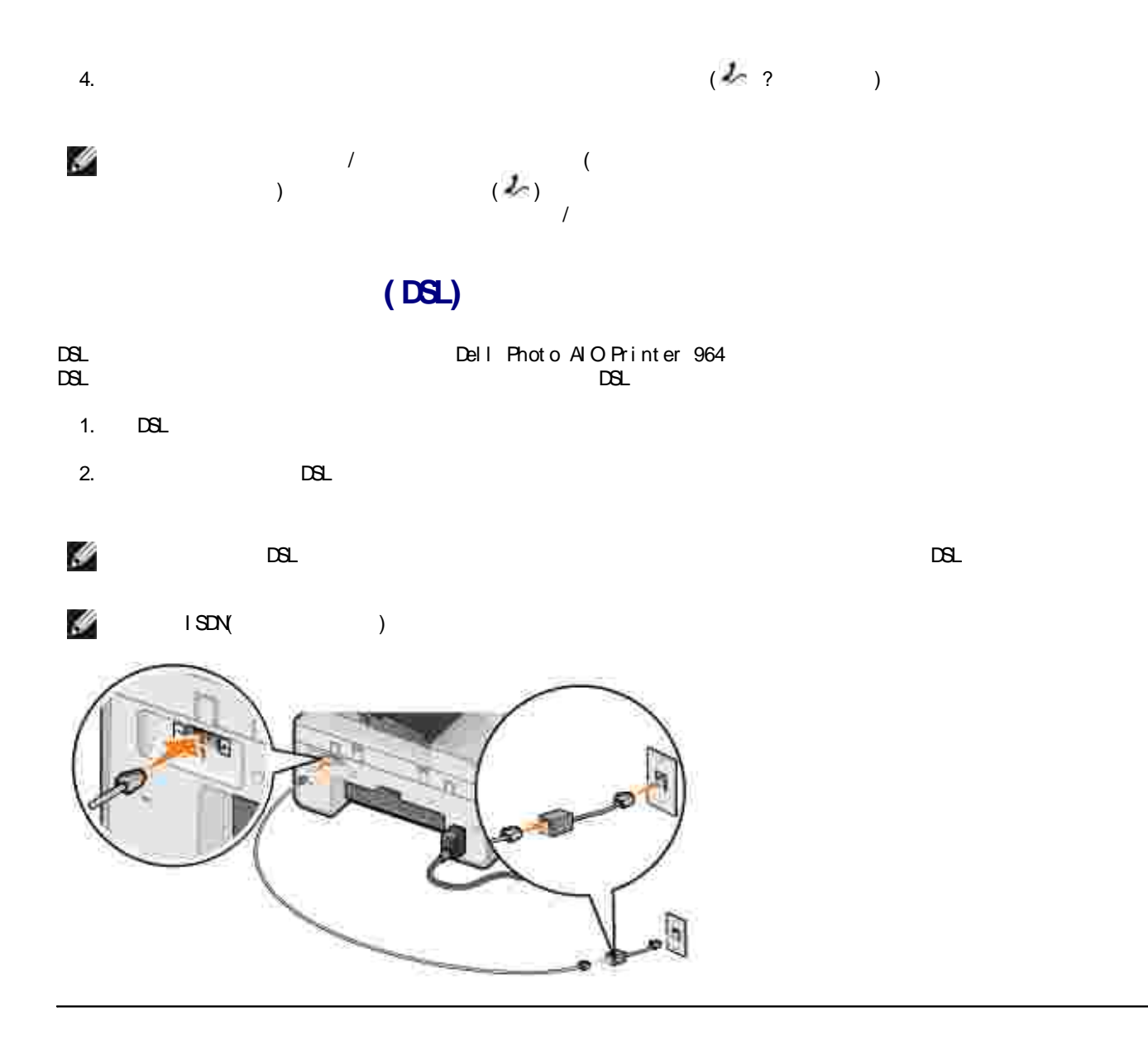

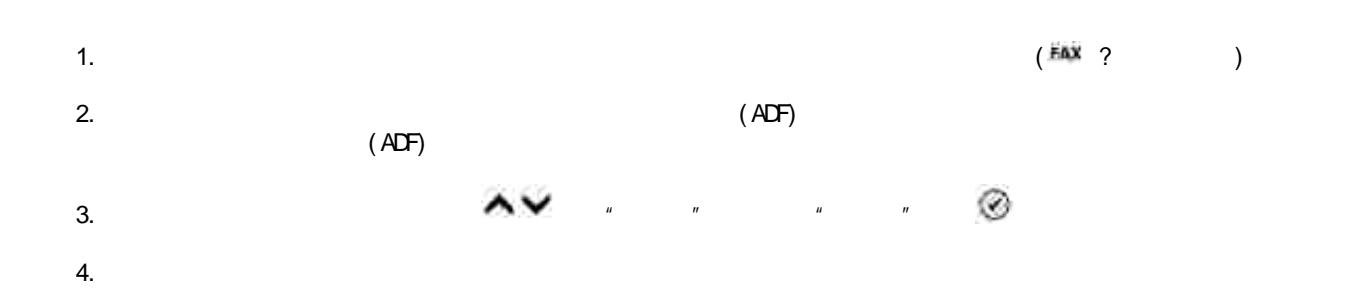

## 5.  $\bullet$   $\bullet$   $\bullet$   $\bullet$

 $\bar{u}=-\bar{u}$  $30<sup>°</sup>$  $\hat{1}$ .  $EAX$  ?  $\big)$ 

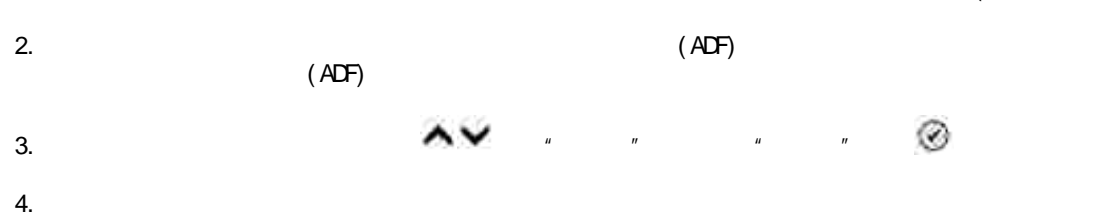

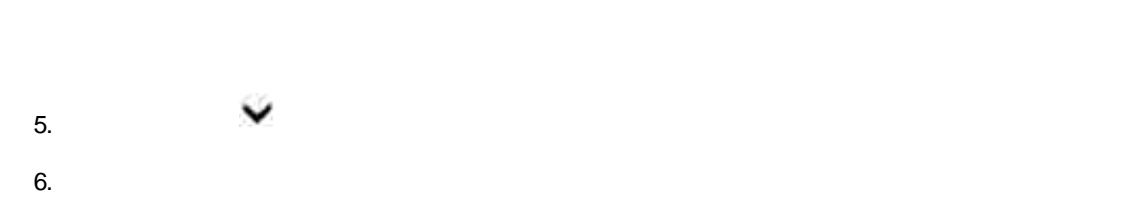

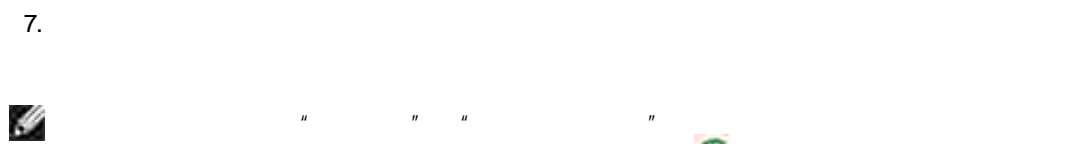

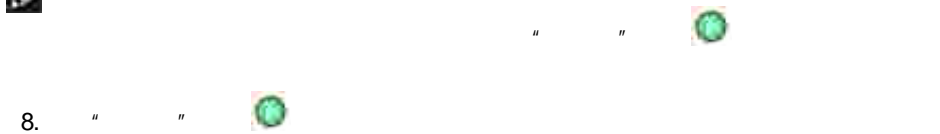

 $\rightarrow$  $\rightarrow$  $\rightarrow$ 

Ø,  $\mathbf{u}$  $\mathbf{u}$  $\overline{u}$ 

 $\overline{1}$ .  $EAX$  ?  $\hspace{0.1cm}$  )  $2.$  $\mathbf{r}$  $\boldsymbol{u}$ 

 $\overline{\phantom{a}}$ 

 $\overline{u}$  $\overline{\phantom{a}}$ a.  $\boldsymbol{u}$  $\mathbf{r}$ 

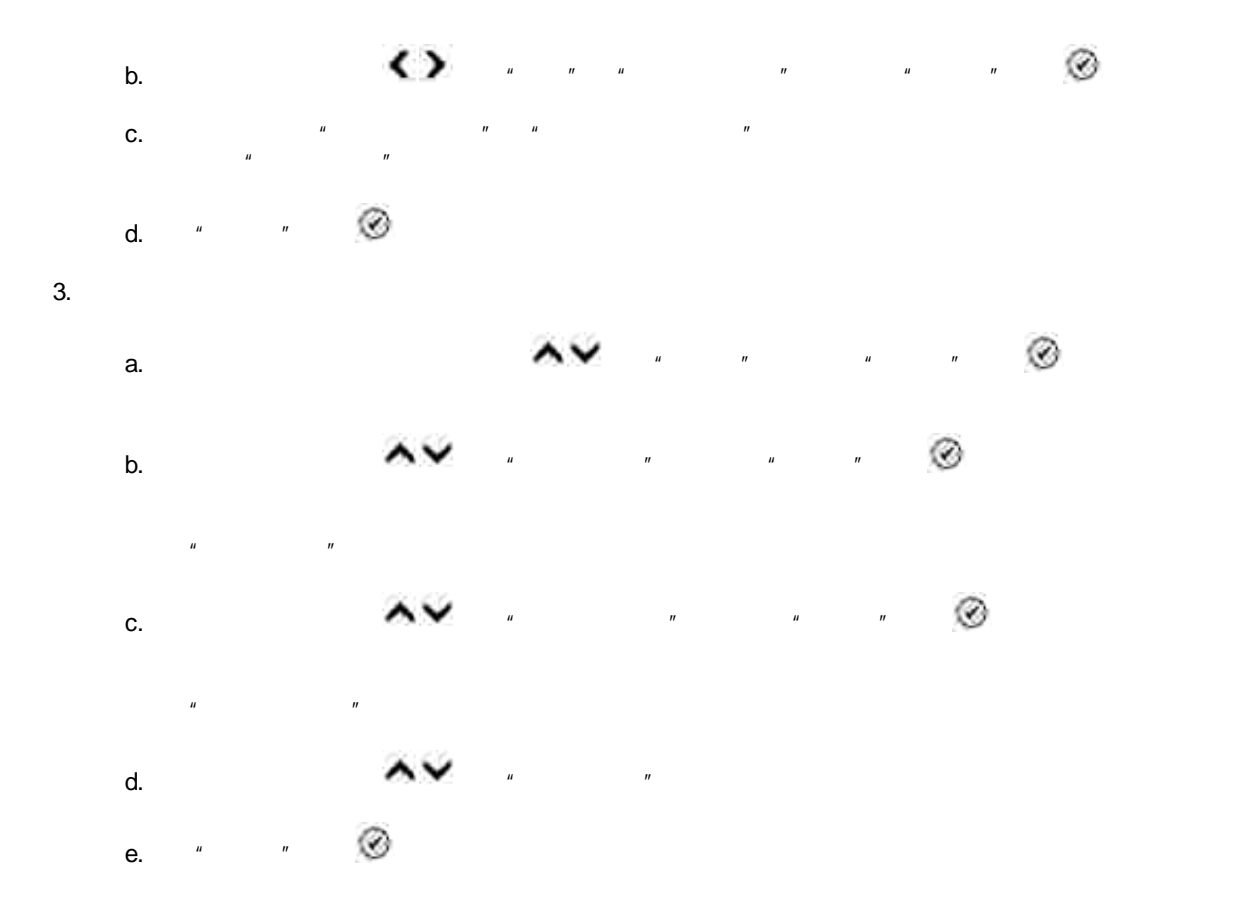

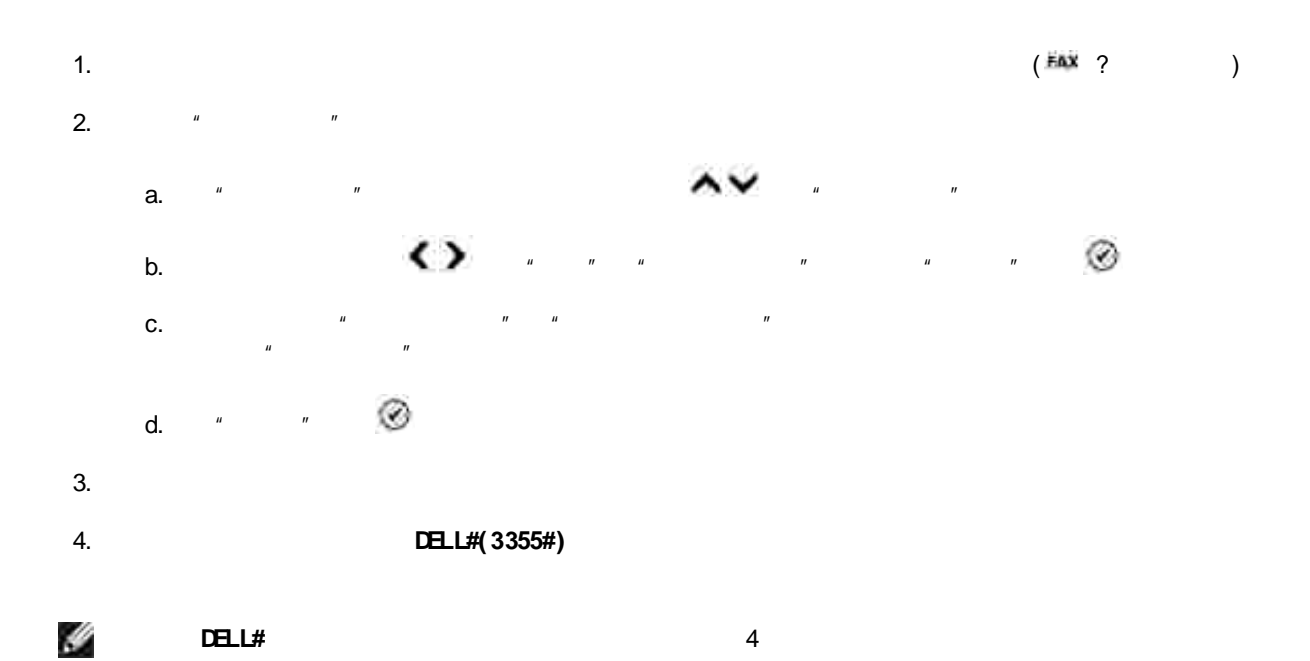

- $\mathbf{u}$  $\mathbf{u}$  $\bullet$
- 
- 
- 
- $\begin{picture}(20,5) \put(0,0){\dashbox{0.5}(5,0){ }} \put(15,0){\circle{10}} \put(25,0){\circle{10}} \put(25,0){\circle{10}} \put(25,0){\circle{10}} \put(25,0){\circle{10}} \put(25,0){\circle{10}} \put(25,0){\circle{10}} \put(25,0){\circle{10}} \put(25,0){\circle{10}} \put(25,0){\circle{10}} \put(25,0){\circle{10}} \put(25,0){\circle{10}} \put(25,0){\circle{10}} \put(25,0){$  $\begin{array}{c} \begin{array}{c} \begin{array}{c} \end{array}\\ \end{array} \end{array}$  $\bullet$  $\frac{FAX}{ }$  ?  $\,$  )  $\bullet$  $LI$  NE( ) (  $\exists)$

# $(DSL)$

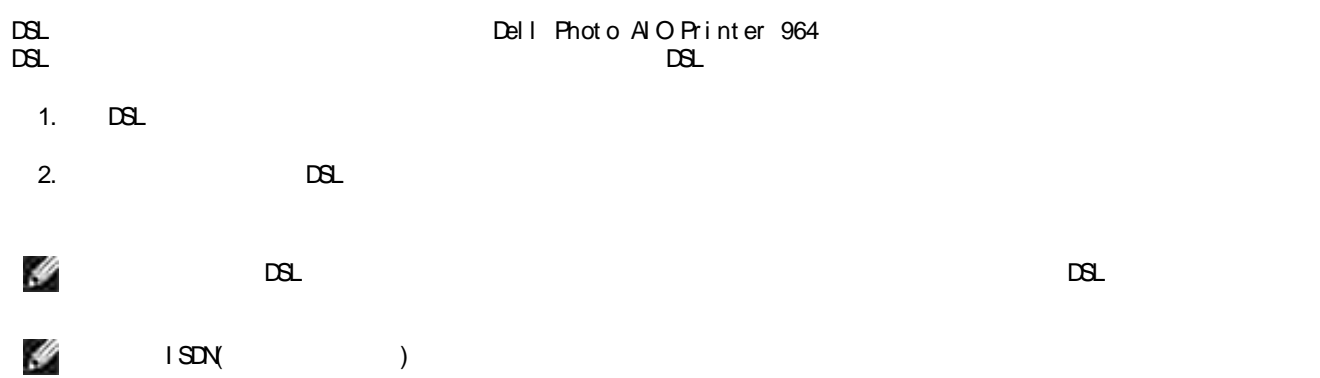

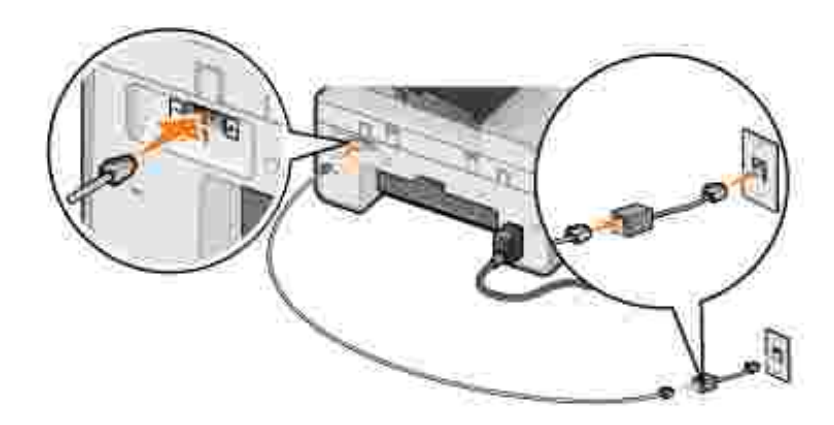

### **Del l**

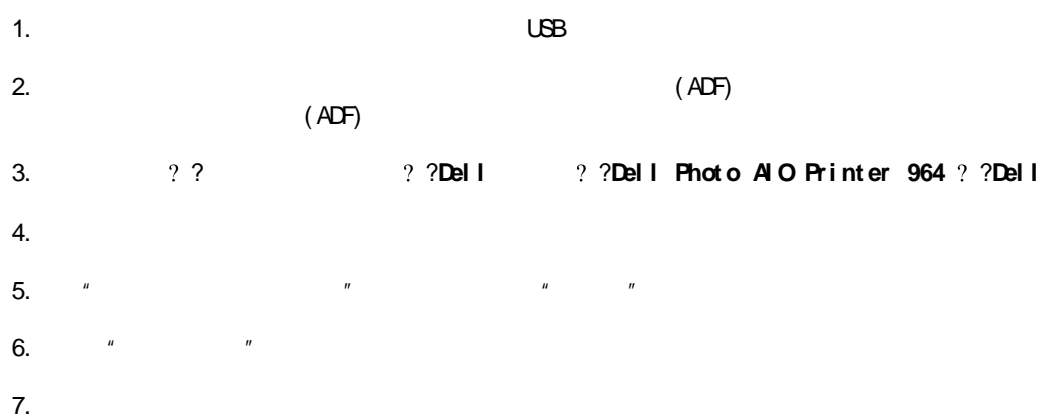

### **Del l**

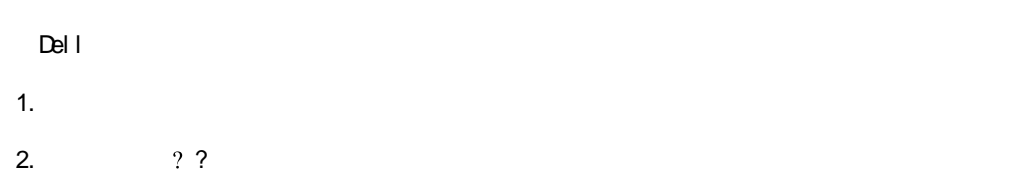

3. "**Del l** "

Del I Phot o AI O Print er 964

( Del l

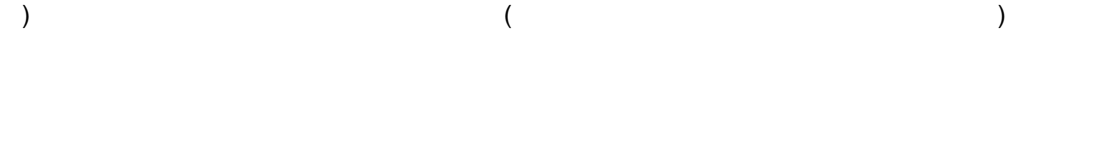

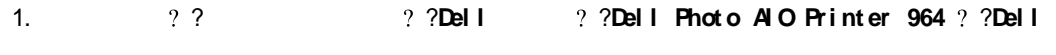

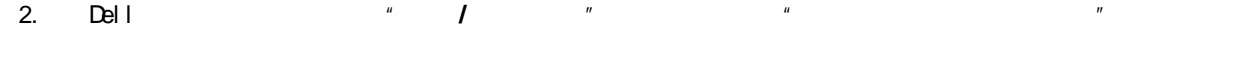

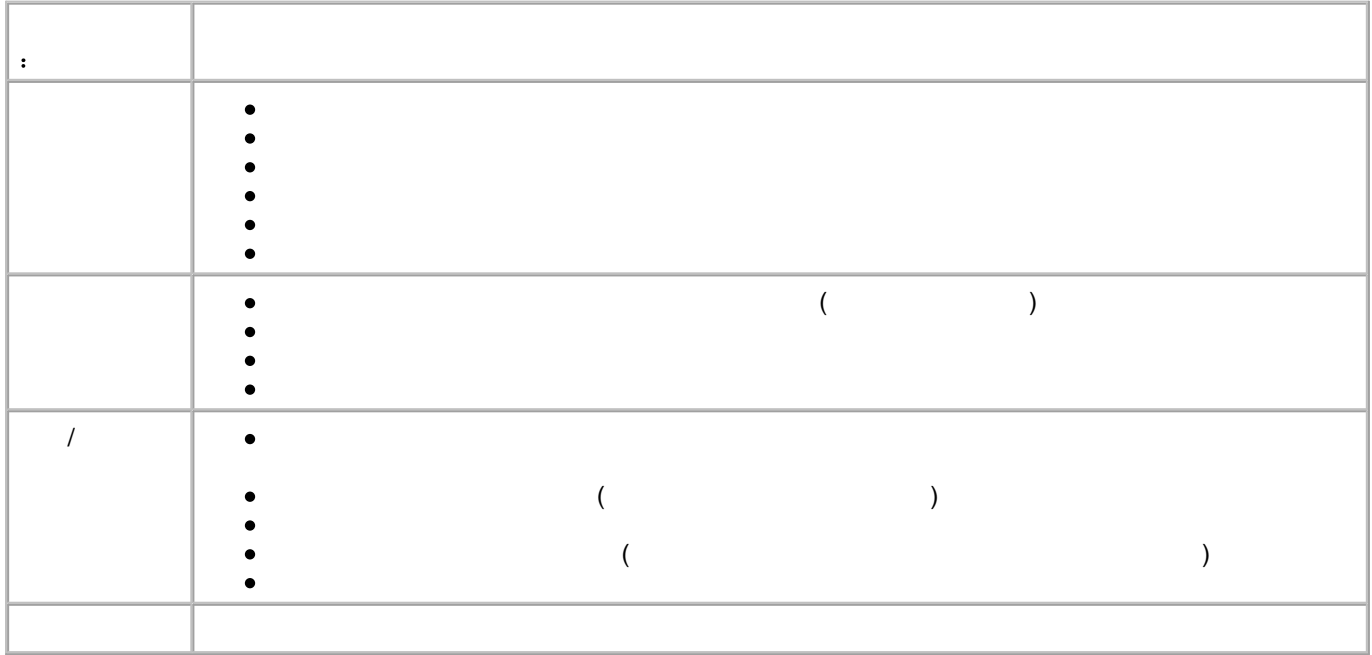

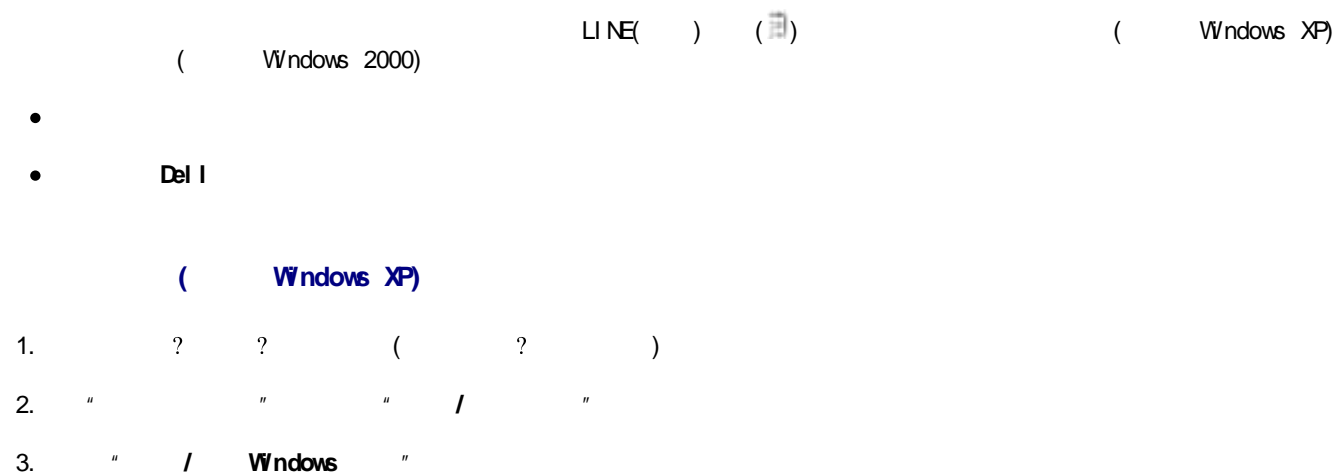

- 4. " " " "
- 5.  $"$  "

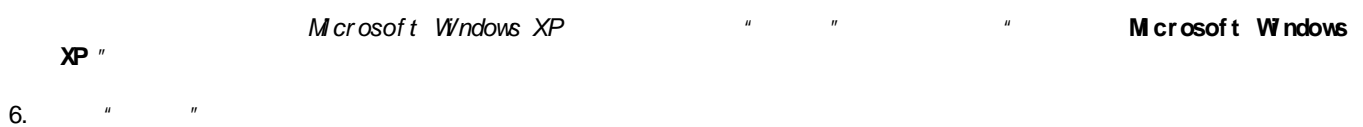

 $\overline{7}$ .  $\qquad$  " " " " " "

### **( Wi ndows XP)**

- 1.
- $\label{eq:u_1} u = \frac{1}{2} \int_0^1 \frac{1}{2} \, \mathrm{d} x \, \mathrm{d} x$
- 2.  $"$  "
- 
- $\frac{1}{2}$  3.
- 4. " " /
- 5.  $"$   $"$

#### H  $\mathbf{u}$   $\mathbf{v}$

- a.  $\begin{array}{ccc} \n\mathbf{a} & \mathbf{a} & \mathbf{b} & \mathbf{c} \\
\mathbf{a} & \mathbf{b} & \mathbf{c} & \mathbf{c} \\
\mathbf{c} & \mathbf{c} & \mathbf{d} & \mathbf{c} \\
\mathbf{d} & \mathbf{c} & \mathbf{d} & \mathbf{c} \\
\mathbf{d} & \mathbf{c} & \mathbf{d} & \mathbf{c} \\
\mathbf{d} & \mathbf{c} & \mathbf{d} & \mathbf{c} \\
\mathbf{d} & \mathbf{c} & \mathbf{d} & \mathbf{c} \\
\mathbf{d} & \mathbf{c$
- b.  $(TS1 D)$  " " c.  $(CSD)$  " " " " **Del l Phot o AI O Pri nt er 964** d.
	- e.  $\blacksquare$
- 6. " " " "

### **( Wi ndows 2000)**

- 1.  $\overline{\mathcal{L}}$
- $\mathbf{u}$  and  $\mathbf{u}$  and  $\mathbf{u}$  and  $\mathbf{u}$
- 2.  $"$   $"$  $\frac{1}{2}$  3.
- 4. " " /
- 5.
- 1. 2. ? ? ?
- $\frac{3}{2}$ .
- $4.$  " " 5.

### **Del l**

- 1. USB 2. ( ADF) ( ADF) 3. ? ?**Del l** ?**Del l Phot o AI O Pri nt er 964** ?**Del l** 4. 5.  $"$   $"$   $"$   $"$   $"$   $"$ 6. 7. 8. ? ? ? 9. " " 10.  $"$  " 11. 1. LINE( ) (  $\Box$ ) 2.  $\overline{\phantom{a}}$  $\begin{array}{ccc} 2 & 2 & 2 \end{array}$
- 3.  $"$   $"$   $"$   $"$   $"$

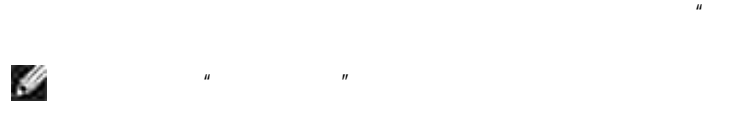

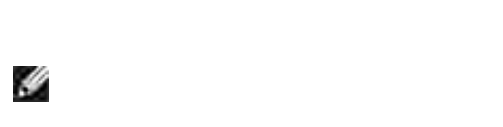

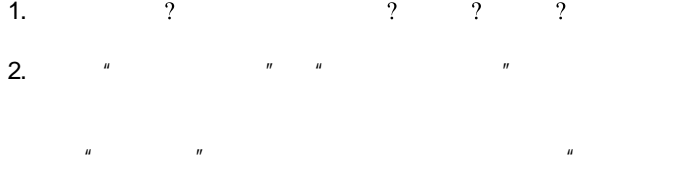

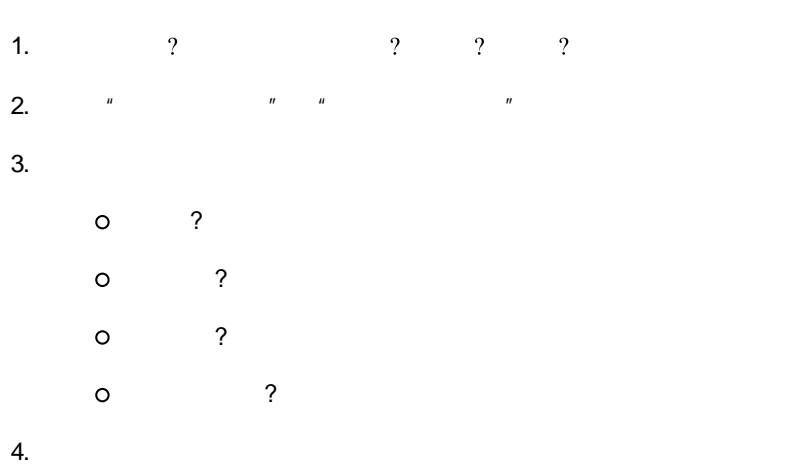

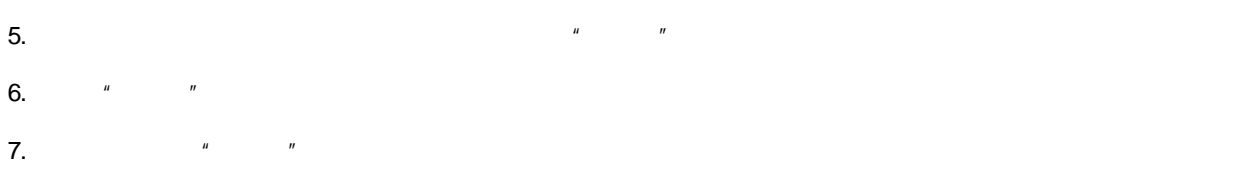

9 9

8 9

 $^{\prime\prime}$ 

 $\boldsymbol{\mathcal{H}}$ 

1 0 (

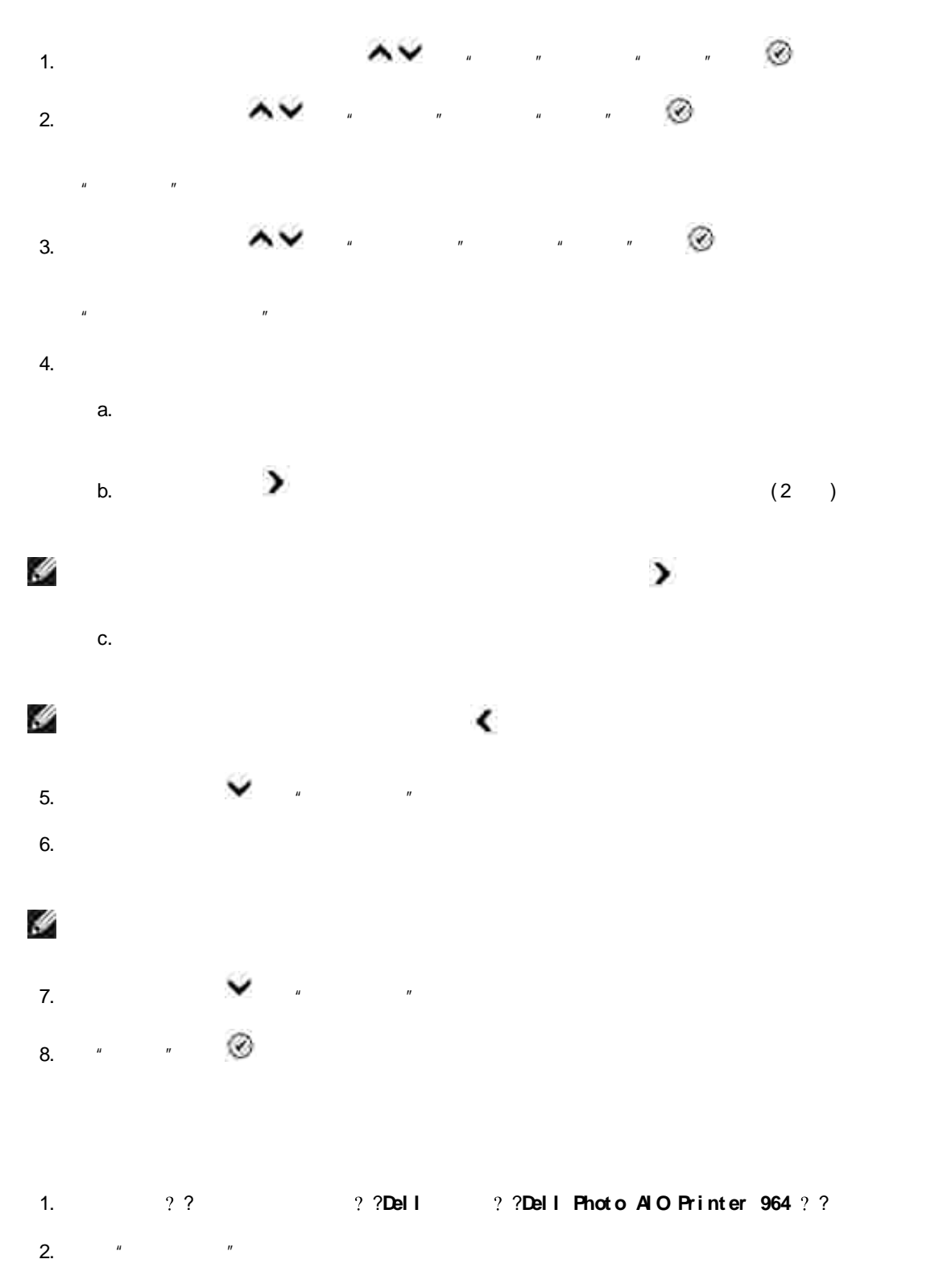

 $3.$ 

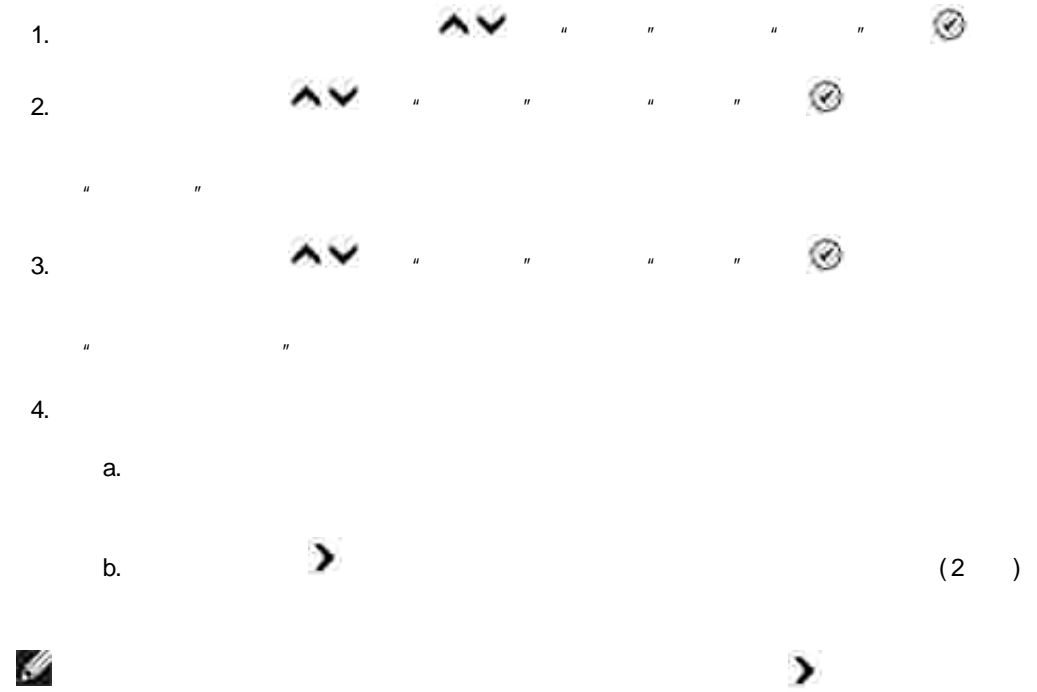

c.

IJ  $\blacktriangleleft$  $5.$   $"$   $"$   $"$ 

6.  $7.$  " " Ø  $\mathbf{u}$   $\mathbf{v}$ 

8. 9.  $"$  " ⊛ 10. ( 30 )

H 1. The contract of  $\mathbf{X}$  is the contract of  $\mathbf{X}$  is the contract of  $\mathbf{X}$ 

2. 2

 $\blacktriangleright$ 

# $3.$   $\sqrt{2}$ H IJ 1 2 **\* # ( )** 1.  $\wedge\vee$   $\cdots$   $\heartsuit$ 2.  $\bullet$   $\bullet$   $\bullet$   $\bullet$   $\bullet$   $\bullet$   $\bullet$ 3.  $"$  " Ø 4.  $\circ$  $\sim$  5.

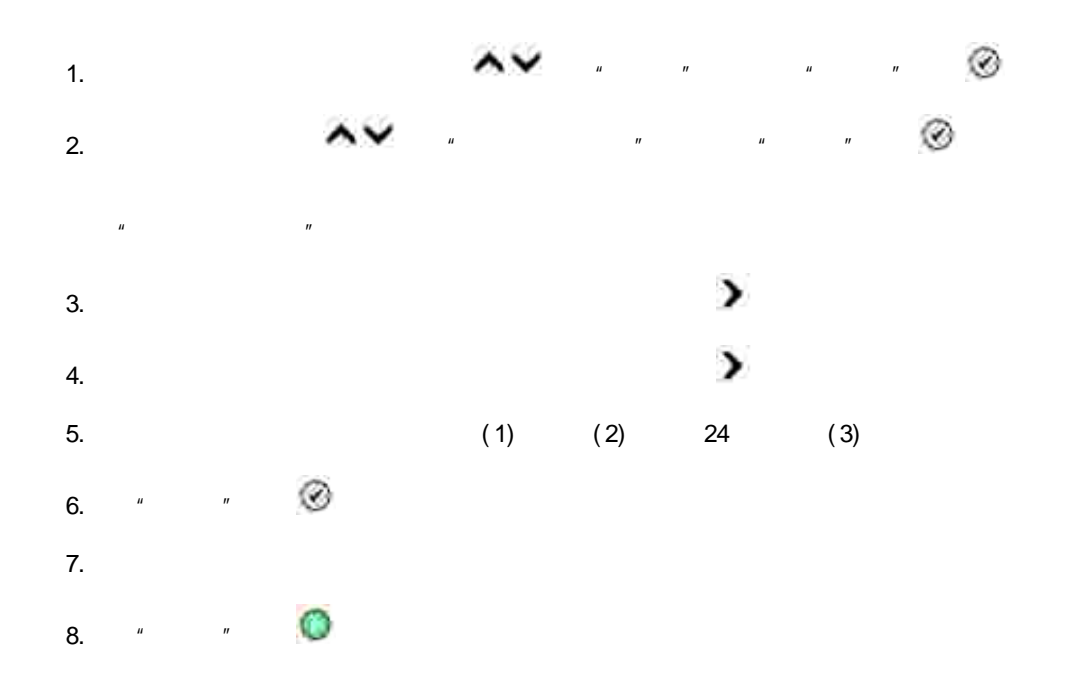

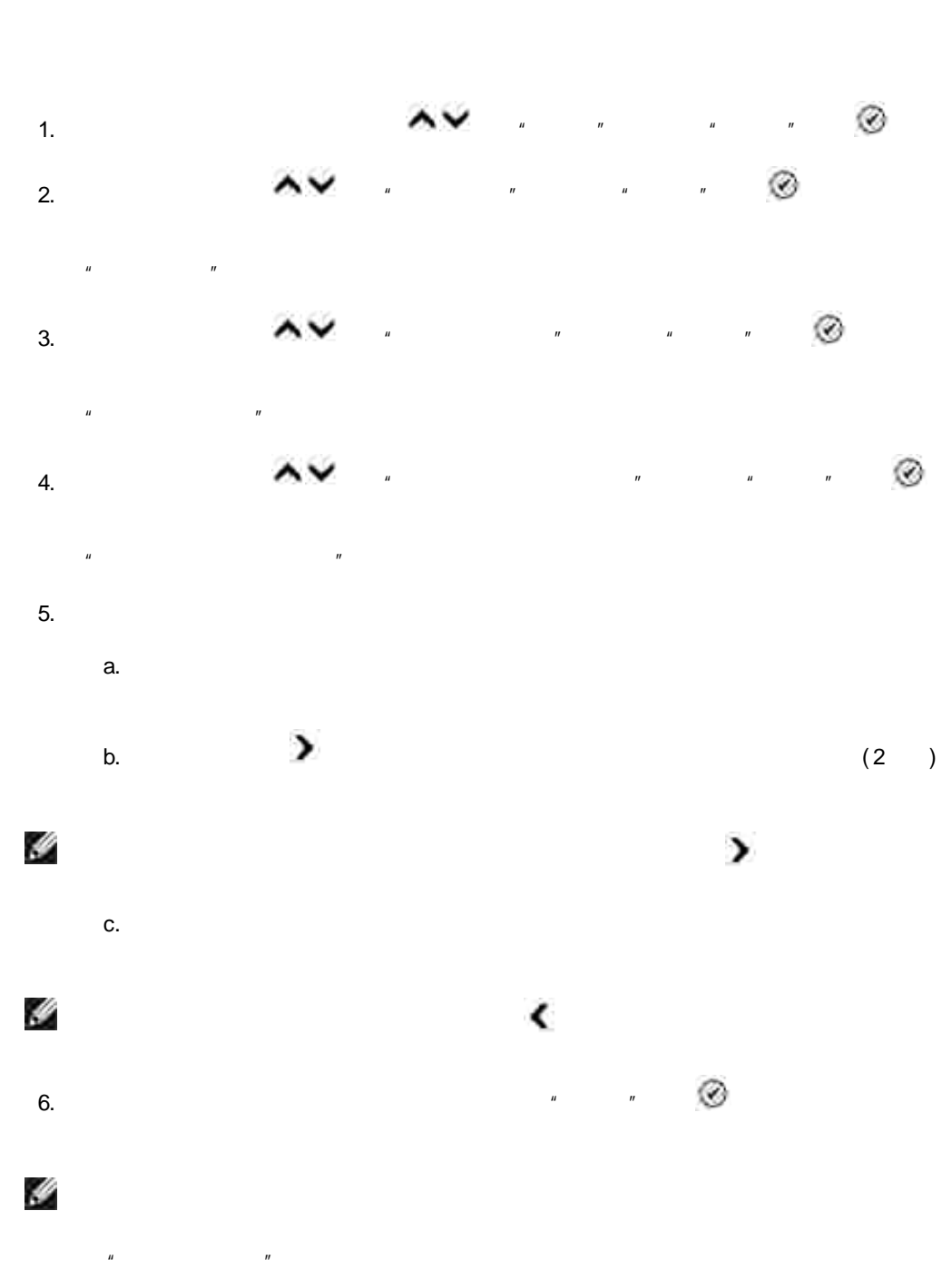

 $\boldsymbol{u}$  $\boldsymbol{\bar{\eta}}$ 

 $\mathbf{r}$ 

 $\mathbf{u}$ 

50

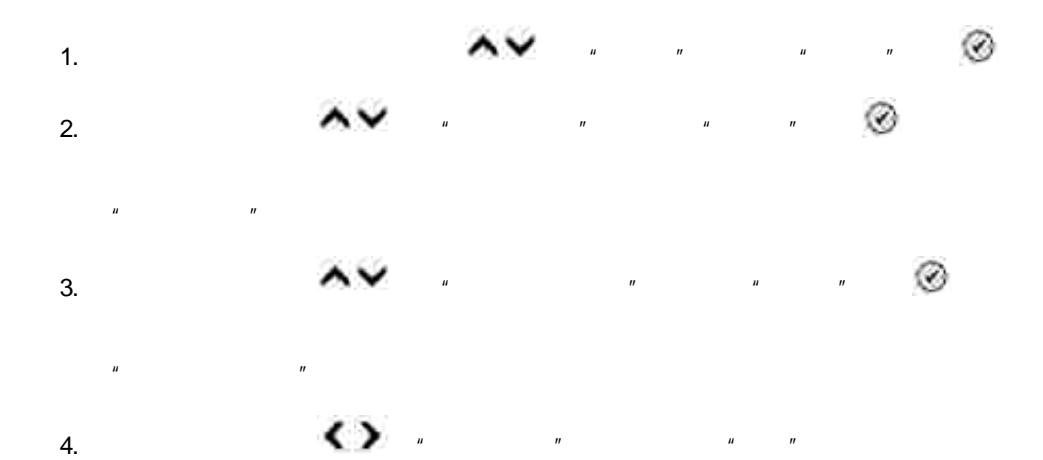

5.  $\sqrt{2}$   $\sqrt{3}$ 

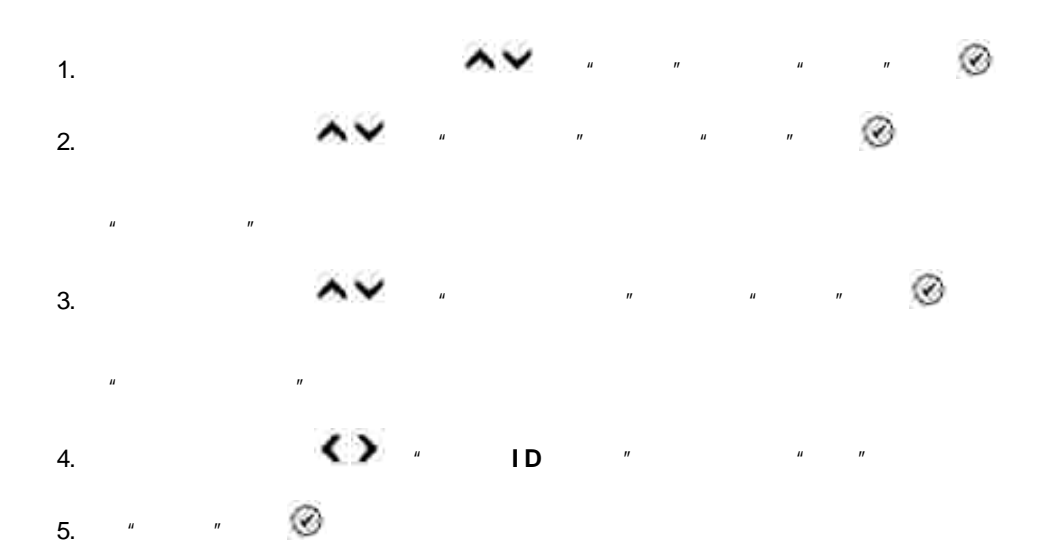

 $\circledcirc$  $\mathbf{u}$  $\mathbf{u}$  and  $\mathbf{u}$  $1.$ ⊛  $\mathbf{u}$  $\overline{u}$  $2.$  $\mathbf{u}$ 

 $\mathbf{u}$  $\hat{u}$ 

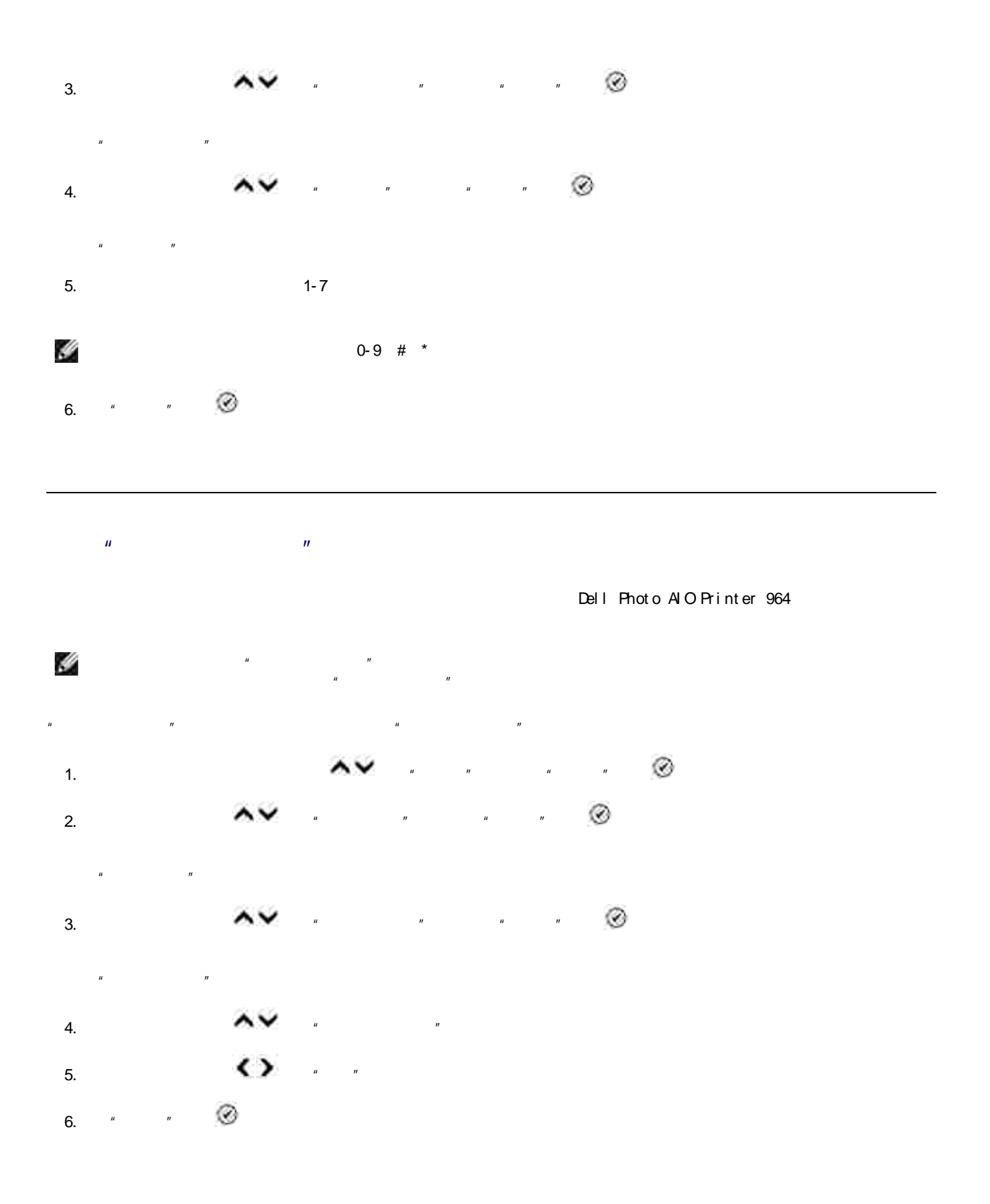

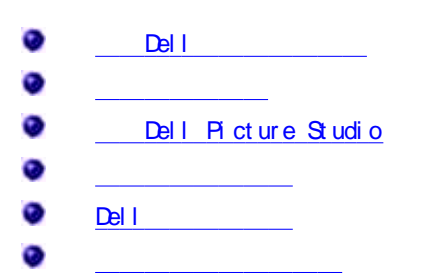

- **Del l** ?
- ?  $\bullet$
- **Del l Pi ct ur e St udi o?** ?
- ?  $\bullet$
- **Del l ?** ?

## **Del l**

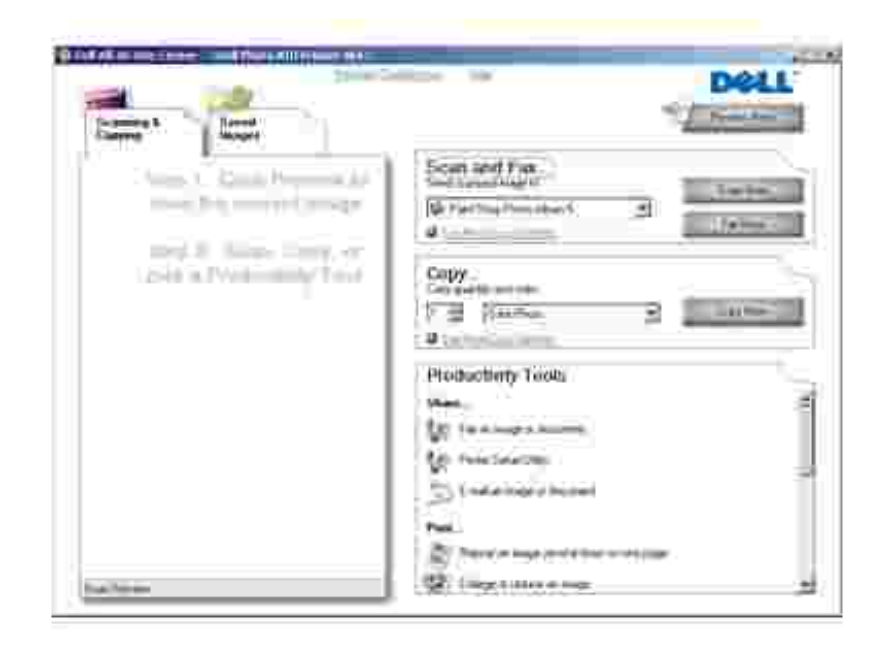

Del l

 $\bullet$ 

- $\bullet$
- 
- 
- 
- $\overline{a}$  $\rightarrow$
- 

Del l $\qquad \qquad$  :

#### $\rightarrow$  Dell  $\rightarrow$  Dell Photo AlO Printer 964 $\rightarrow$  Dell  $\rightarrow$

 $Del$ 

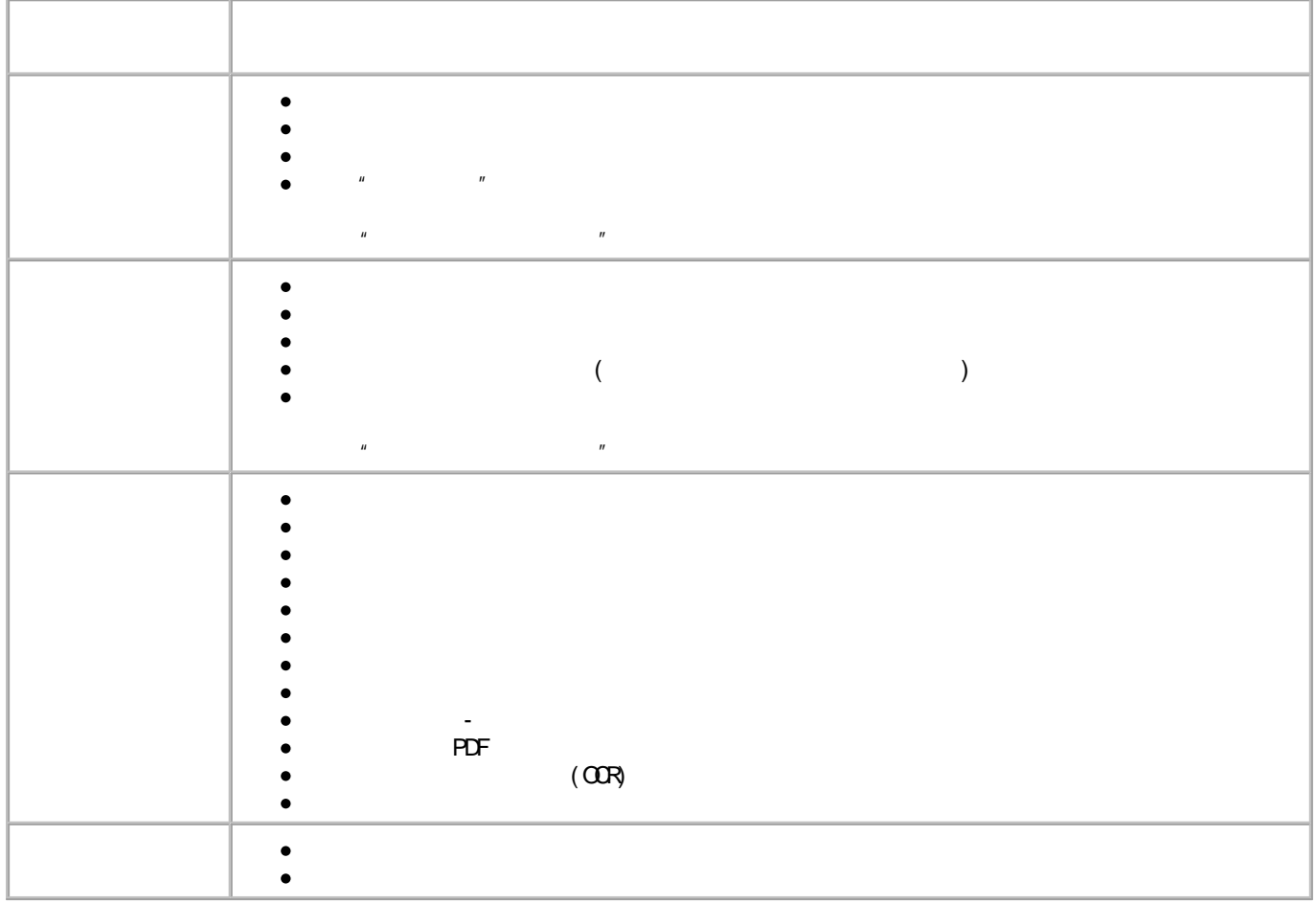

 $Del<sub>1</sub>$ 

 $\label{eq:u_1} u = \frac{1}{2} \left( \frac{1}{2} \right) \left( \frac{1}{2} \right) \left( \frac{1}{2} \right)$
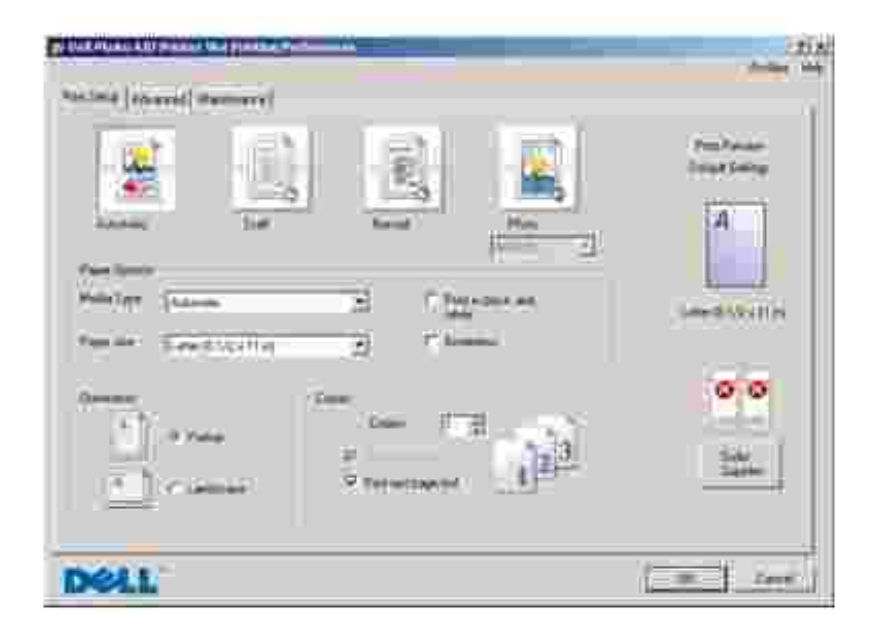

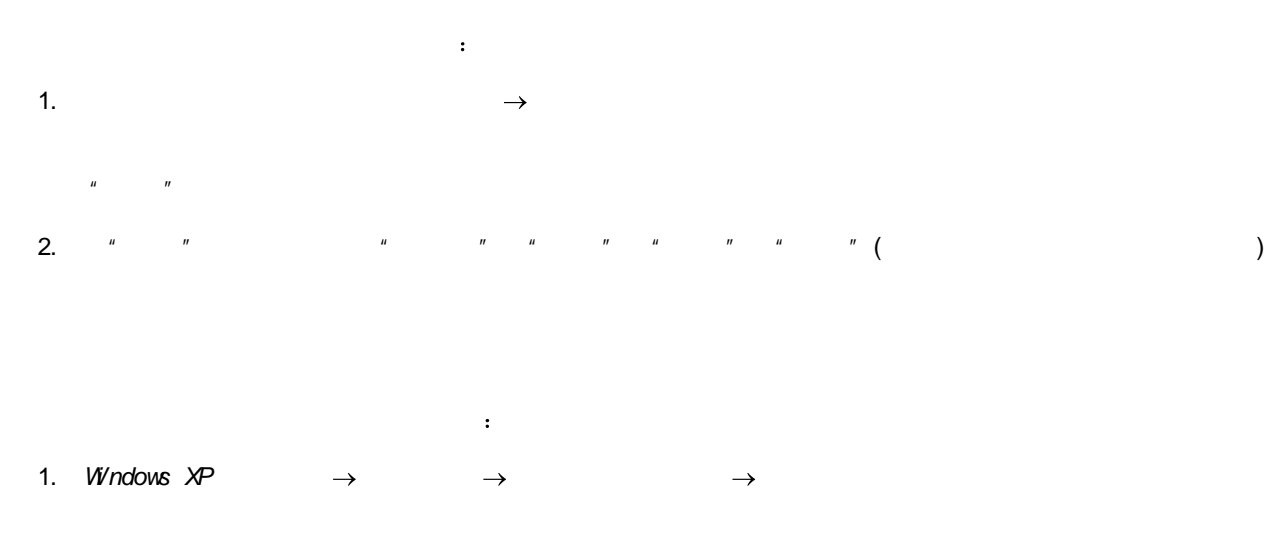

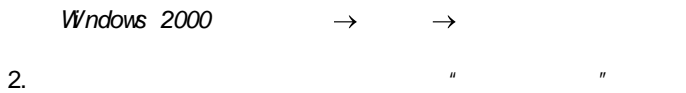

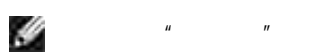

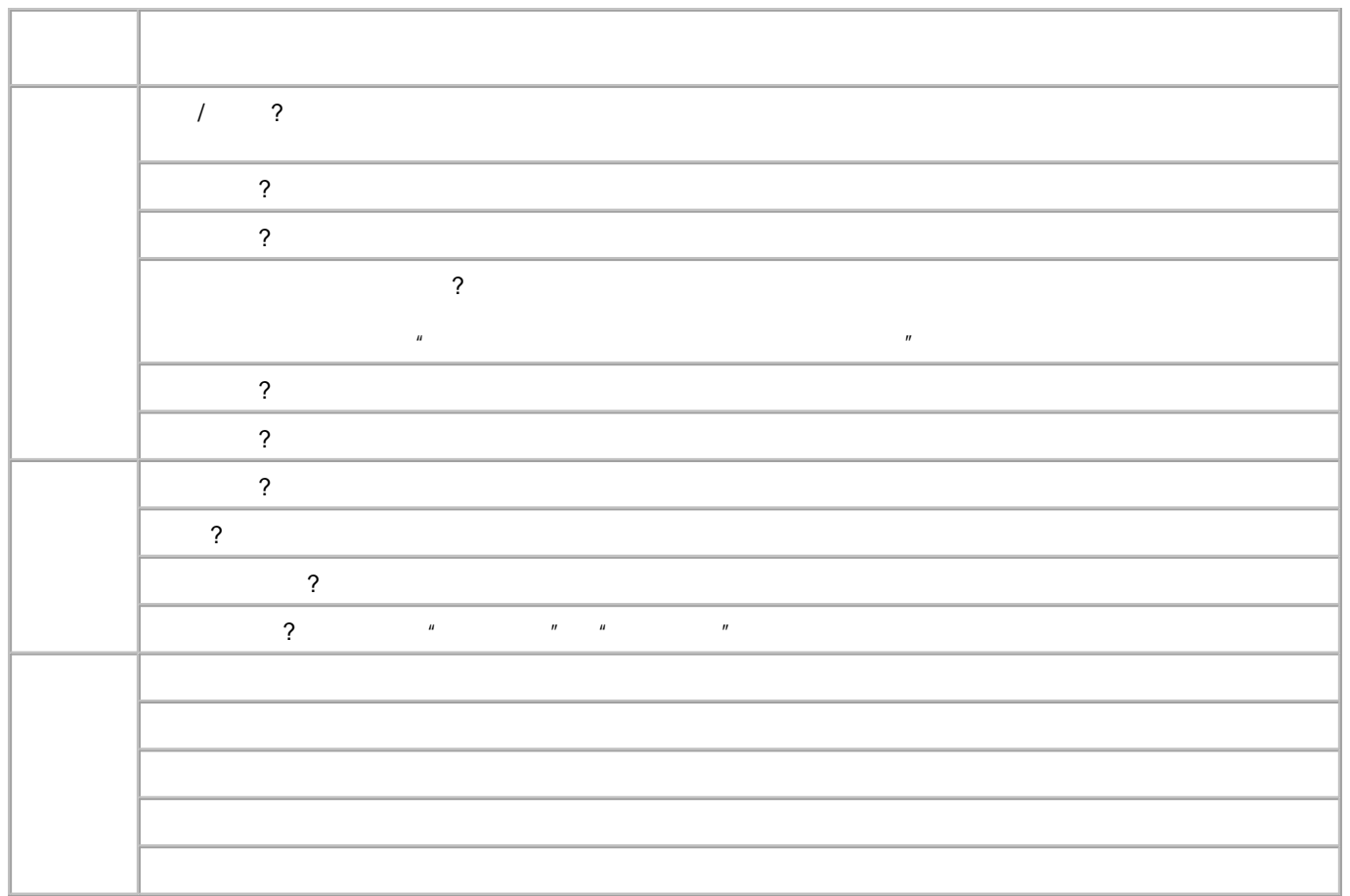

## **Del l Pi cture St udi o**

Del l Pi ct ur e St udi o Del l Pi ct ur e St udi o

• Pai nt Shop Phot o Al bum 5

 $\rightarrow$  Dell Picture Studio 3-> Paint Shop Photo Album 5-> Paint Shop Photo  $\rightarrow$  **A** bum 5

· Paint Shop Pro Studio

→ Dell Picture Studio 3→ Paint Shop Pro Studio → Jasc Paint Shop Pro  $\rightarrow$ **St udi o**

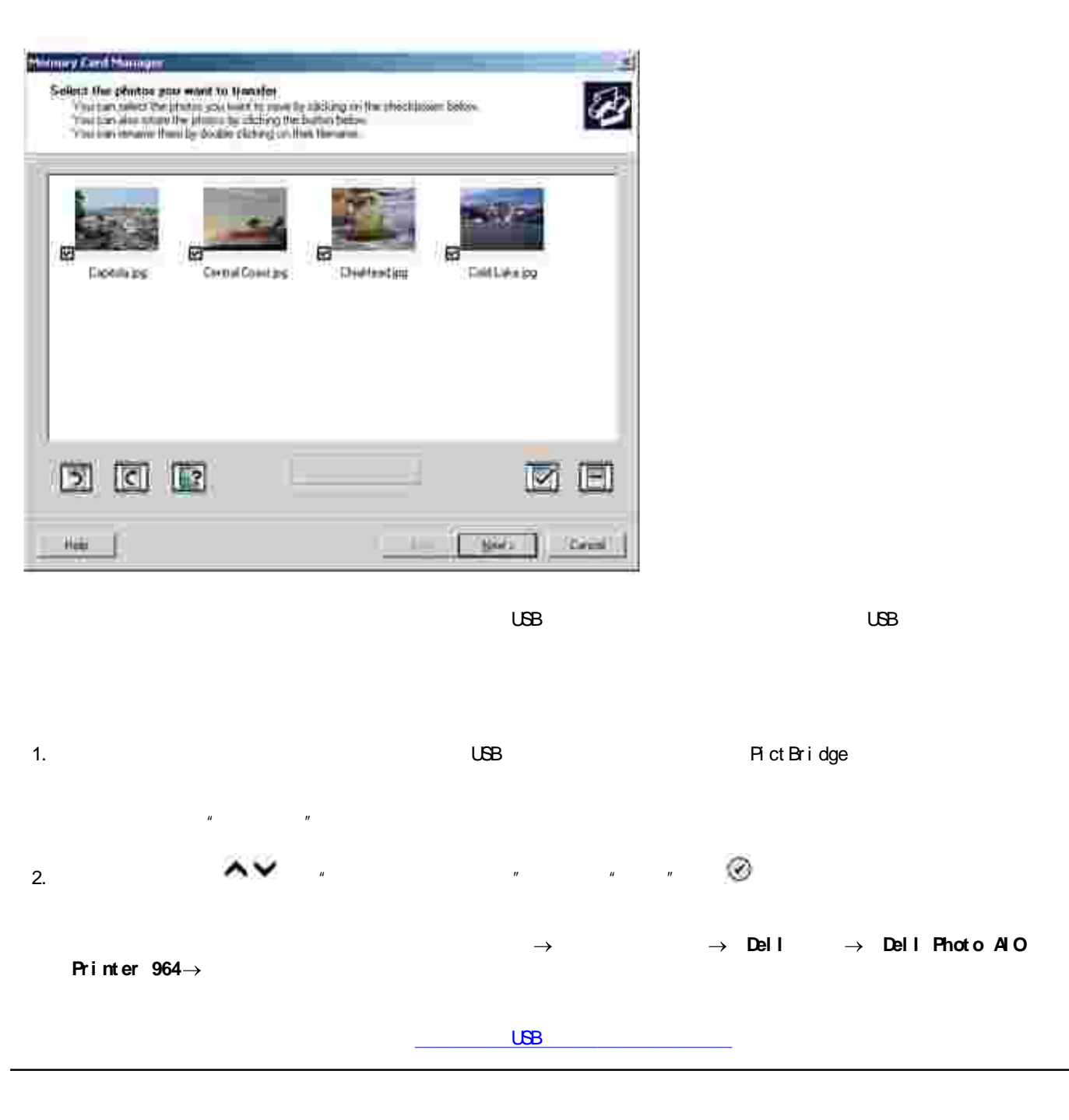

Del I

50

 $\boldsymbol{u}$ 

 $\boldsymbol{n}$ 

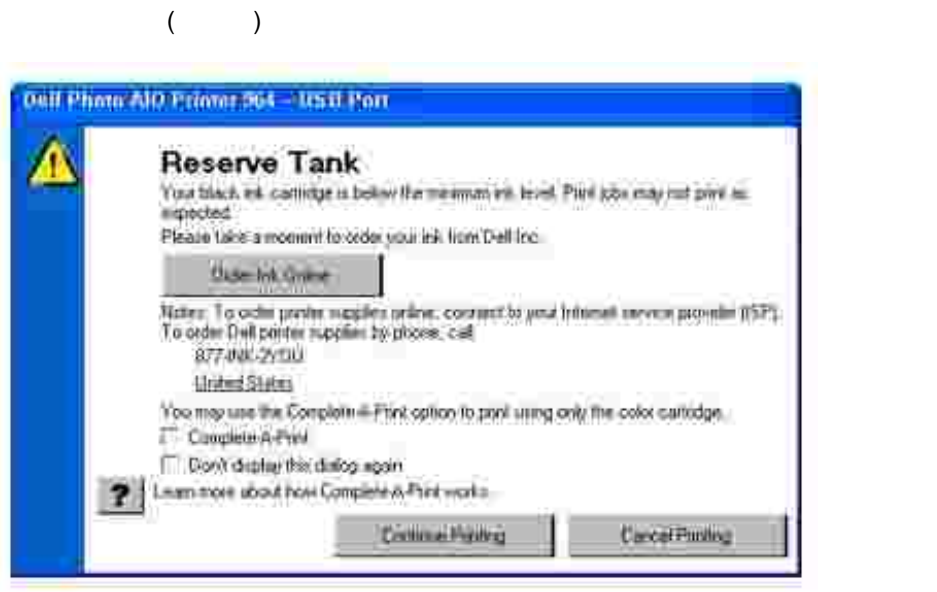

 $\mathbf{u}$ 

 $\mathbf{u}$ 

 $\bar{u}$ 

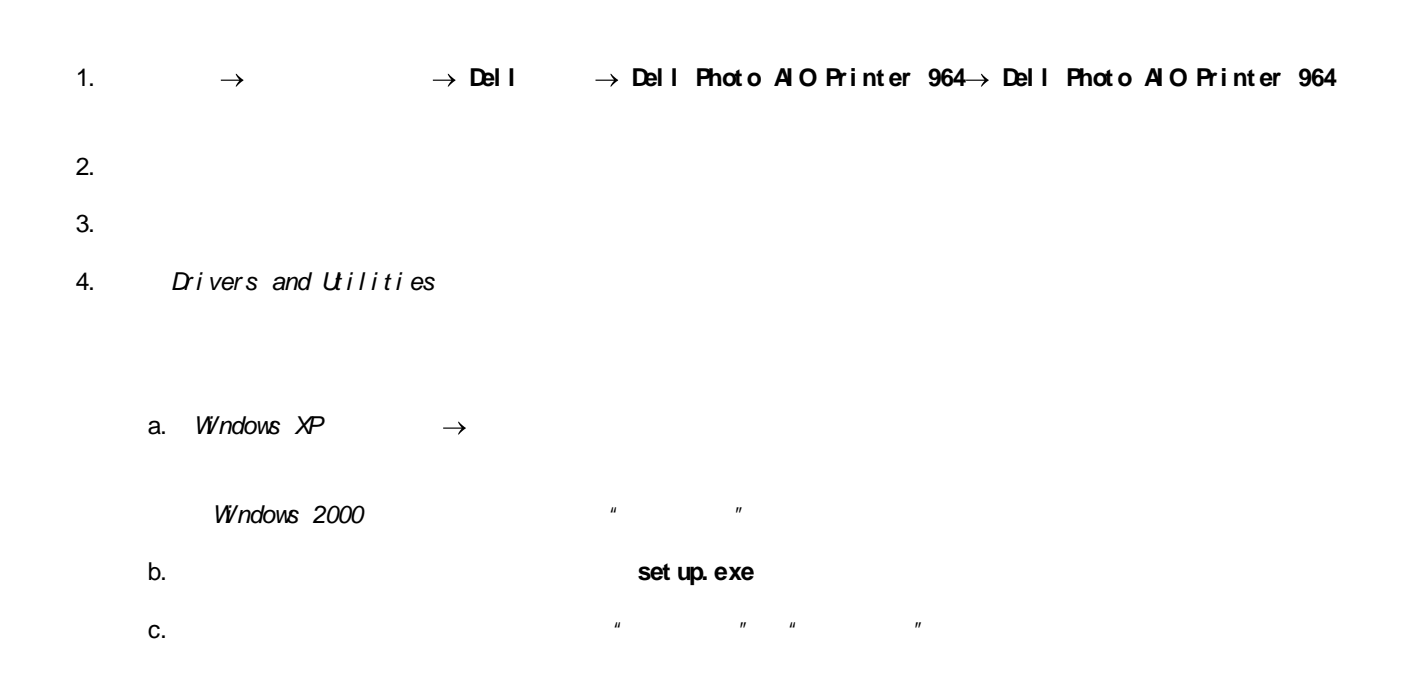

 $\mathbf{u}$ 

 $\mathbf{u}$ 

 $\rightarrow$ 

d.

- 0
- 
- 

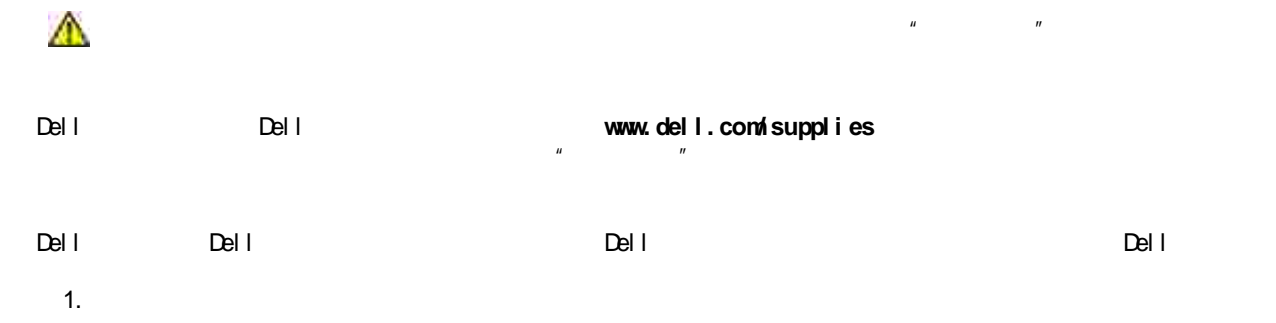

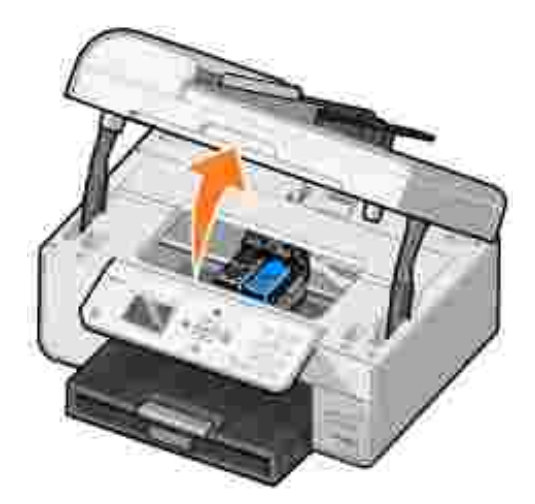

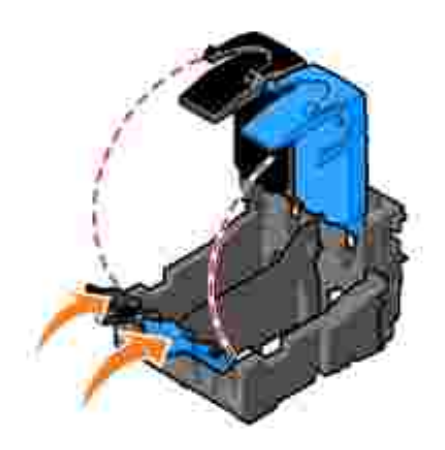

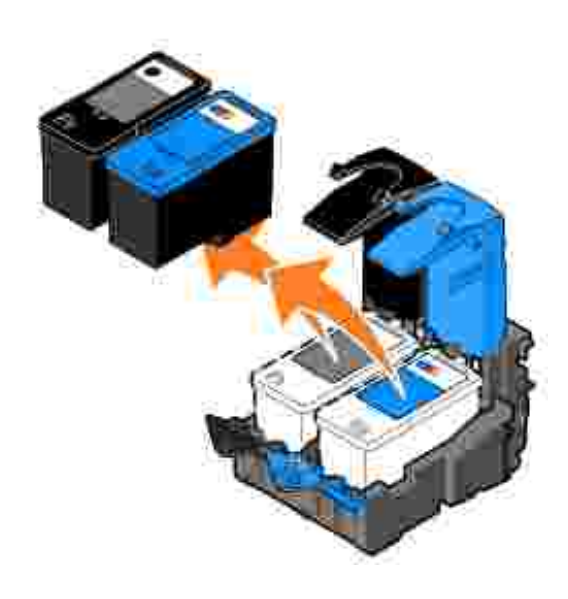

5.

6.

 $\mathscr{L}_{\mathscr{A}}$ 

)

 $\overline{a}$  $\begin{array}{c} \hline \end{array}$ 

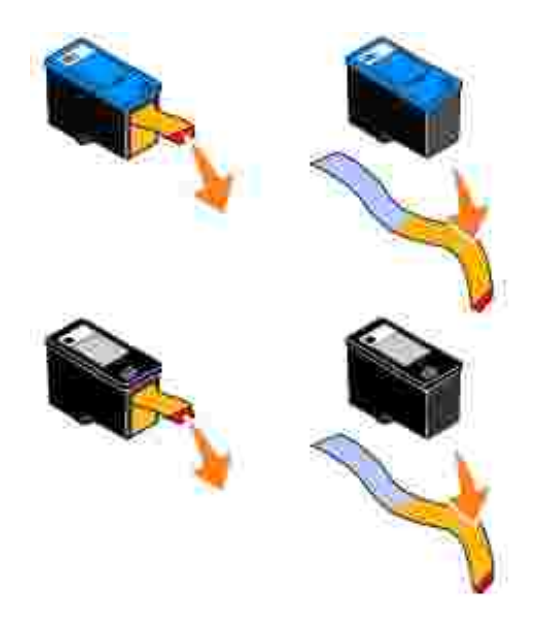

7.

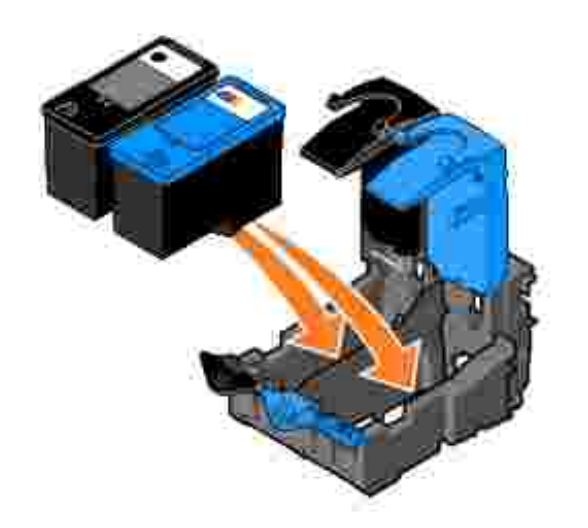

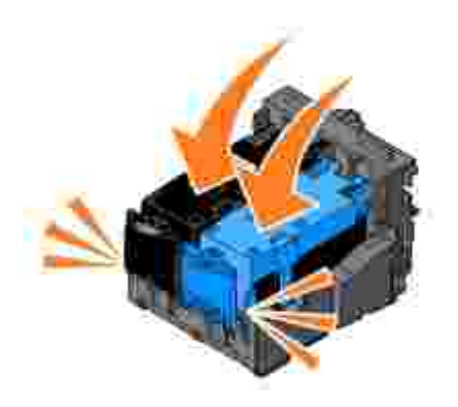

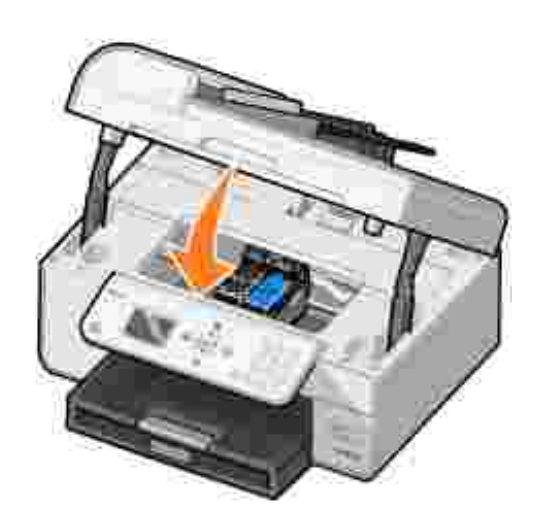

" " " " 1.

2. *Wi ndows XP*  $\rightarrow$  $\rightarrow$ 

 $\mathbf{u}$   $\mathbf{u}$ 

Ø

*Wi ndows 2000*  $\rightarrow$ 

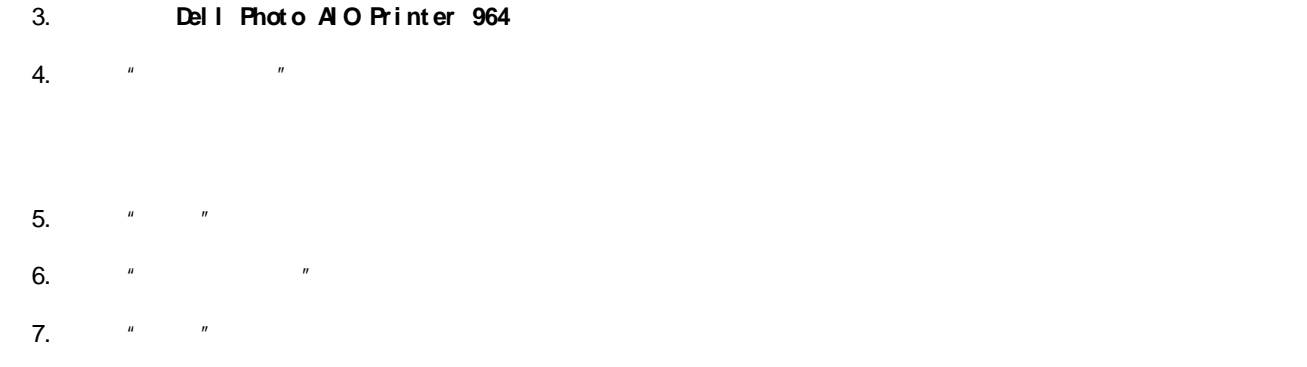

### H  $\begin{array}{ccccc} u & & & u \\ & u & & & v \end{array}$

- $\bullet$
- 
- $\bullet$

1. 2. *Windows*  $\mathsf{X} \mathsf{P}$   $\longrightarrow$   $\longrightarrow$  $\rightarrow$ 

*Windows* 2000  $\rightarrow$   $\rightarrow$ 

## 3. **Del l Phot o AI O Pri nt er 964**

- $4.$  " "
- 5.  $"$  "
- 6.  $^{\prime\prime}$   $^{\prime\prime}$   $^{\prime\prime}$
- $\overline{7}.$   $''$   $''$   $''$

9.

H  $\mathbf{u}$   $\mathbf{v}$   $\mathbf{v}$   $\mathbf{v}$ 

- ...
- 
- - $($  $\bullet$
	-

Ī.

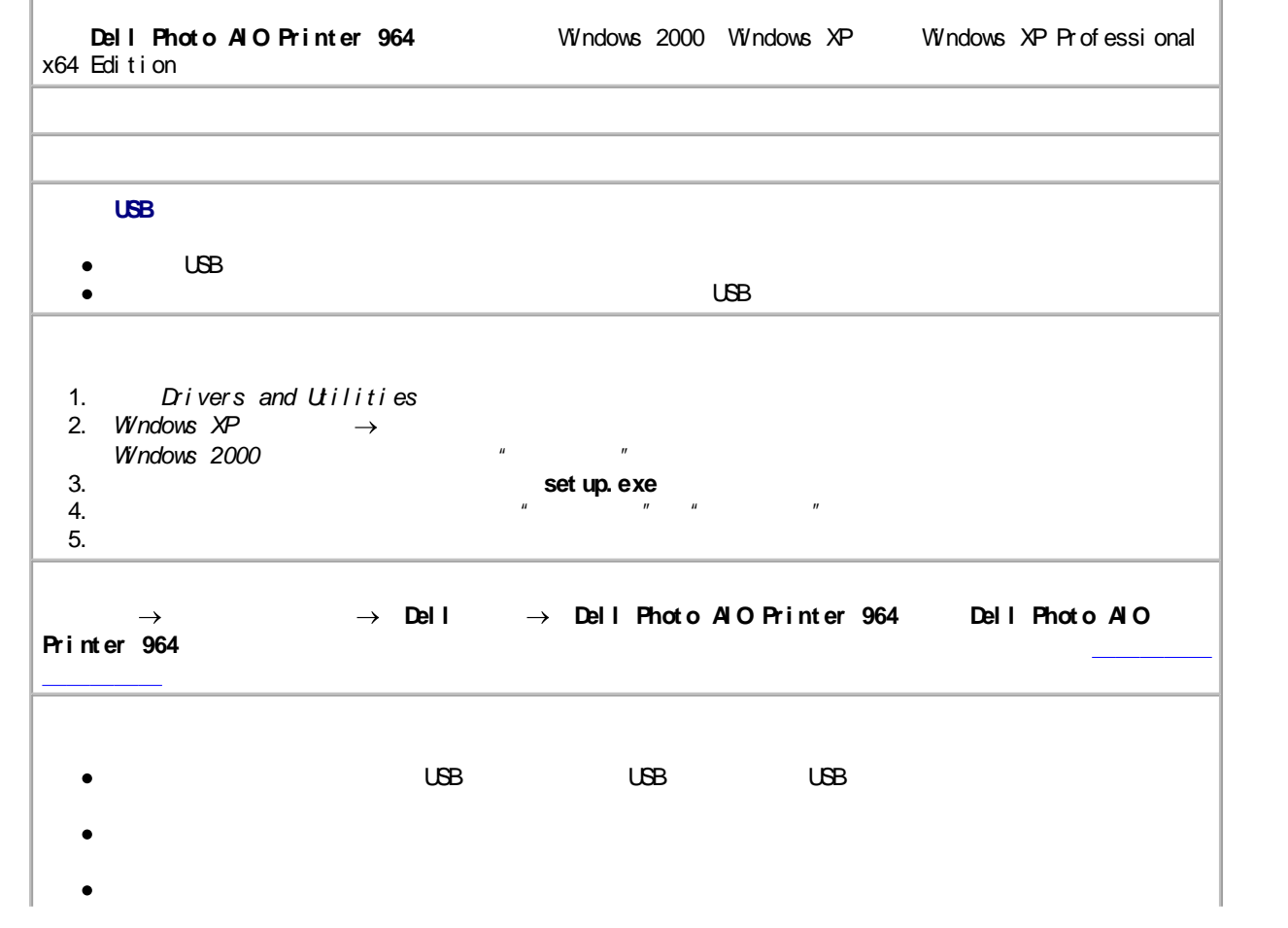

```
Wi ndows XP
 1.
 2. Del l Phot o AI O Pri nt er 964 " "
Wi ndows 2000
 1.
 2. Del l Phot o AI O Pri nt er 964 " "
```
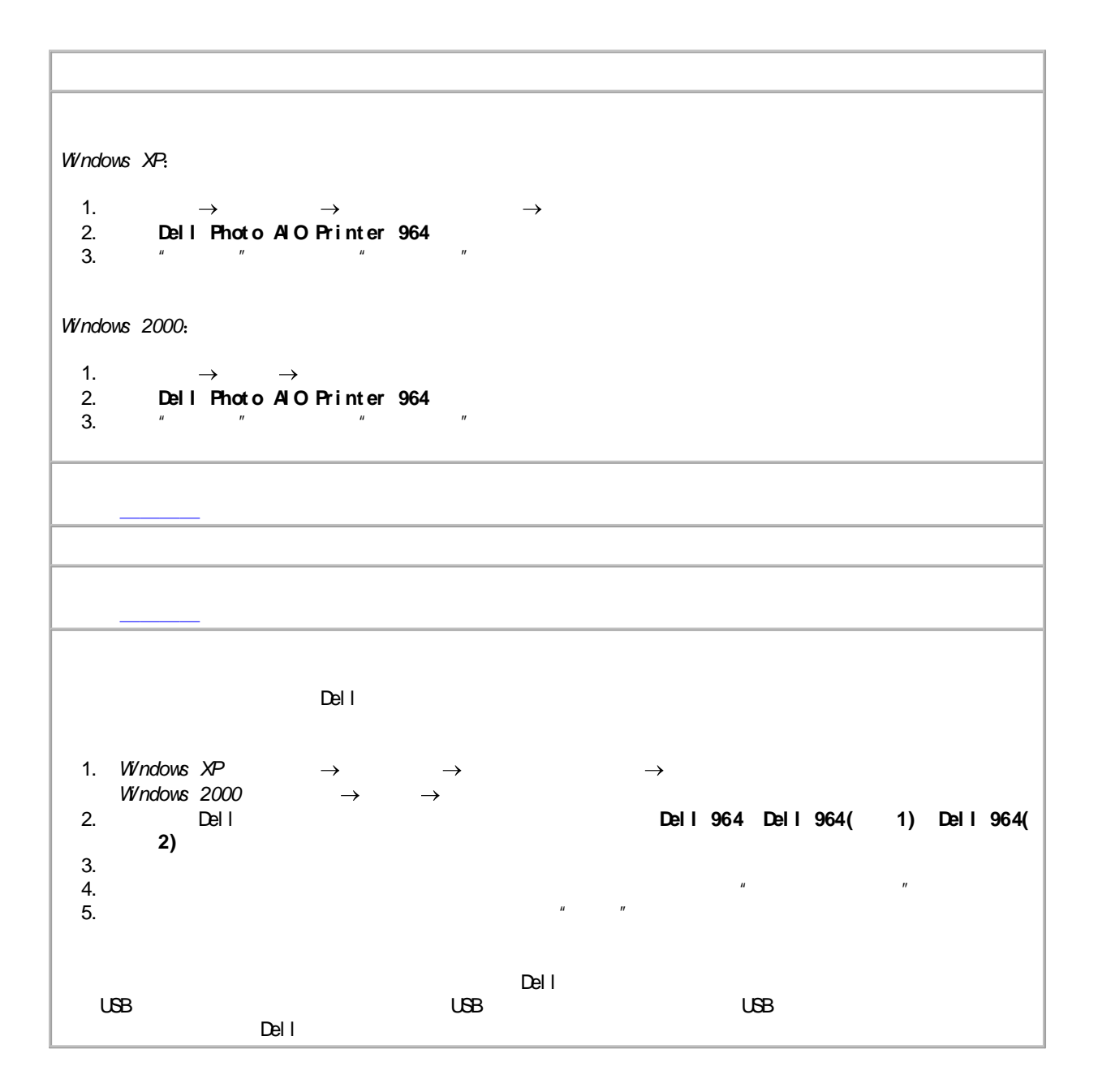

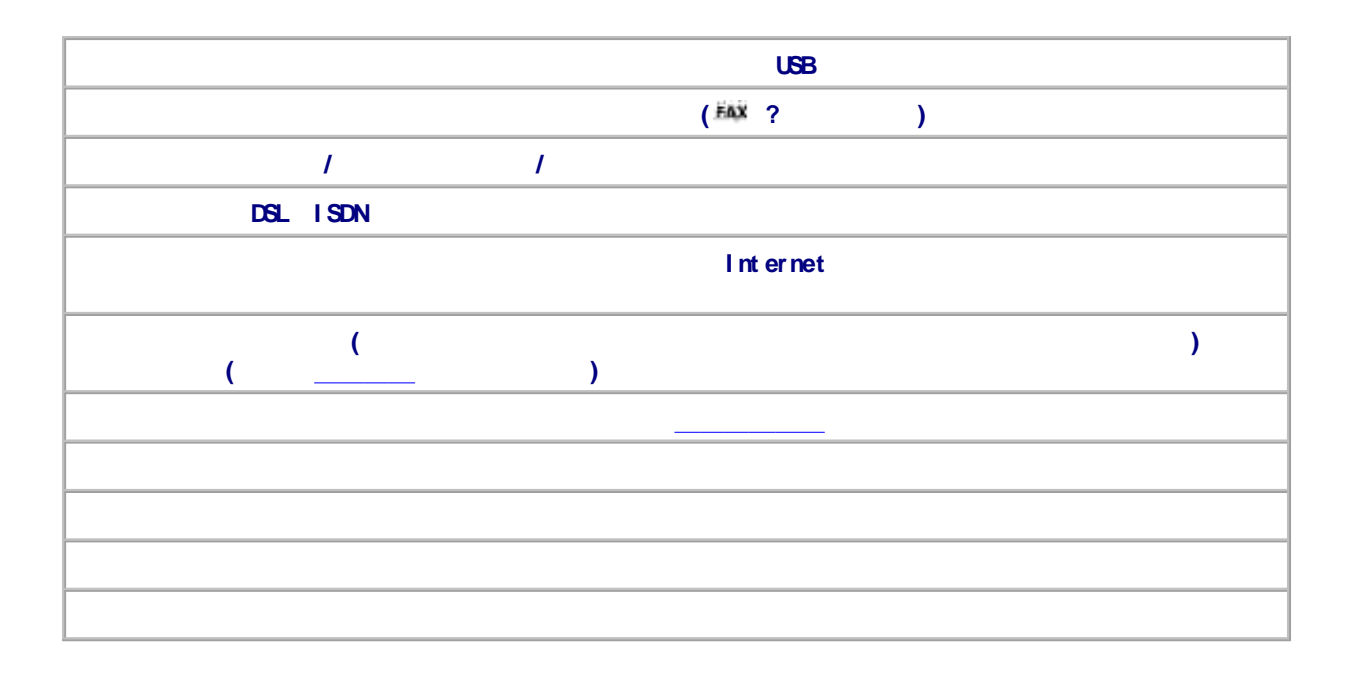

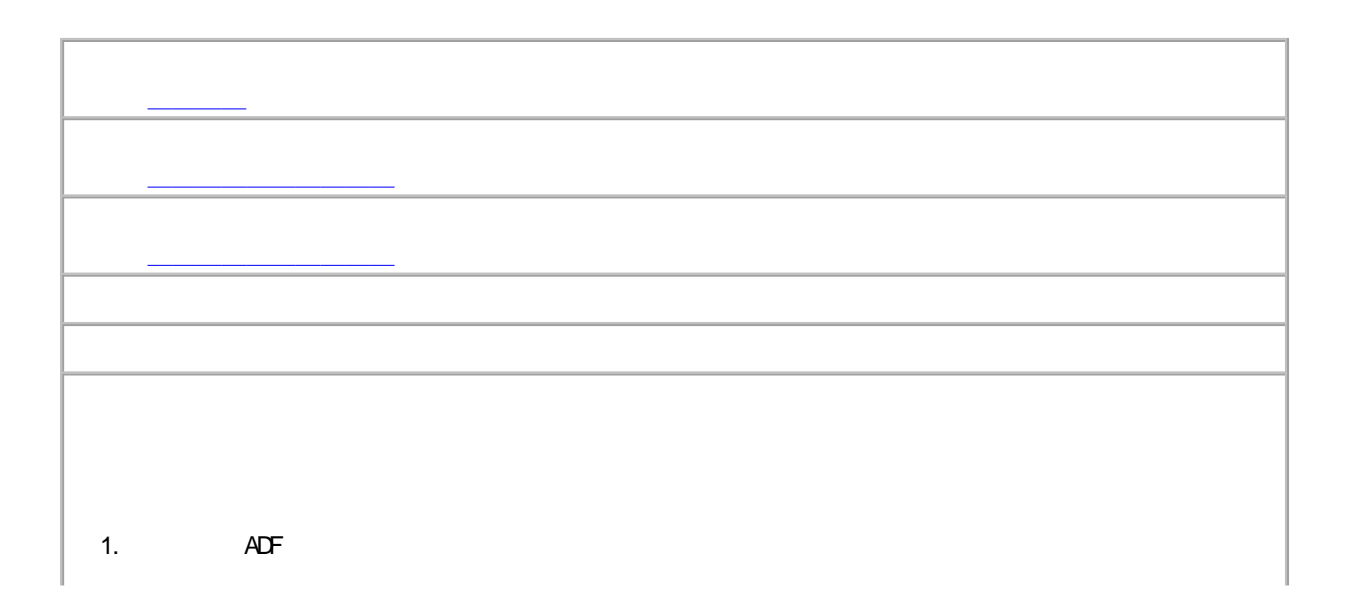

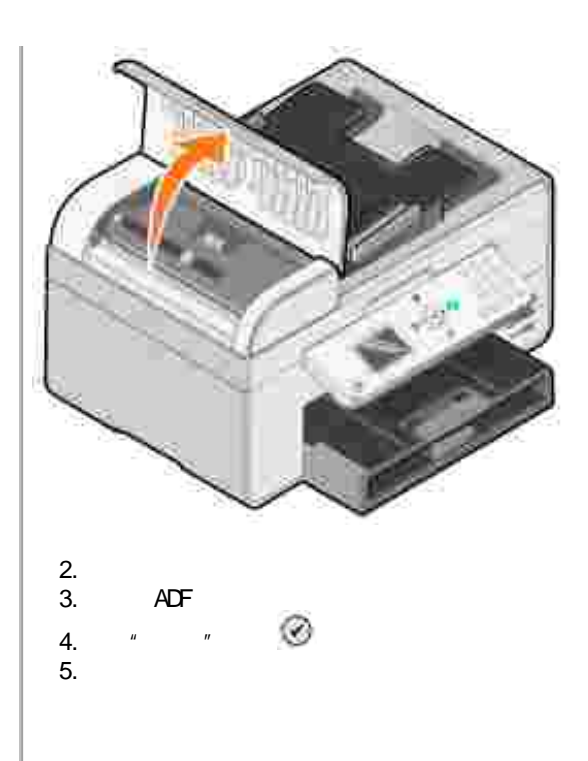

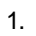

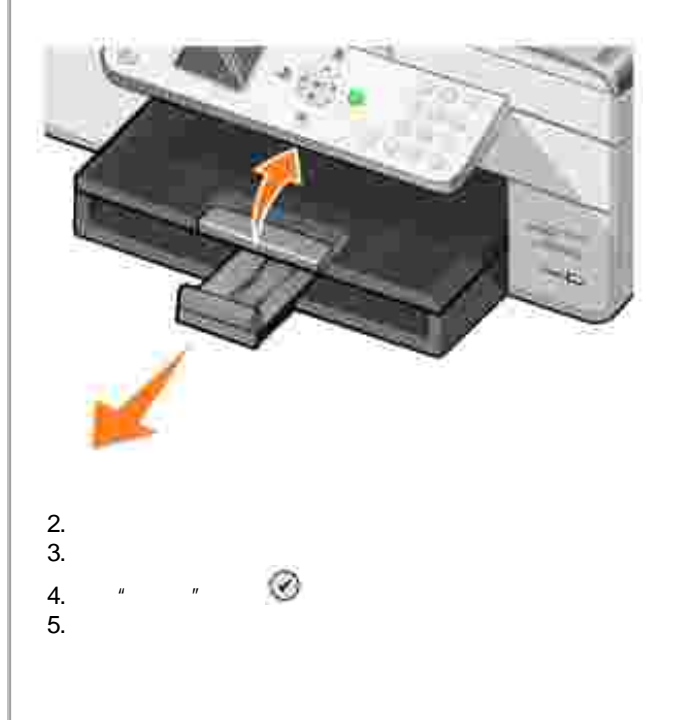

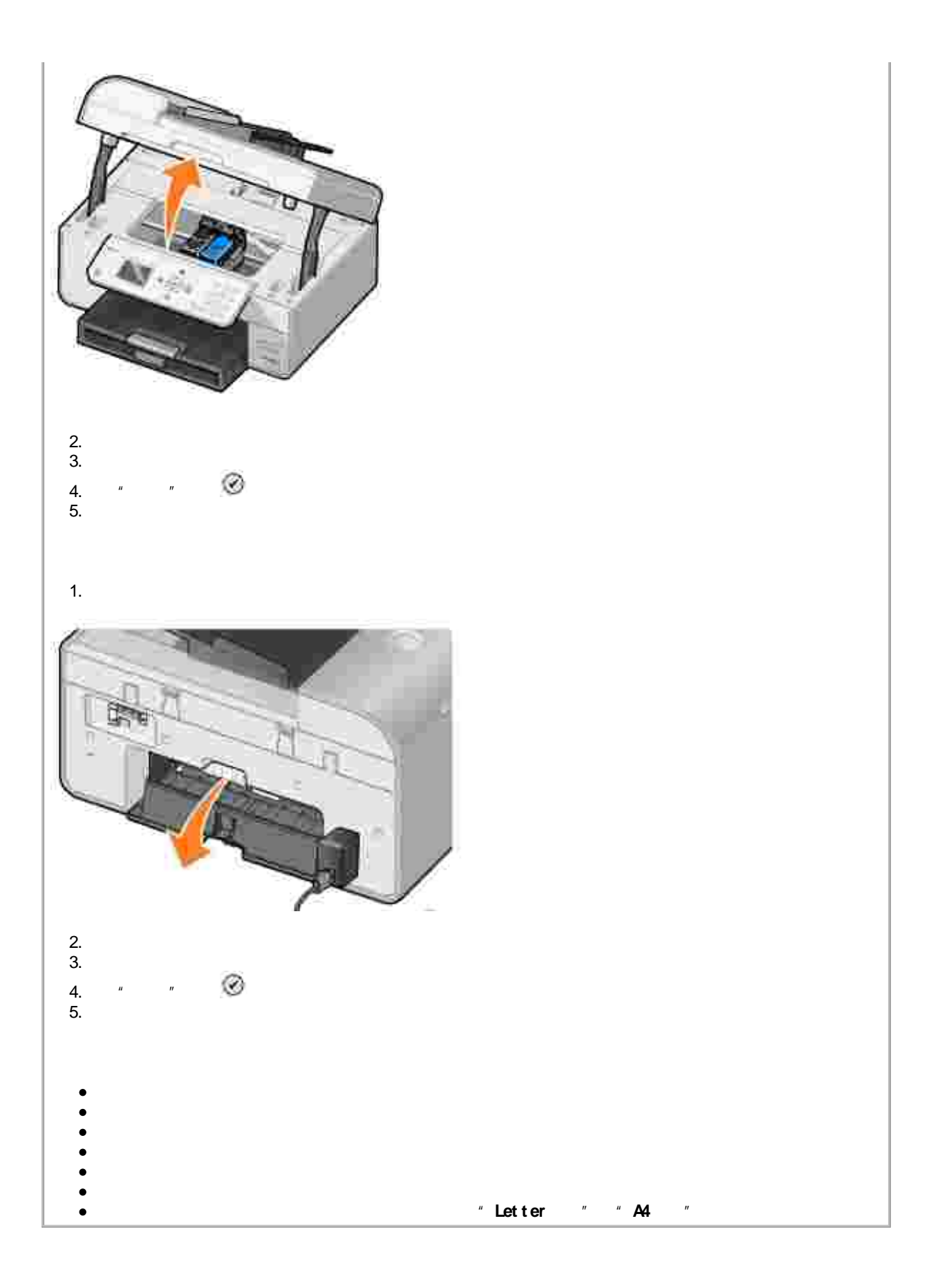

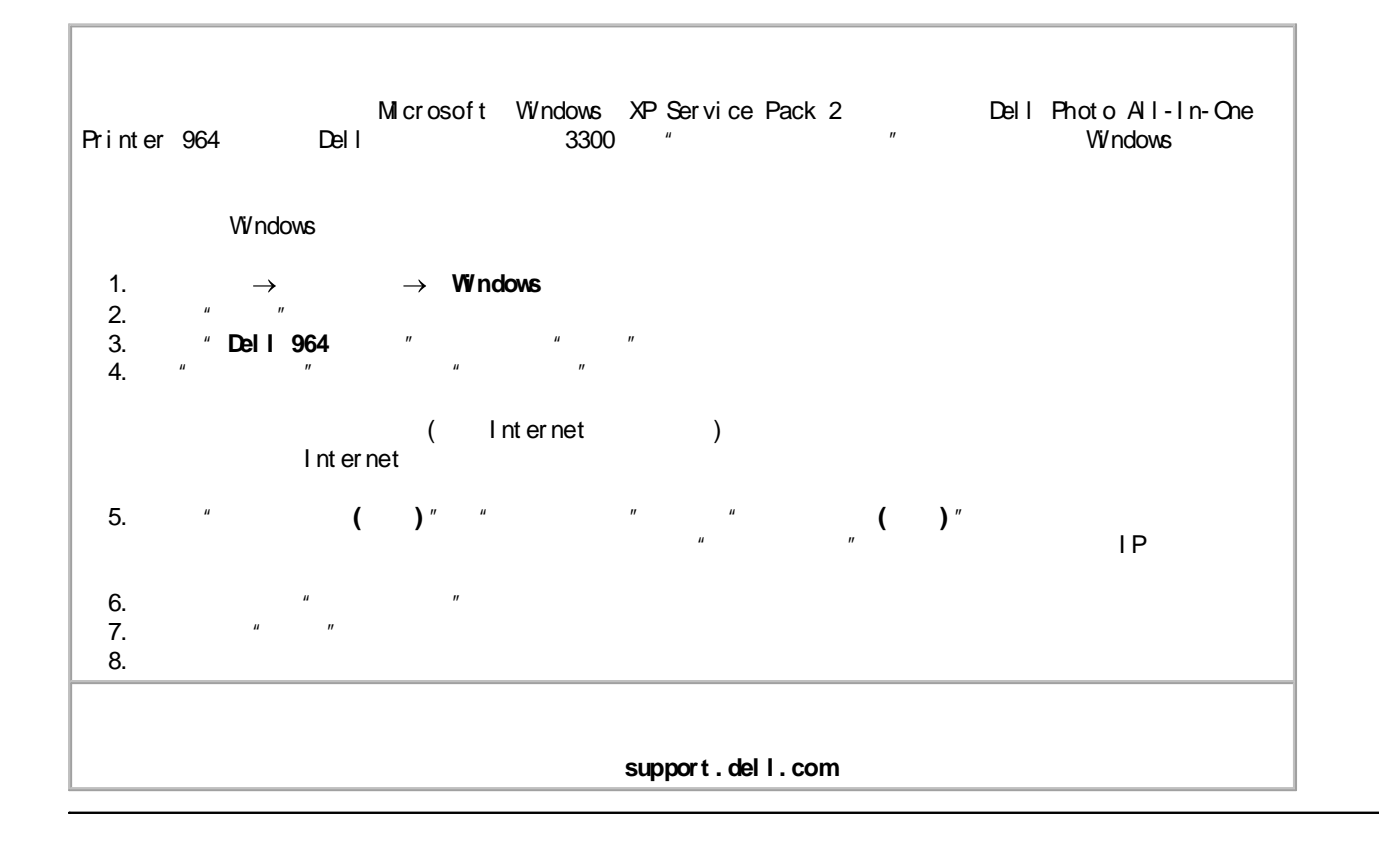

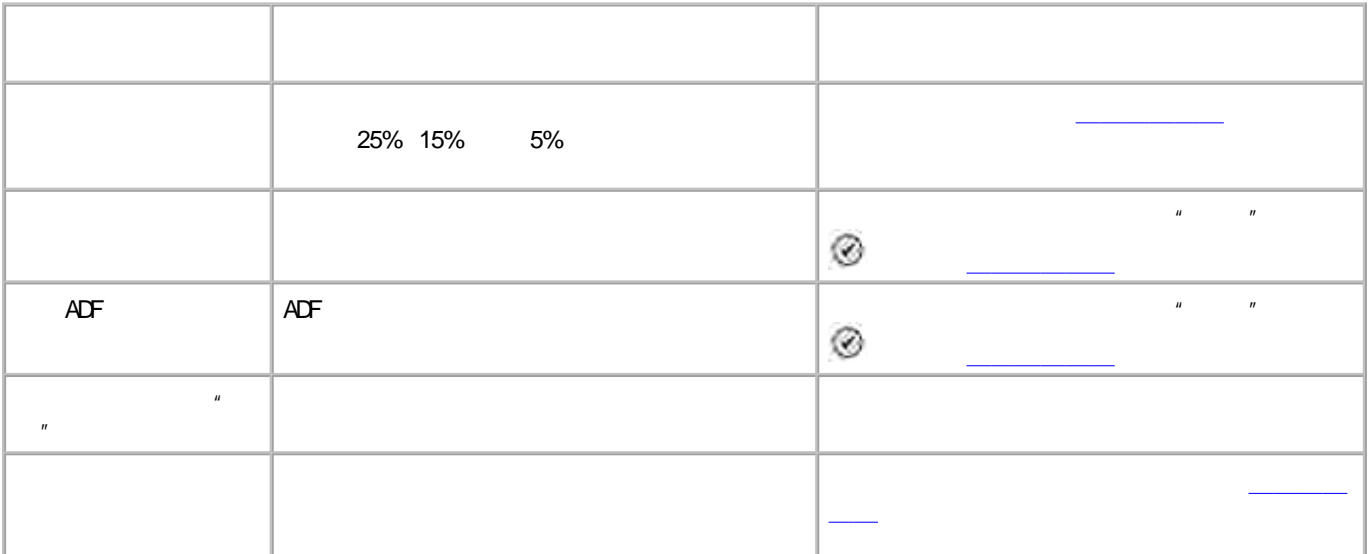

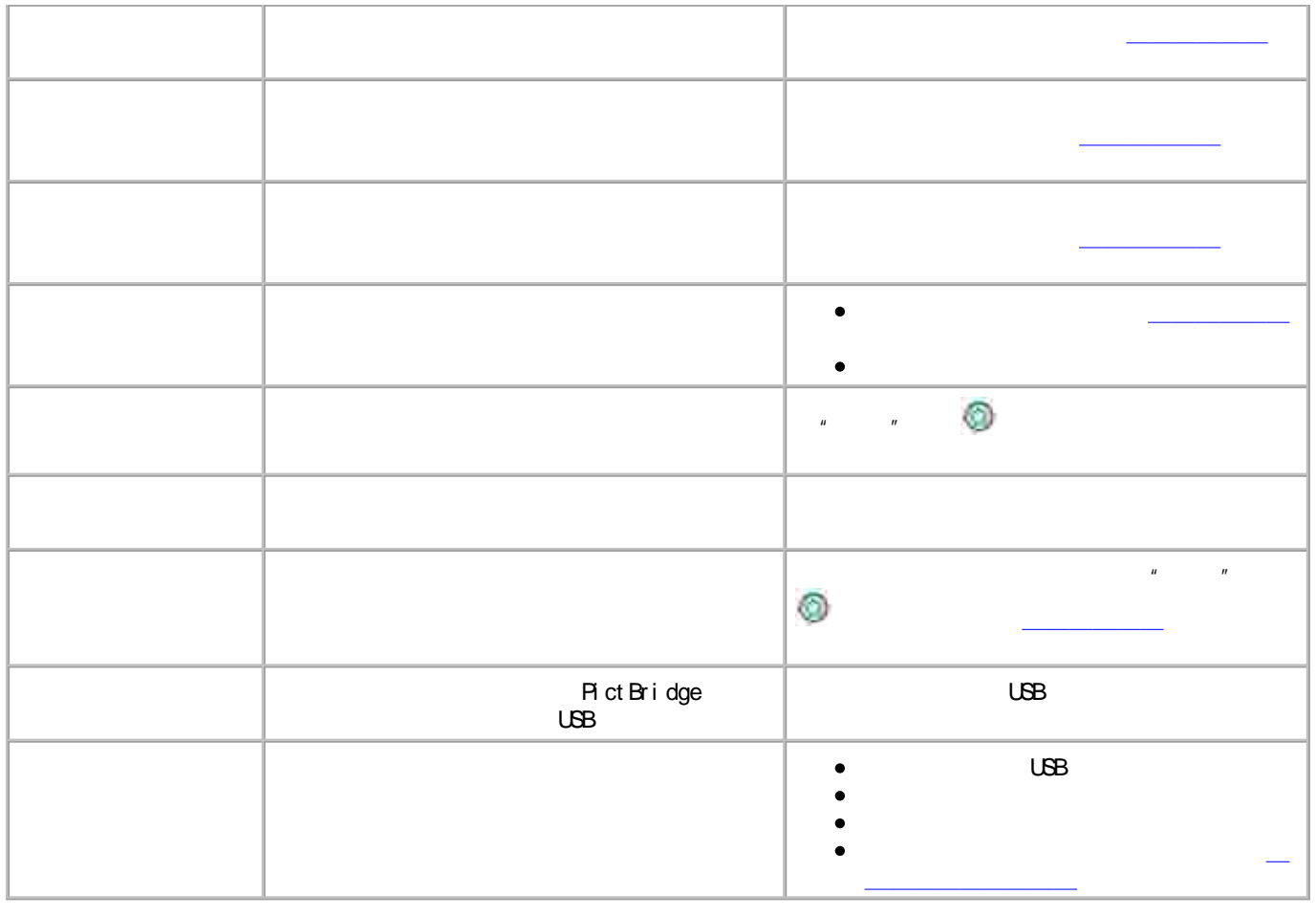

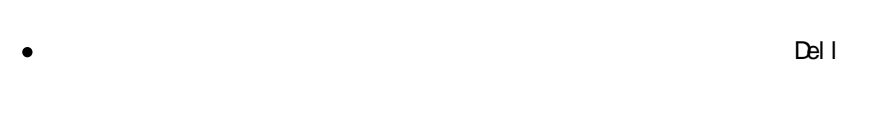

### H  $D$ ell  $\overline{I}$

- $\bullet$
- $\bullet$

## $\hat{1}$ .  $\rightarrow$

 $\boldsymbol{u}$  $\boldsymbol{n}$ 

## $\mathsf{Del} \; \mathsf{I}$

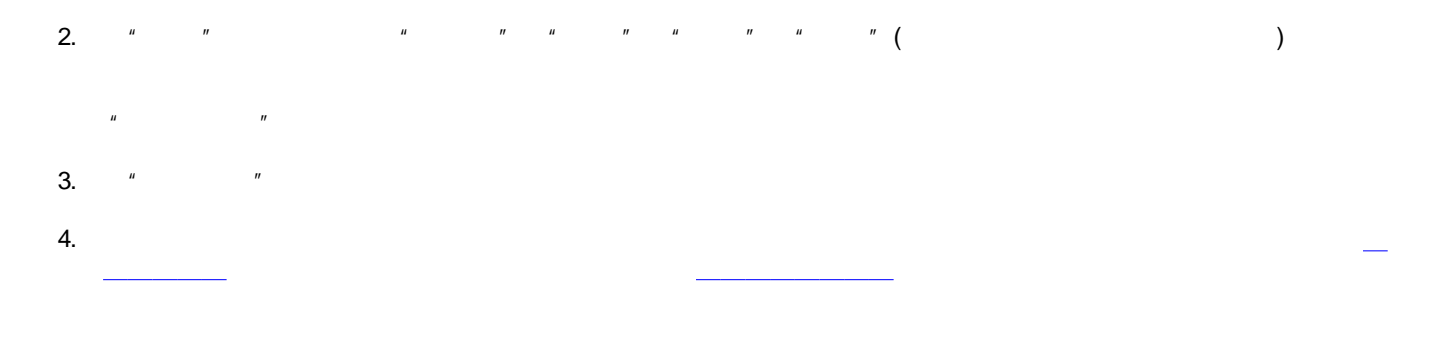

**support . del l . com**

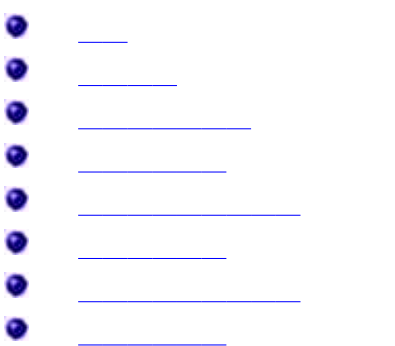

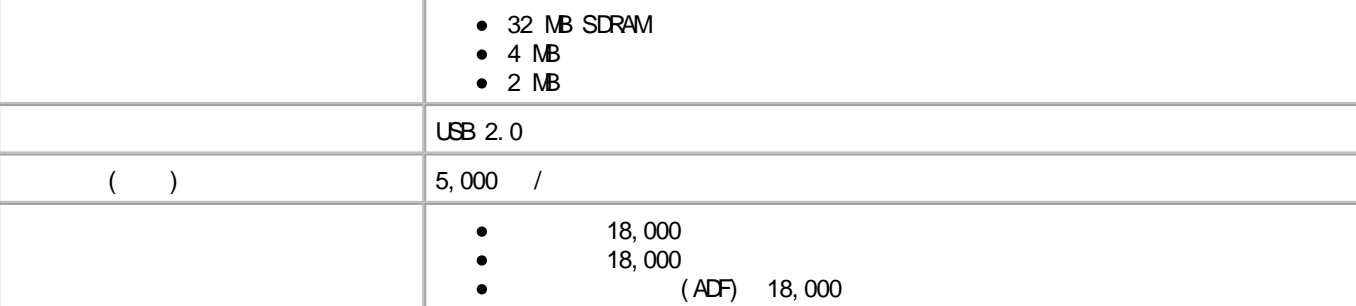

**/**

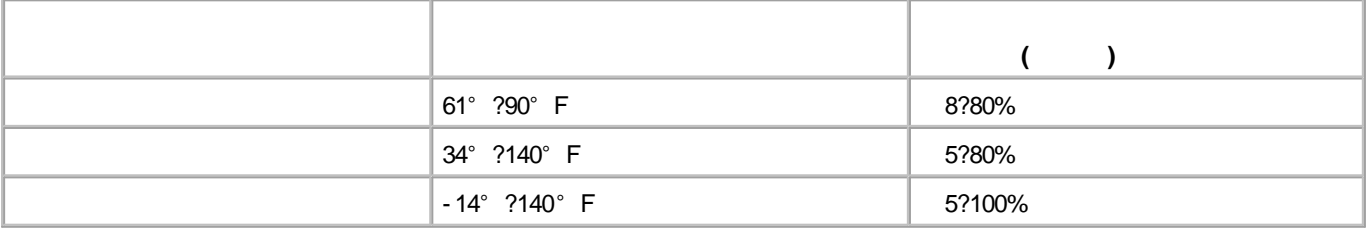

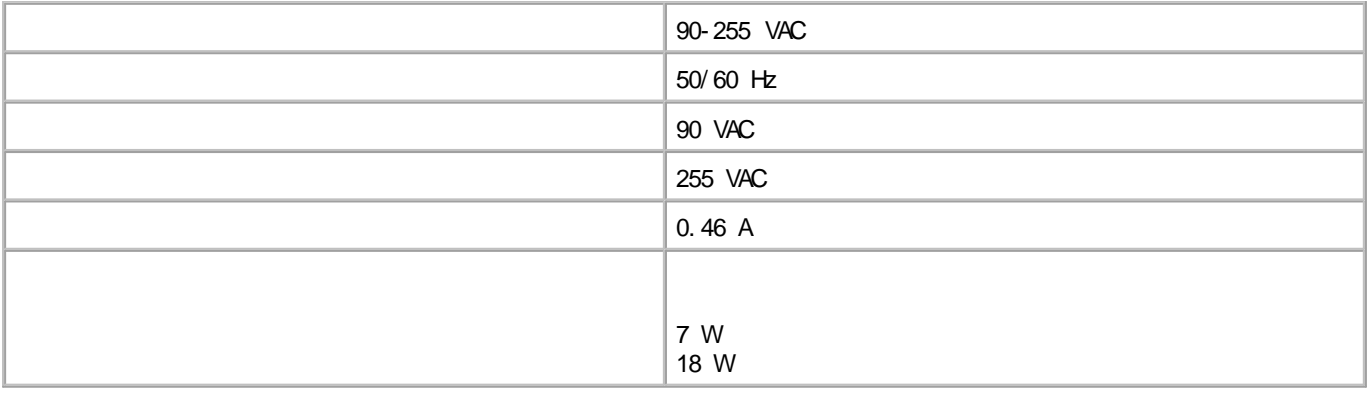

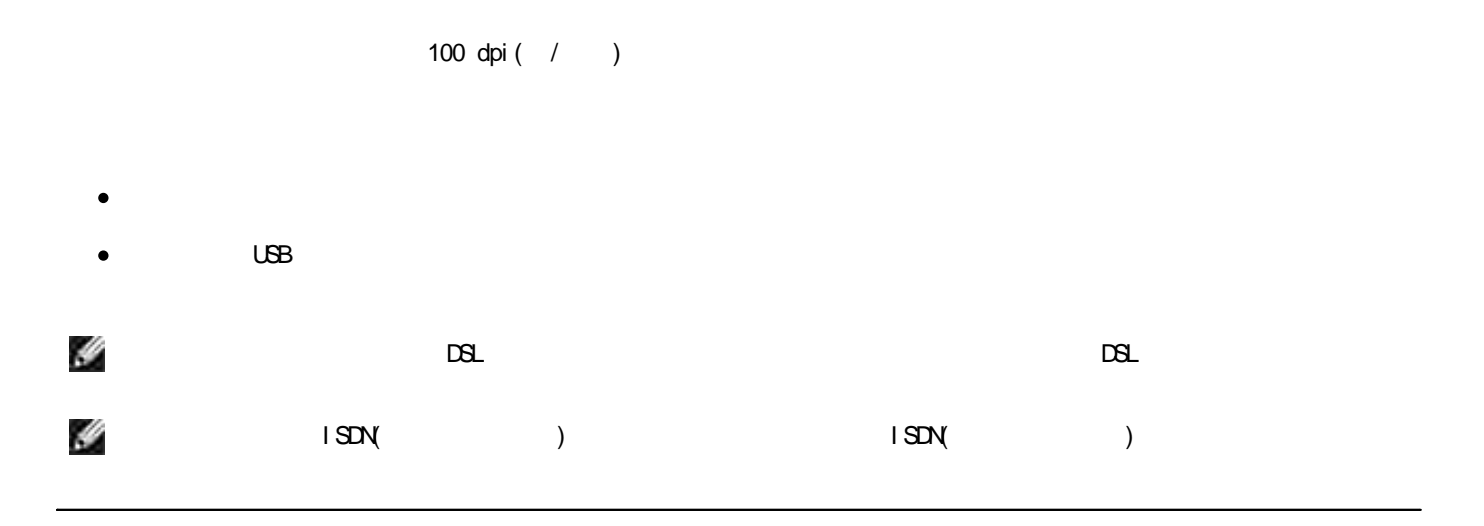

Dell Photo AI O Printer 964 50-19, 200 dpi entre and the Dell Dell

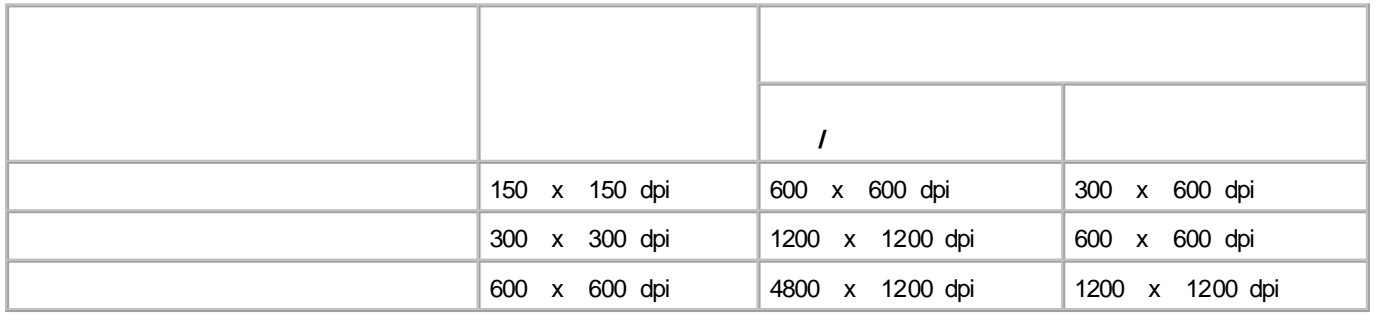

Del I Phot o AI O Print er 964 Windows XP Pr of essi onal x64 Windows XP Windows 2000

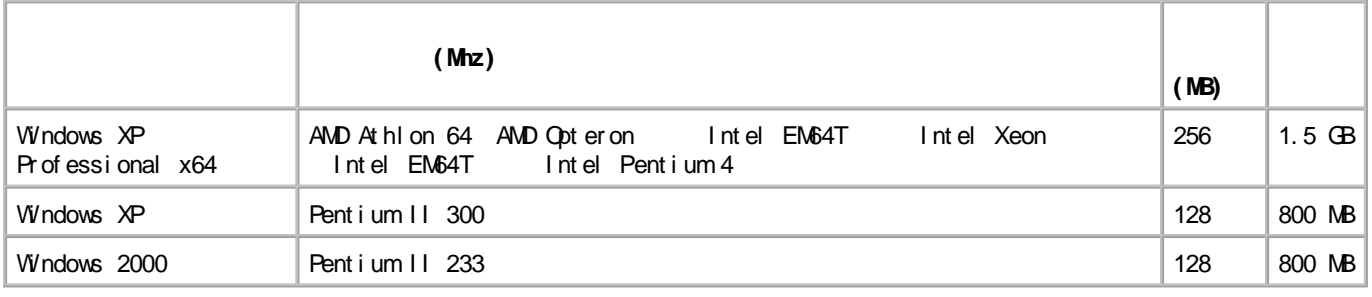

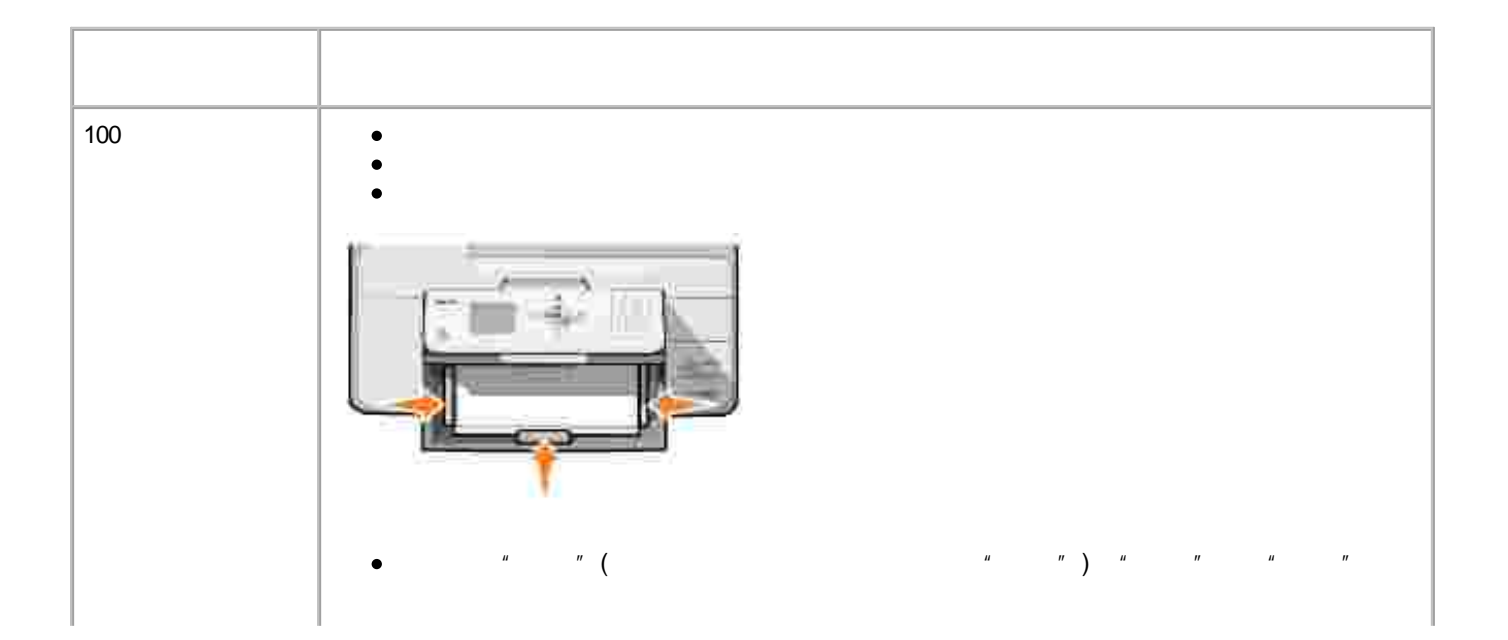

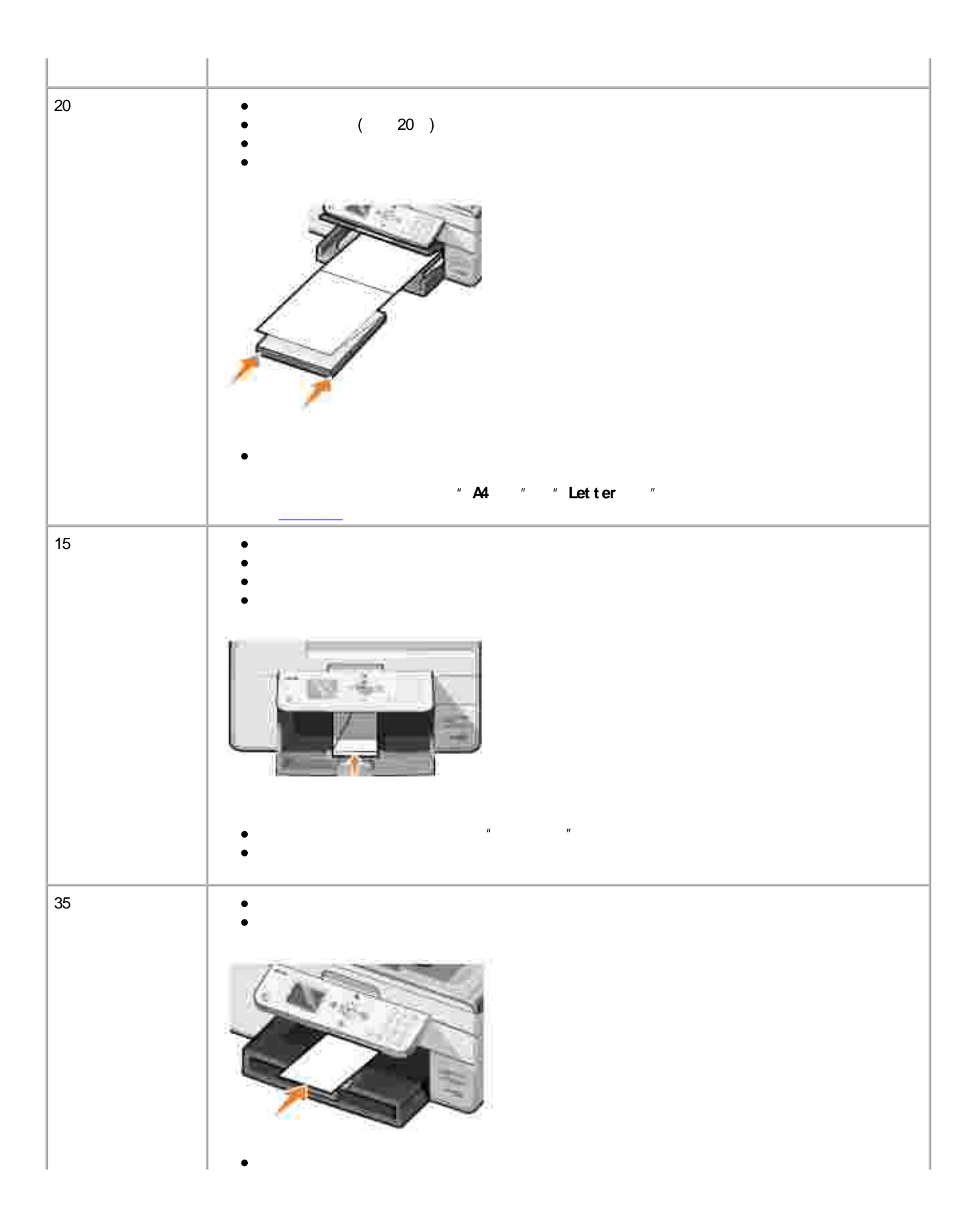

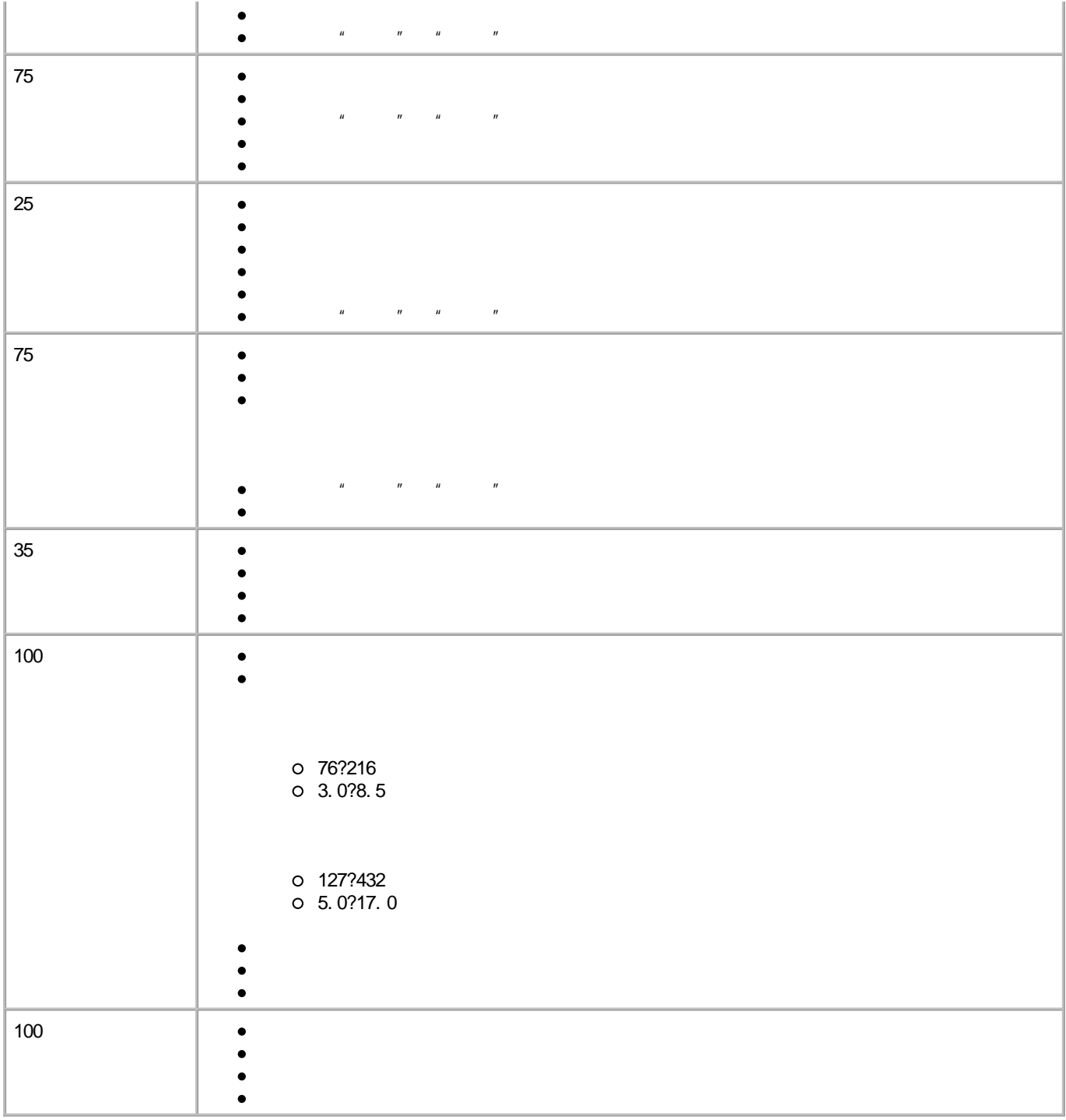

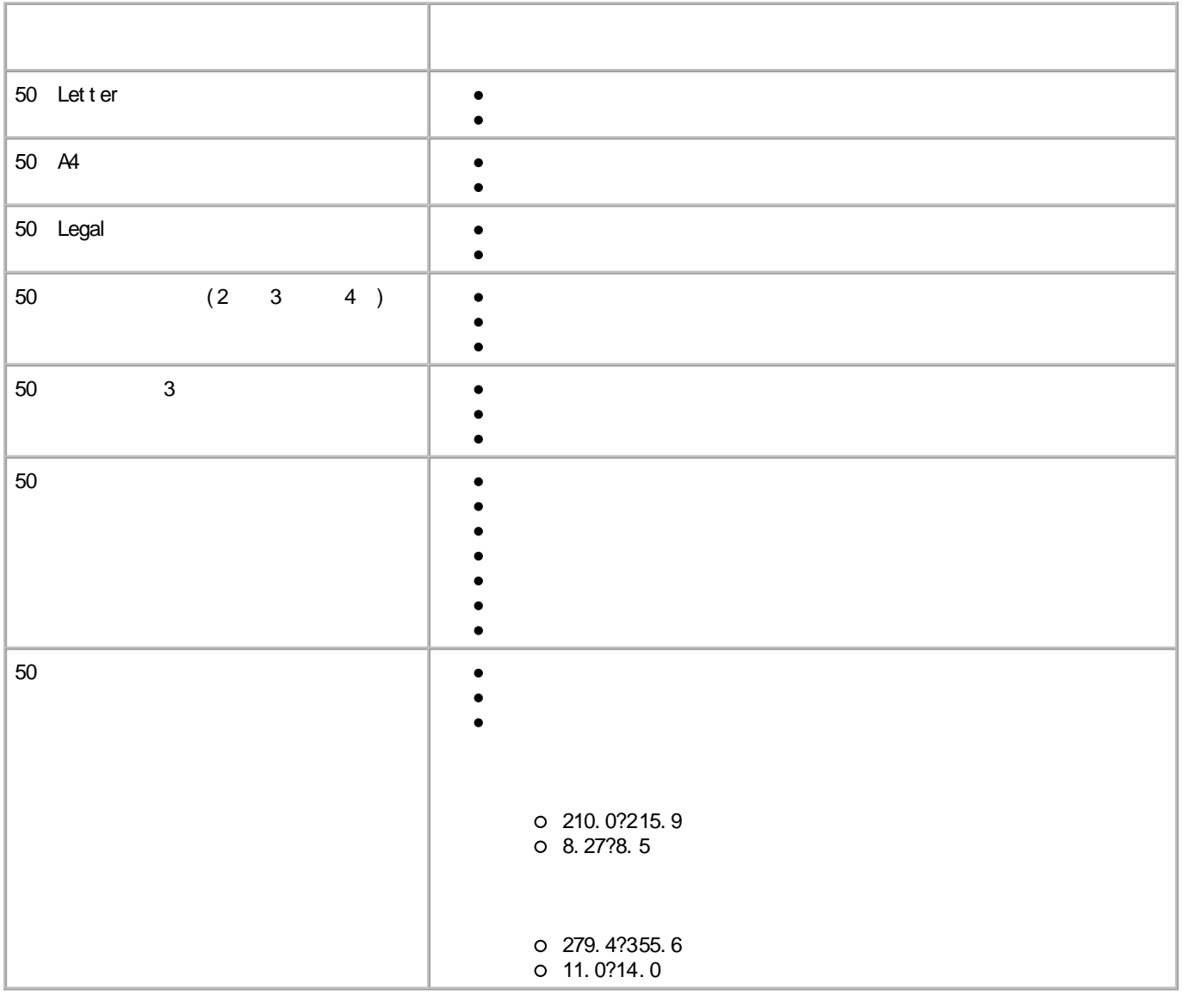

Dell Photo AlO Printer 964 USB( ) ( )

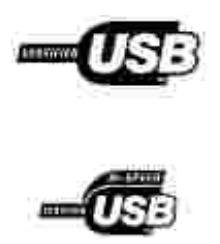

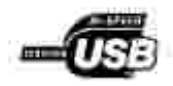

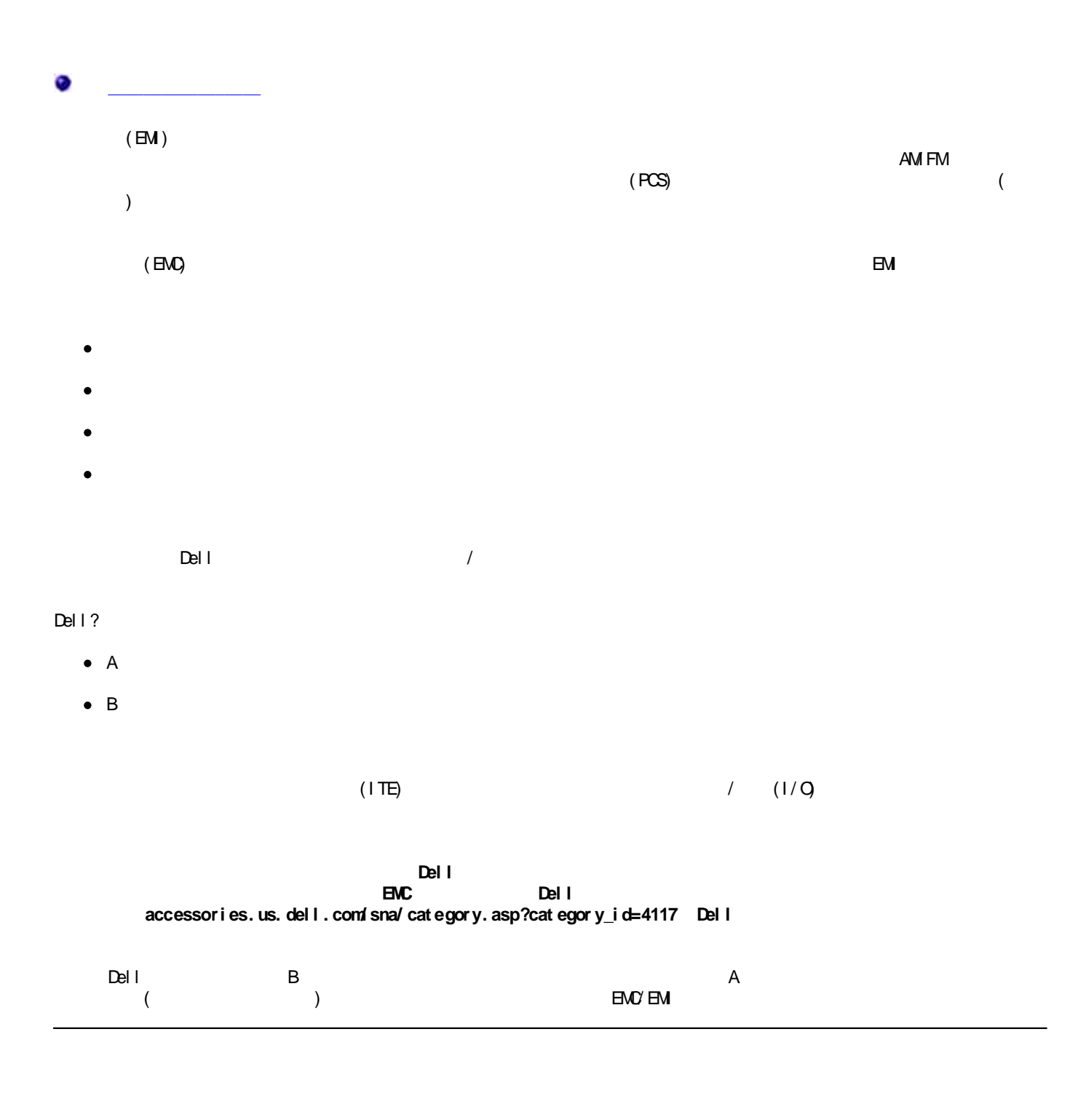

 $($   $)$ 

Del l ( EPA)

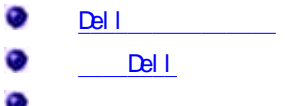

# **Del l**

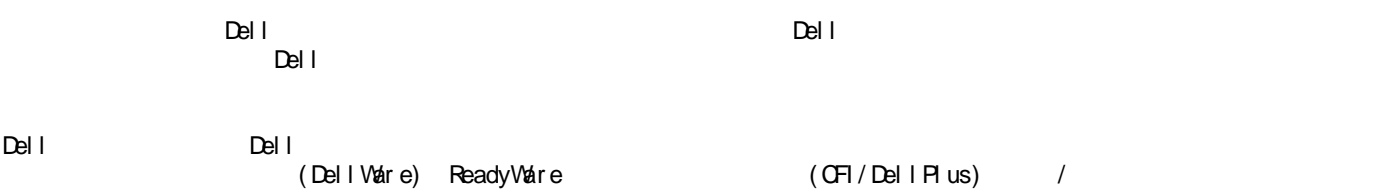

# **Del l**

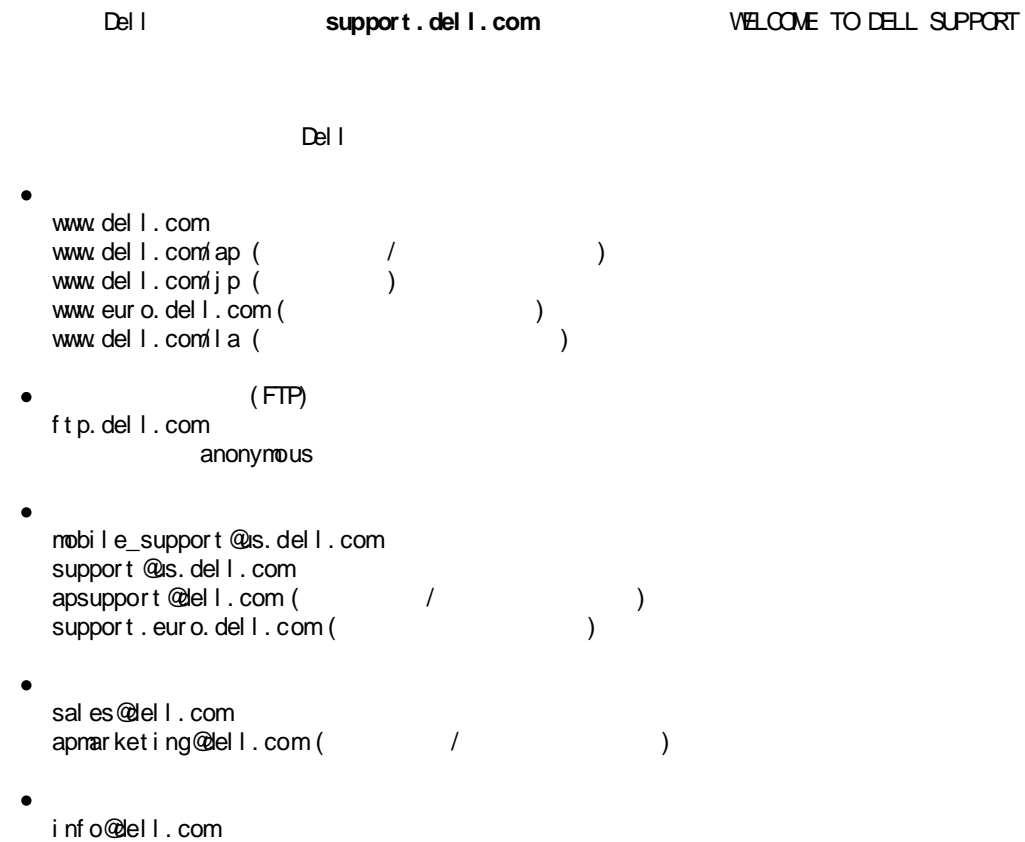

Dell Inc. ("Dell")<br>Dell

- $Del I /$  $\bullet$
- Dell GNU General Public License version 2 GNU Lesser General Public License version 2.1  $\bullet$
- BSD Li cense and War r ant y St at ement s  $\bullet$
- BSD Li cense and War r ant y St at ement s (BSD )
- GNU Li cense (GNU )

Dell GNU / Del l

GNU Del l Del l

Del l GNU *Dr i ver s and Ut i l i t i es* " **Del l** " " Del l "